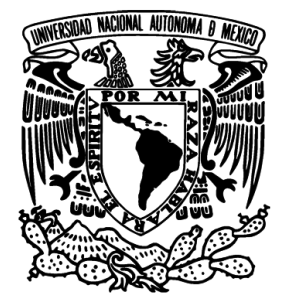

## UNIVERSIDAD NACIONAL AUTÓNOMA DE MÉXICO

## FACULTAD DE INGENIERÍA

# BANCO DE PRUEBAS CON MÁQUINAS ELÉCTRICAS PARA EVALUACIÓN DE CONTROLADORES

# T E S I S

QUE PARA OBTENER EL GRADO DE: INGENIERO ELÉCTRICO-ELECTRÓNICO PRESENTA: NATANAEL VIEYRA VALENCIA

> DIRECTOR DE TESIS: DR. PAUL ROLANDO MAYA ORTIZ

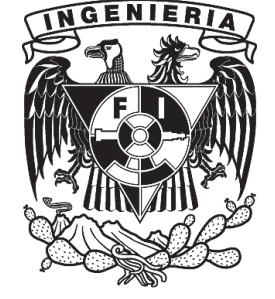

CIUDAD UNIVERSITARIA, 2014

#### JURADO ASIGNADO:

Presidente: M.I. RICARDO GARIBAY GIMENEZ. Secretario: DR. HERIBERTO DE JESUS AGUILAR JUAREZ. Vocal: DR. PAUL ROLANDO MAYA ORTIZ.  $1<sup>er</sup>$  Suplente: DR. GERARDO RENE ESPINOSA PEREZ.  $2^{do}$  Suplente: DR. MARCO ANTONIO ARTEAGA PEREZ.

Esta tesis se realizó en el Laboratorio de Control perteneciente a la División de Estudios de Posgrado de la Facultad de Ingeniería en la UNAM.

Director de Tesis:

Dr. Paul Rolando Maya Ortiz.

## Agradecimientos

Este trabajo se lo dedico principalmente a mi madre y a mi padre, por su gran apoyo, por enseñarme que el trabajo, el esfuerzo y la responsabilidad hacen la gran diferencia, estaré siempre agradecido.

Al Dr. Gerardo Espinosa por permitirme trabajar en su laboratorio y por la ayuda brindada.

Al Dr. Paul por permitirme formar parte de este proyecto, por su tiempo, ayuda y paciencia.

A Missie por su amistad y su gran ayuda en la realización de este trabajo, sin su ayuda este trabajo no estaría terminado a tiempo.

A mis amigos del laboratorio de control, por los buenos momentos que hemos pasado y por el apoyo brindado, especialmente quiero agradecer a Mich por su amistad y apoyo, a Hoover por su oportuna ayuda y por compartir sus conocimientos.

A la Facultad de Ingeniería y a la Universidad, por la formación que me han dado.

# $\acute{I}$ ndice general

<span id="page-3-0"></span>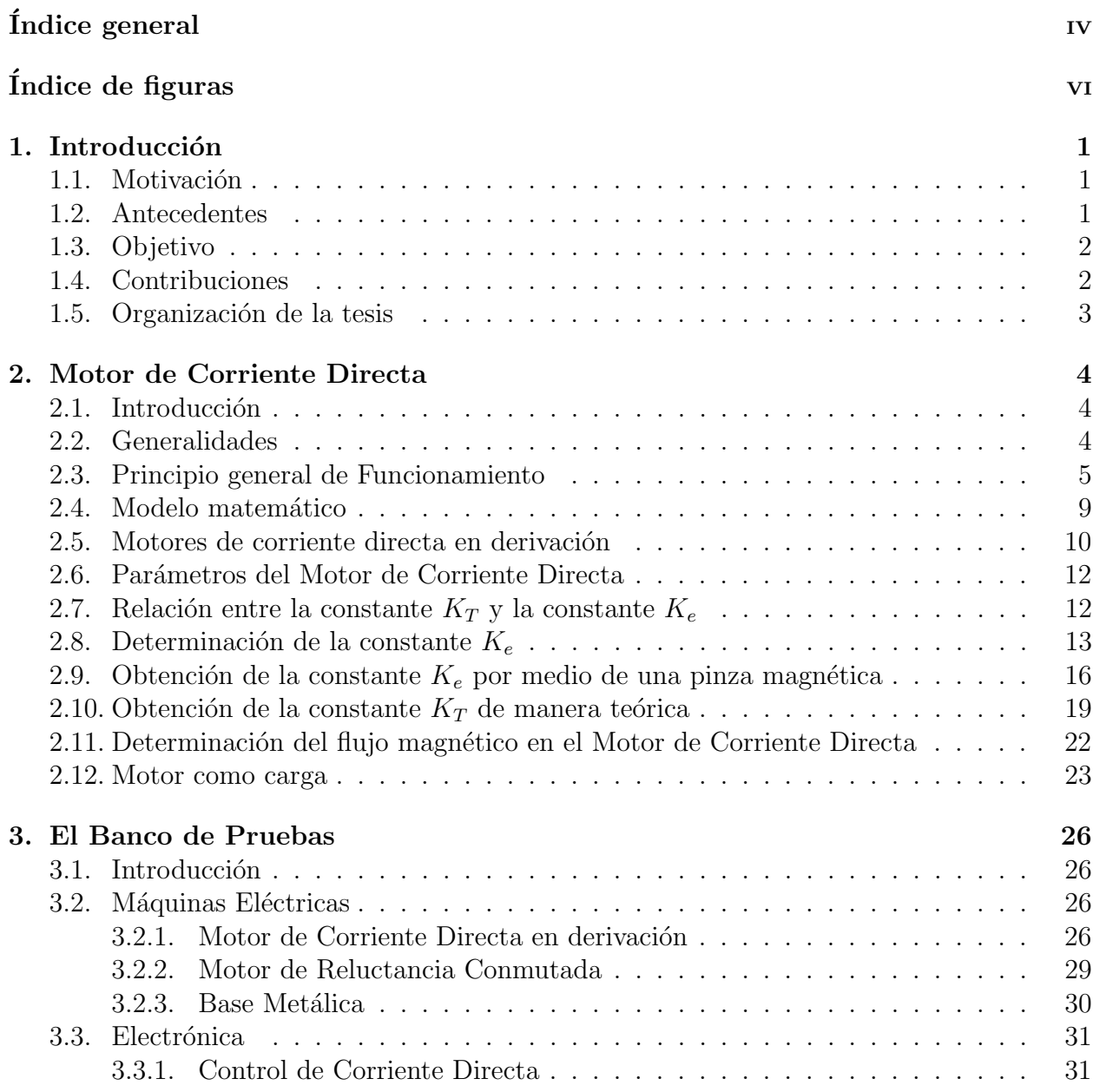

### $\acute{\rm I}$ NDICE $\rm GENERAL$

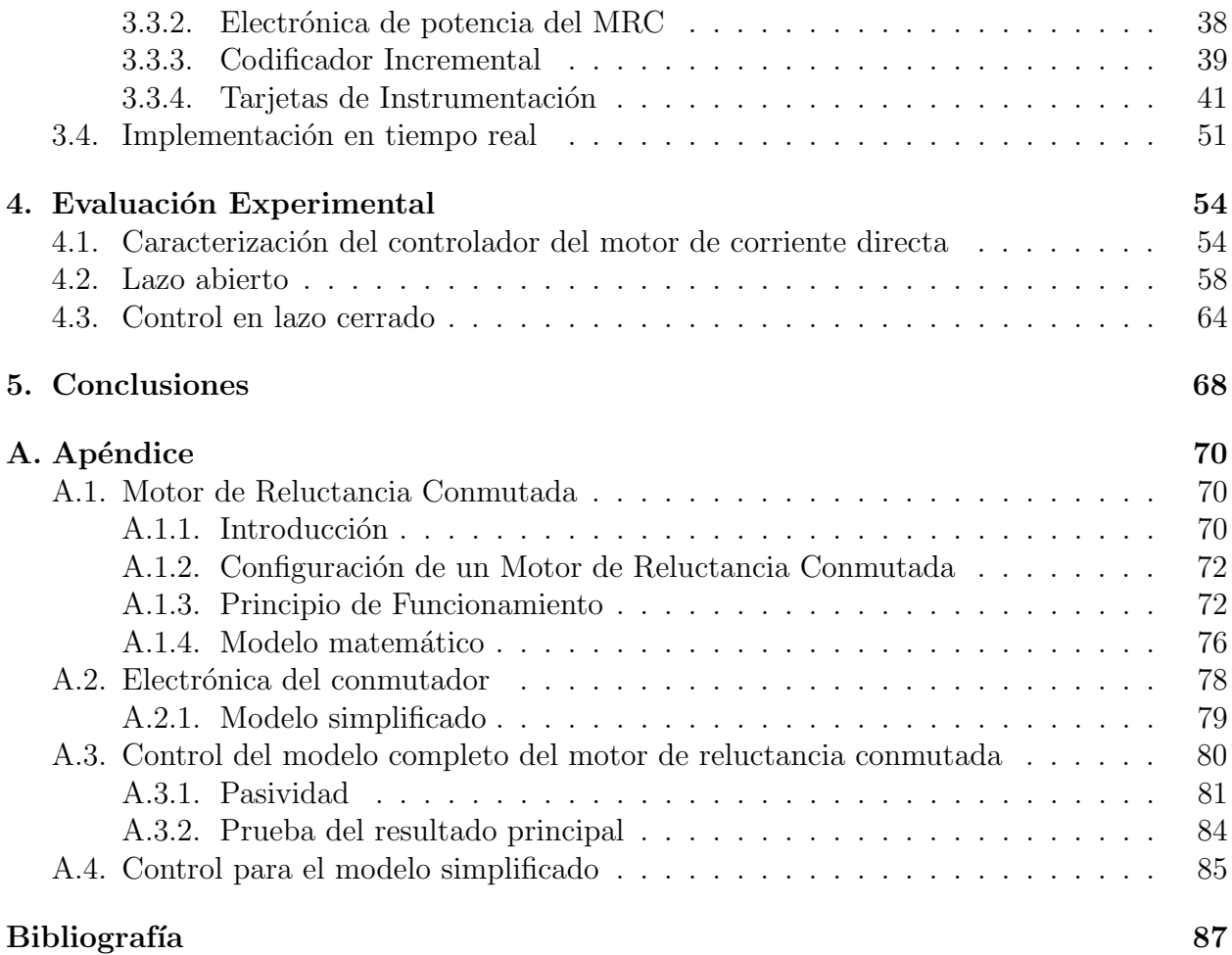

# $\rm{Índice}$ de figuras

<span id="page-5-0"></span>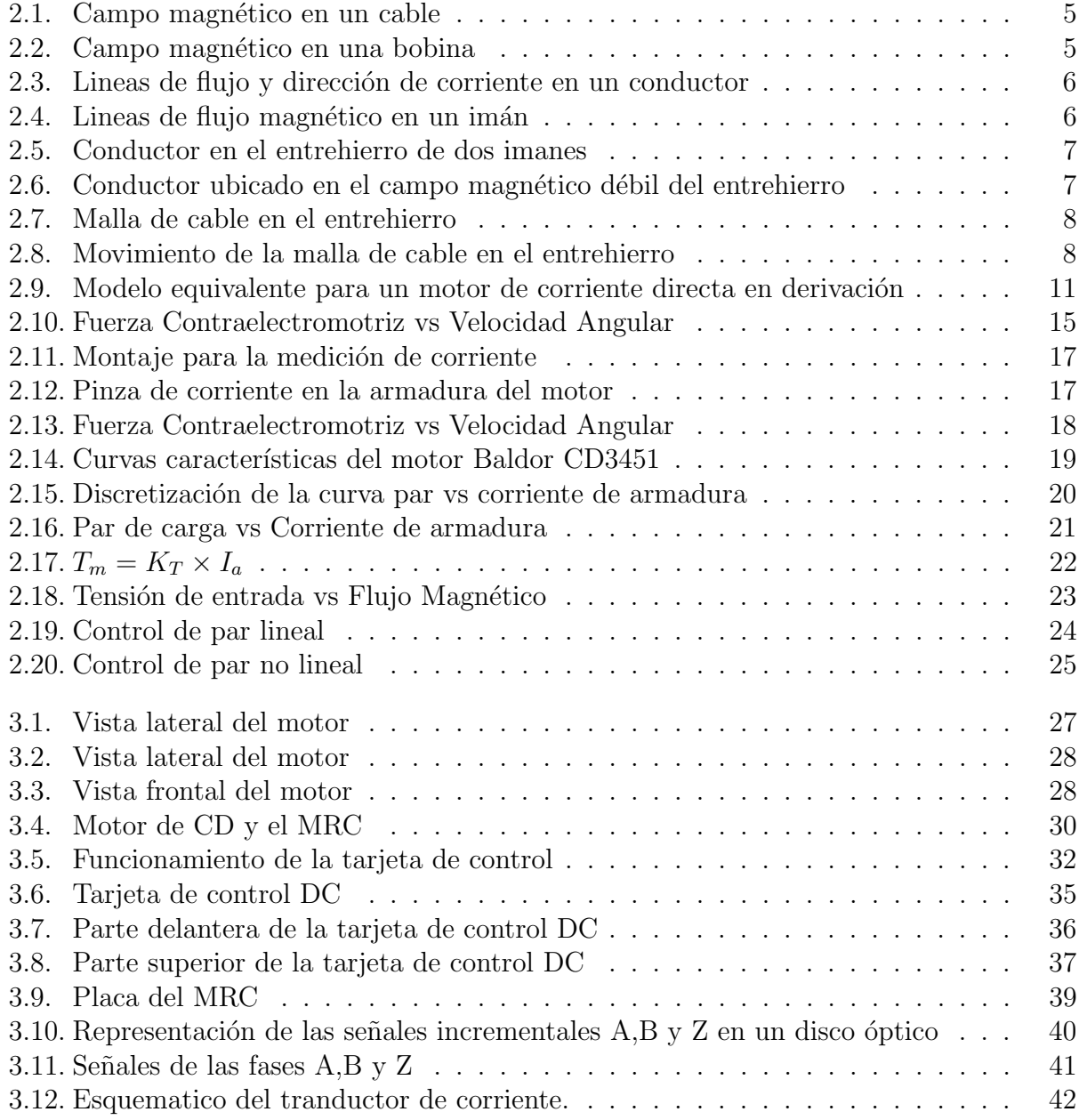

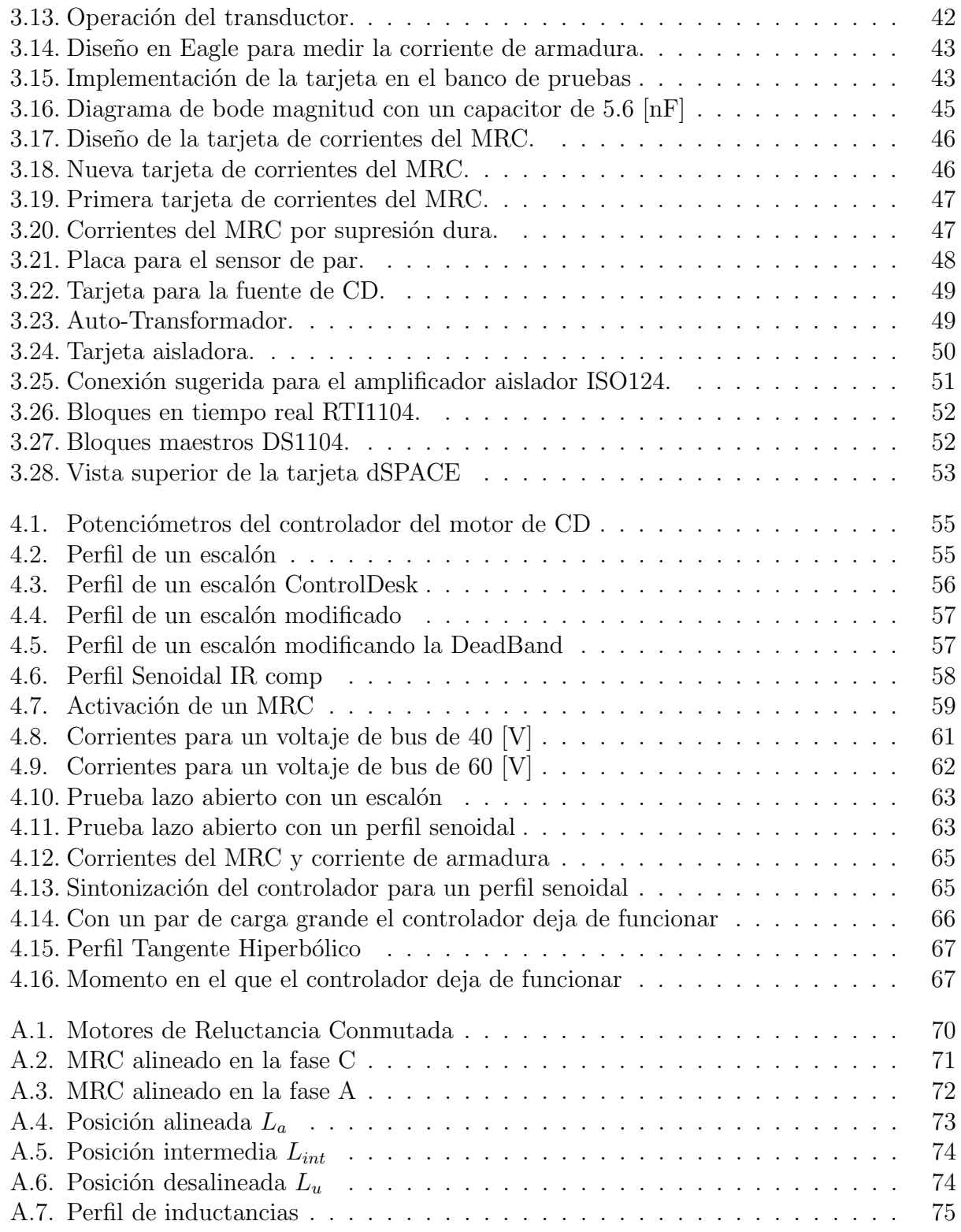

## <span id="page-7-0"></span> $CAP$ ÍTULO  $1$

#### Introducción

Con el fin de evaluar leyes de control no lineal dise˜nadas para motores de reluctancia conmutada (MRC), es necesario contar con un banco de pruebas. Este banco debe ser robusto, contar con sensores y actuadores y contar con procesadores digitales de señales que permitan implementar los esquemas diseñados.

Se ha planteado el objetivo de participar en el desarrollo de un banco de pruebas el cual está formado por dos motores: un motor de reluctancia conmutada y un motor de corriente directa. Estos motores se encuentran conectados entre s´ı por medio de un par de coples, y cuentan con su respectiva etapa de potencia para un correcto funcionamiento. Con ayuda del hardwre y software adecuado se podrán evaluar diversos algoritmos de control diseñados para el MRC; de esta forma se evaluará experimentalmente la operación de los controladores para verificar su comportamiento y desempeño.

#### <span id="page-7-1"></span>1.1. Motivación

Durante un largo tiempo se ha trabajado para mejorar el control de máquinas eléctricas, con el fin de mejorar su robustez y eficiencia y satisfacer los requisitos que los procesos industriales imponen. Con el fin de evaluar los esquemas propuestos, es necesario contar con un banco de pruebas confiable, que cuente con procesadores de se˜nales, sensores y dem´as instrumentación que permita hacer pruebas experimentales rigurosas.

#### <span id="page-7-2"></span>1.2. Antecedentes

A lo largo de la historia, se han desarrollado y perfeccionado técnicas que han hecho del control toda un área de investigación y desarrollo, orientada principalmente a reducir costos e incrementar los niveles de seguridad, entre otros.

El control tanto de la velocidad como del par sobre motores corriente directa no es algo nuevo hoy en día, ya son varios años en los que se ha trabajado en este rubro; se han aplicado diferentes procedimientos de control, los cuales arrojaron resultados satisfactorios con un equipo (software y hardware) lento y de baja precisión.

Con el fin de evaluar mediante experimentos los controladores dise˜nados para un motor de reluctancia conmutada (MRC), es necesario contar con un banco de pruebas adecuado. En este sentido, una de las características deseables es determinar el desempeño de los controladores ante variaciones en el par de carga.

Con este objetivo, al banco de pruebas propuesto se le ha a˜nadido un motor de CD que tendrá la función de imponer perfiles de carga en la flecha del motor de reluctancia conmutada. Cabe señalar que el banco de pruebas también tendrá otros objetivos, como el de evaluar técnicas de estimación de parámetros y observadores de estados.

#### <span id="page-8-0"></span>1.3. Objetivo

Los principales objetivos del trabajo que se presenta son:

- $\Diamond$  Desarrollar una plataforma experimental donde serán valorados diversos algoritmos de control.
- $\Diamond$  Analizar la plataforma experimental en donde los algoritmos de control serán evaluados.
- $\Diamond$  Obtener el modelo matemático de un motor de corriente directa para su implementación como una carga variable.
- $\circ$  Evaluar numéricamente el efecto sobre el comportamiento del sistema formado por un MRC y un motor de corriente directa el cual representará una carga para el motor de reluctancia.
- $\circ$  Evaluar experimentalmente la operación de algún controlador propuesto en la literatura científica para verificar hasta que punto sus propiedades teóricas se reproducen prácticamente.

### <span id="page-8-1"></span>1.4. Contribuciones

- $\circ$  Caracterizar una máquina de corriente directa con su respectivo controlador para ser conectado de tal forma que constituya una carga variable.
- $\Diamond$  Desarrollar las placas necesarias para implementar los sensores y actuadores requeridos para la obtención y manipulación de las señales provenientes de ambos motores.
- <span id="page-8-2"></span> Contar con un banco de pruebas con todo lo necesario para evaluar diversos esquemas de control no lineal en un MRC.

#### 1.5. Organización de la tesis

Este trabajo está dividido en cuatro capítulos. En el Capítulo 1 se detalla la motivación para realizar el proyecto de un banco de pruebas, se explica cuáles son los conocimientos necesarios para poder llevarlo a cabo. También se explican los objetivos y se enfatiza cuál es la contribución de contar con un banco de pruebas que permita evaluar el desempeño de diversos controladores.

El Capítulo 2 se dedica solamente al motor de corriente directa; se especifican las generalidades, su principio de funcionamiento y el modelo matemático. Además se establece que el motor con el que se cuenta es un motor de corriente directa en derivación. En este mismo cap´ıtulo se explican las pruebas que se realizaron para determinar el valor de la constante del motor, y de esta forma se cumple uno de los principales objetivos planteados en este trabajo de tesis.

En el Capítulo 3 se explica cómo se encuentra constituido físicamente el banco de pruebas, y se detalla cuáles son las máquinas eléctricas que lo conforman. En un segundo apartado se explican las tarjetas electrónicas que conforman la etapa de potencia de estas máquinas y, por último, se cita la implementación en tiempo real que se utilizó para realizar las diversas pruebas requeridas.

El Capítulo 4 está dedicado en su totalidad a la evaluación experimental. Es aquí donde se desarrolla la caracterización del controlador del motor de corriente directa. Una vez determinada la configuraci´on adecuada de este controlador se explican las pruebas realizadas en lazo abierto y el control en lazo cerrado con el motor de reluctancia conmutada. Finalmente, se anexan las conclusiones, analizando cada uno de los aspectos que involucró el desarrollo de un proyecto de esta magnitud.

## <span id="page-10-0"></span>CAPÍTULO 2

### Motor de Corriente Directa

#### <span id="page-10-1"></span>2.1. Introducción

Los motores de corriente directa transforman la energía eléctrica en energía mecánica. Este tipo de motor ha sido muy utilizado por la facilidad de regulación de su velocidad, ya que simplemente variando la tensión aplicada a su armadura se logra este objetivo.

Los motores de corriente continua rara vez se utilizan en aplicaciones industriales ordinarias, ya que todos los sistemas eléctricos suministran corriente alterna. Sin embargo este aspecto no es un impedimento del todo ya que en ocasiones es conveniente transformar la corriente alterna en corriente directa para utilizar este tipo de motores y así beneficiarnos de las características de par o momento de torsión, los cuales pueden ser variados dentro de un amplio intervalo sin perder su alta eficiencia.

#### <span id="page-10-2"></span>2.2. Generalidades

Las máquinas eléctricas rotativas se construyen combinando circuitos eléctricos con magnéticos y partes estáticas con partes móviles. De esta forma, se consigue elaborar dispositivos como los generadores (que realizan una transformación de energía mecánica en eléctrica) y los motores (transformación de energía eléctrica en mecánica).

<span id="page-10-3"></span>Los principios de funcionamiento de estos dispositivos están basados en la inducción electromagnética y en la fuerza que desarrollan los conductores eléctricos cuando son recorridos por corrientes eléctricas y atravesados a su vez por campos electromagnéticos. La máquina eléctrica de corriente directa se define como un convertidor electromecánico rotativo basado en los fenómenos de inducción y de par electromagnético, que transforma la energía mecánica en electricidad, bajo los efectos de una corriente continua (generador), o viceversa, la energía eléctrica en forma de corriente continua, en energía mecánica (motor) [\[5\]](#page-93-1), [\[7\]](#page-93-2).

#### 2.3. Principio general de Funcionamiento

El principio de funcionamiento de una máquina de corriente directa (CD) está directamente relacionado con el magnetismo. En el caso particular del funcionamiento como motor, es necesario contar, para el funcionamiento, con un elemento magn´etico. En el motor de CD existen dos tipos de imanes, el imán permanente y el electroimán. Este último tiene la ventaja de que el campo magnético que produce es más fuerte y su polaridad puede ser fácilmente apartada.

Tal como se muestra en la Figura [2.1,](#page-11-0) al circular una corriente eléctrica por un cable se genera un campo magnético.

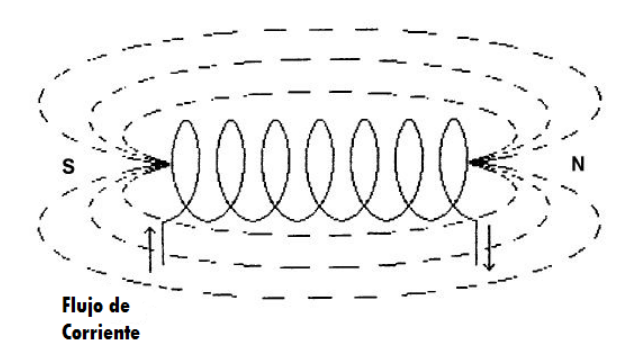

<span id="page-11-0"></span>Figura 2.1: Campo magnético en un cable

Este campo será más fuerte si el cable, de cobre, se enrolla alrededor de un núcleo de hierro, Figura [2.2.](#page-11-1)

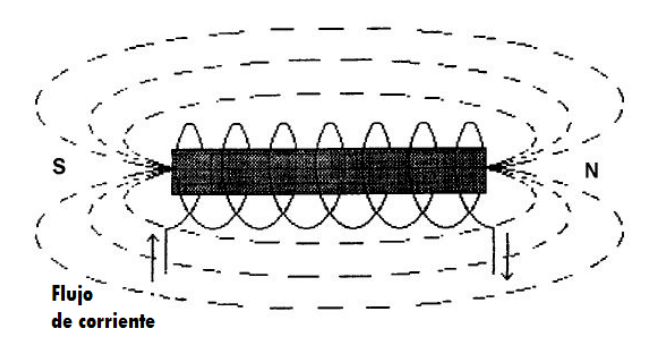

<span id="page-11-1"></span>Figura 2.2: Campo magnético en una bobina

Una de las terminales del electroimán es el polo norte y la otra terminal es el polo sur. Los polos pueden ser invertidos invirtiendo la dirección del flujo de corriente en la bobina de alambre. De la misma manera, si la bobina de alambre pasa por un campo magnético, un voltaje será inducido en la bobina; y si la bobina esta en un circuito cerrado, una corriente circulará por ella  $[4]$ .

Cuando una corriente pasa a través de un conductor, se generan líneas de fuerza magnética (flujo) alrededor del conductor. La dirección del flujo depende de la dirección del flujo de corriente, y esta relación se determina por medio de la regla de la mano derecha Figura [2.3.](#page-12-0)

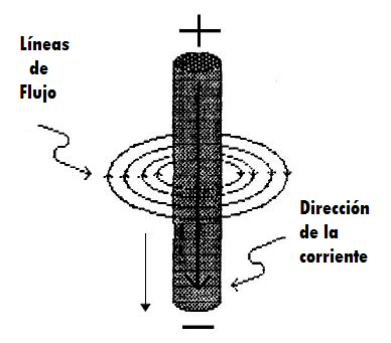

<span id="page-12-0"></span>Figura 2.3: Lineas de flujo y dirección de corriente en un conductor

Las líneas de campo magnético se extienden del polo negativo al polo positivo.

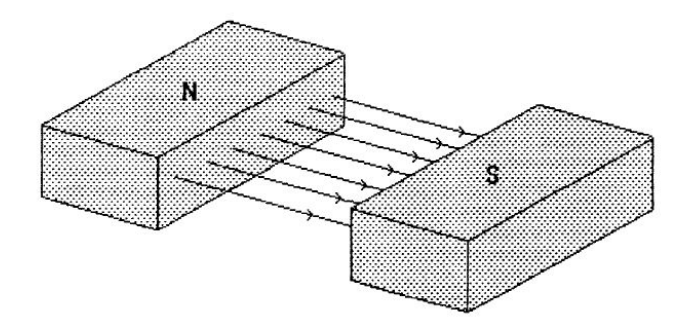

<span id="page-12-1"></span>Figura 2.4: Lineas de flujo magnético en un imán

Ahora, si colocamos un conductor por el cual circula corriente entre el espacio que forman dos imanes, las líneas de flujo en el entrehierro serán afectadas, como se puede apreciar en la Figura [2.5.](#page-13-0)

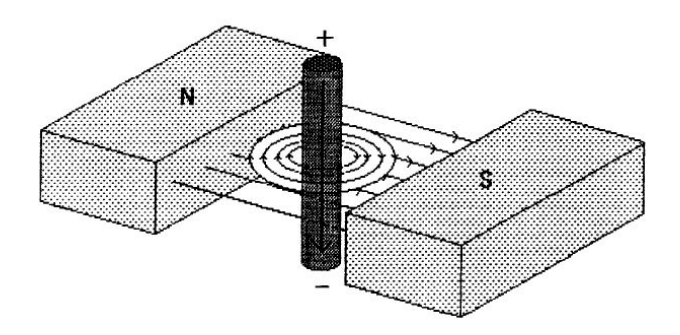

<span id="page-13-0"></span>Figura 2.5: Conductor en el entrehierro de dos imanes

En el lado del conductor donde las l´ıneas de flujo son opuestas una a otra, el campo magnético será más débil. En el lado del conductor donde las líneas de flujo no son opuestas la una a la otra, el campo magnético será más fuerte.

Gracias a que existen un campo fuerte en uno de los costados del conductor y un campo débil en el otro costado, el conductor será empujado hacia a el campo más débil, como se puede apreciar en la la Figura [2.6.](#page-13-1)

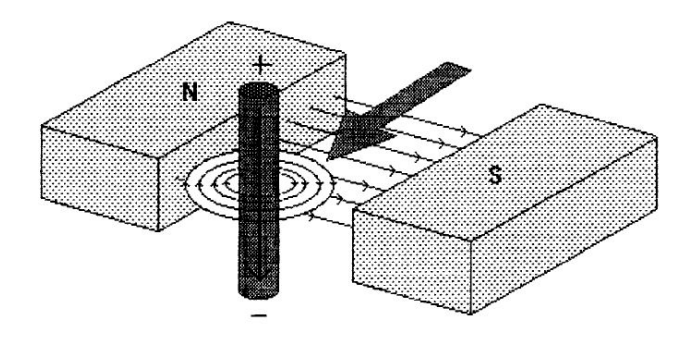

<span id="page-13-1"></span>Figura 2.6: Conductor ubicado en el campo magnético débil del entrehierro

En el motor de corriente directa la armadura es una malla de cable, la cual tiene libertad de rotación. Los imanes de campo pueden ser permanentes o electroimanes con sus respectivos polos opuestos. La malla se coloca dentro del entrehierro (Figura [2.7\)](#page-14-0).

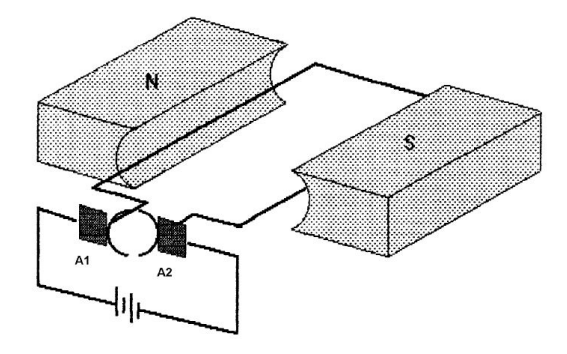

<span id="page-14-0"></span>Figura 2.7: Malla de cable en el entrehierro

La armadura está conectada al colector que se desplaza a lo largo de las escobillas que están conectadas a una fuente de corriente directa. La corriente producida por la fuente fluye por la terminal positiva y pasa por la escobilla  $A1$ , por la sección del conmutador, por la bobina de armadura, por la siguiente sección del conmutador, por la escobilla A2 y finalmente regresa por la terminal negativa.

Esta corriente genera líneas de flujo alrededor de la armadura y afecta las líneas de flujo en el entrehierro. En el lado de la bobina donde las líneas de flujo se oponen la una a la otra, el campo magnético se hace más débil. Debido al campo magnético fuerte en uno de los costados de la bobina y al campo magnético débil en otro de los costados de ésta, la bobina será empujada al campo más débil lo que provocará la rotación de la armadura, en la Figura [2.8](#page-14-1) se observa como la malla rotará dentro del entrehierro.

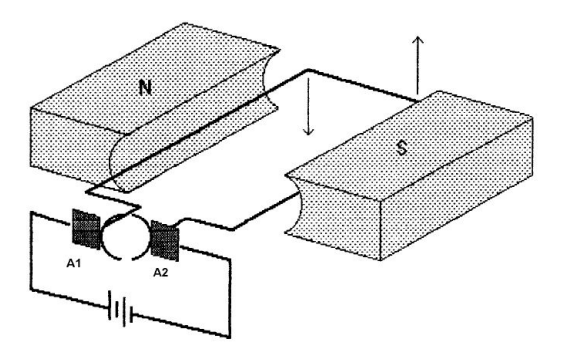

<span id="page-14-1"></span>Figura 2.8: Movimiento de la malla de cable en el entrehierro

El par que se puede medir en el eje del motor puede ser determinado por el flujo de la fuerza magnética actuando en la bobina de armadura, la característica de par debe ser adaptada al tipo de carga que tiene que impulsar, y este requerimiento ha dado lugar a tres tipos básicos motores:

- $\diamond$  Motores en derivación (o shunt).
- Motores en serie.
- Motores compuestos.

#### <span id="page-15-0"></span>2.4. Modelo matemático

La relación que describe el funcionamiento de un motor ideal considera que la potencia mecánica es igual a la potencia eléctrica consumida por la armadura del motor.

<span id="page-15-1"></span>
$$
T_m \omega = e_b I_a \tag{2.1}
$$

donde:

- $\infty$  T<sub>m</sub> es el par electromagnético del motor (N-m)
- $\circ \omega$  es la velocidad angular del eje (rad/sec)
- $\circ$   $e_b$  es la fuerza contraelectromotriz en la armadura debido a la interacción del campo magnético (volts).
- $\Diamond$  I<sub>a</sub> es la corriente de armadura (amp).

Para un motor no ideal, debe ser considerado un factor de eficiencia en el lado eléctrico de la ecuación  $(2.1)$ , por lo que la potencia eléctrica en un motor real es siempre mayor que la potencia mecánica de salida. La velocidad del eje del motor es directamente proporcional al voltaje que circula a través de la armadura e inversamente proporcional a la corriente en la bobina de campo [\[6\]](#page-93-4).

<span id="page-15-3"></span>
$$
e_b = K_e \omega \tag{2.2}
$$

donde  $K_e$  es la constante eléctrica del motor.

Si se considera el flujo magnético constante, la tensión inducida  $e<sub>b</sub>$  es directamente proporcional a la velocidad angular, también se puede deducir que la velocidad angular es directamente proporcional al voltaje que circula a través de la armadura, por ende también es directamente proporcional a la corriente.

La expresión [\(2.3\)](#page-15-2) describe al par mecánico del motor, considerando el flujo magnético.

<span id="page-15-2"></span>
$$
T_m = K_T \phi I_a \tag{2.3}
$$

donde:

- $\Diamond$  K<sub>T</sub> es la constante del par mecánico del motor.
- $\Diamond$   $\phi$  es el flujo del motor.

La ecuación [\(2.3\)](#page-15-2) muestra que el par es directamente proporcional a la corriente, si el flujo magnético es constante, la ecuación  $(2.3)$  se reduce a

<span id="page-16-1"></span>
$$
T_m = K_T I_a \tag{2.4}
$$

La constante de proporcionalidad para la velocidad angular y la relación del par mecánico es la misma, es llamada con el nombre de constante del motor y es regularmente proporcionada por el fabricante [\[7\]](#page-93-2).

$$
K = \frac{ZP}{2\pi a} \tag{2.5}
$$

donde:

- $\Diamond$  P es el número de polos magnéticos del motor.
- $\Diamond$  Z es el número de conductores de la armadura del motor.
- $\Diamond$  a es el número de trayectorias paralelas del motor.

Cada tipo de motor tiene sus propias características, probablemente el más común es el motor de corriente directa de imán permanente, donde el campo magnético es constante. Este tipo de motores es parte de una amplia clase de motores llamados de excitación independiente, esto se refiere a la excitación magnética del campo y la armadura. Otro tipo común de motor es el motor serie o el motor de excitación en serie, en el que las bobinas del campo como de la armadura están conectadas en serie. La configuración menos común para este tipo de motores es el motor en derivación, donde las bobinas de campo como las de la armadura se encuentran conectadas en paralelo, por último se tiene la configuración híbrida la cual tiene ambas configuraciones en sus bobinas de campo, es decir en serie y en paralelo, este tipo de motor se conoce como compuesto y es probablemente el motor de corriente directa más usado en la industria en la actualidad.

#### <span id="page-16-0"></span>2.5. Motores de corriente directa en derivación

En los motores en derivación el devanado de campo y la armadura están conectados en paralelo a trav´es del mismo voltaje. El voltaje que se tiene en el circuito de campo es idéntico al voltaje existente en el circuito de la armadura. La corriente exigida por el motor es la suma de la corriente en la armadura y en el campo [\[11\]](#page-93-5). La bobina de campo por lo regular se enrolla con varias vueltas de cable delgado. Esto permite que la corriente de campo sea más pequeña comparada con la corriente de la armadura. Una de las ventajas del motor de corriente directa en derivación es que opera a una velocidad constante para una amplia gama de cargas en su eje.

El control de velocidad de un motor en derivación puede ser realizado cambiando la resistencia de campo o variando la tensión de entrada del motor.

$$
V = e_a = e_f \tag{2.6}
$$

$$
I_m = I_a + I_f \tag{2.7}
$$

El circuito equivalente para un motor de corriente directa en derivación se muestra en la Figura [2.9.](#page-17-0)

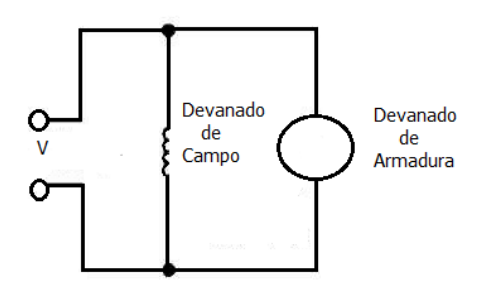

<span id="page-17-0"></span>Figura 2.9: Modelo equivalente para un motor de corriente directa en derivación

De acuerdo a la Figura [2.9](#page-17-0) y aplicando la ley de voltajes de Kirchhoff, podemos definir la corriente de campo como:

$$
I_f = \frac{V}{R_f} \tag{2.8}
$$

donde:

- $\Diamond$  V es la tensión aplicada al motor.
- $\Diamond R_f$  es la resistencia de campo.

la corriente que circula en la armadura puede ser determinada mediante la ley de voltajes de Kirchhoff para el circuito del inducido:

$$
V = e_b + I_a R_a \tag{2.9}
$$

por lo que la corriente de armadura queda expresada de la siguiente forma:

$$
I_a = \frac{V - e_b}{R_a} \tag{2.10}
$$

donde:

- $\Diamond$  e<sub>b</sub> es la fuerza contraelectromotriz.
- $\Diamond$  R<sub>a</sub> es la resistencia de armadura.

Los principales beneficios que tenemos al utilizar un motor de corriente directa en derivación es que la variación de velocidad sin carga hasta tener una carga nominal o plena carga es sólo el diez por ciento respecto a la velocidad sin carga, es por ello que este tipo de motor se clasifica como un motor que opera bajo los distintos valores de carga con velocidad constante. En otras palabras posee un buen manejo de velocidad bajo diferentes condiciones de par.

#### <span id="page-18-0"></span>2.6. Parámetros del Motor de Corriente Directa

Los parámetros que describen el funcionamiento del motor son regularmente proporcionados por el fabricante, sin embargo, para el motor empleado en el banco de pruebas objetivo de este trabajo, no fue posible encontrar un documento que proporcione estos parámetros. Cabe señalar que uno de los principales objetivos de este trabajo es establecer perfiles de par en el motor de CD, con el fin de que esta máquina actúe como una carga variable para el motor de reluctancia conmutada. Con el fin de llevar a cabo esta tarea, se deben caracterizar ciertos parámetros, el valor de K, la corriente de armadura  $(I_a)$ , la resistencia de armadura  $(R_a)$ , la fuerza contraelectromotriz  $(e_b)$ , la velocidad angular del rotor  $(\omega)$ , el flujo en el entrehierro  $(\phi)$  y el voltaje aplicado en el motor  $(e_m)$ , en este momento no es necesario tener conocimiento sobre la inercia del rotor y el coeficiente de fricción viscosa.

#### <span id="page-18-1"></span>2.7. Relación entre la constante  $K_T$  y la constante  $K_e$

Si se quiere tener conocimiento sobre el par mecánico que entrega en motor de corriente directa se debe conocer el valor de esta constante que corresponde a la relación entre el par interno generado y la corriente del motor. De la forma que se definió el par mecánico en la ecuación [\(2.4\)](#page-16-1), la constante que relaciona la corriente con el par mecánico generado debe tener unidades de  $\left[\frac{Nm}{A}\right]$ .

Otra de las constantes que es importante tener conocimiento es la constante eléctrica del motor  $K_e$  que corresponde a la relación entre el voltaje inducido y la velocidad angular  $\omega$ , la igualdad que modela la fuerza contraelectromotriz se cita en la expresión [\(2.2\)](#page-15-3).

Aunque la constante de torque  $K_T$  y la constante eléctrica del motor  $K_e$  son dos parámetros distintos, sus valores están estrechamente relacionados. Para mostrar esta relación debe considerarse al motor de CD como un máquina eléctrica ideal donde la potencia eléctrica es igual a la potencia mecánica, de esta manera se tiene:

<span id="page-19-1"></span>
$$
P_m = e_b I_a \tag{2.11}
$$

aún más,  $P_m$  también puede expresarse como

<span id="page-19-2"></span>
$$
P_m = \tau_m \omega \tag{2.12}
$$

donde  $\tau_m$  es el par mecánico generado por el motor. Haciendo uso de [\(2.11\)](#page-19-1) y [\(2.12\)](#page-19-2), bajo las consideraciones

$$
I_a = \frac{\tau_m}{K_T}
$$

$$
e_b = K_e \omega
$$

y

se tiene

$$
K_e\omega\left(\frac{\tau_m}{K_T}\right) = \tau_m\omega
$$

De es esta expresión es posible observar que  $K_T = K_e$  y las unidades de  $K_T$  y  $K_e$  son equivalentes así

$$
K_T \left[ \frac{Nm}{A} \right] = K_e \left[ \frac{V}{rads} \right]
$$

#### <span id="page-19-0"></span>2.8. Determinación de la constante  $K_e$

Cuando un motor de CD se encuentra en rotación, se presenta en el inducido una tensión que es proporcional al producto del flujo por la velocidad angular. Si se considera que el flujo es constante, como es posible establecer en los motores en derivación, la tensión inducida  $e_b$ es directamente proporcional a la velocidad angular [\[13\]](#page-93-6).

$$
K_e = \frac{e_b}{\omega} = \frac{e_b}{n} \tag{2.13}
$$

donde  $n$  es la velocidad angular en (rpm). La forma en la que se determinará la fuerza contraelectromotriz se define mediante la siguiente expresión:

<span id="page-19-3"></span>
$$
e_b = V - R_a I_a \tag{2.14}
$$

Como se quiere obtener el valor experimental de la constante  $K_e$  con base en la expresión  $(2.14)$ , se requiere conocer el valor de  $R_a$ , el cual se obtuvo con el uso de un multímetro en los devanados de la armadura del motor, el valor obtenido fue de 19.36 [Ω]. En el mismo sentido, se requiere tener el valor de la tensión aplicada V, así como de la corriente de armadura  $I_a$ , con el uso de un multímetro y con ayuda de un Procesador Digital de Señales de la marca dSPACE, se obtuvieron distintos valores de voltaje y corriente, como se puede apreciar en la Tabla [2.1.](#page-20-0)

| $V_{in}$       | $I_a$          | V              | CFEM                | $\omega$       |
|----------------|----------------|----------------|---------------------|----------------|
| [V]            | [A]            | [V]            | [V]                 | [rad/s]        |
| $-10$          | $-0.1932$      | $-90.96$       | $-87.22$            | $-134.994$     |
| $-9$           | $-0.1875$      | $-81.6$        | $-77.97$            | $-120.785$     |
| $-8$           | $-0.1821$      | $-72.24$       | $-68.7146$          | $-106.567$     |
| $-7$           | $-0.178$       | $-62.87$       | $-59.424$           | $-92.394$      |
| $-6$           | $-0.1728$      | $-53.55$       | $-50.2055$          | $-78.558$      |
| $-5$           | $-0.1634$      | $-44.21$       | $-41.0466$          | $-64.459$      |
| $-4$           | $-0.1535$      | $-34.86$       | $-31.8833$          | $-50.33$       |
| $-3$           | $-0.14776$     | $-25.48$       | $-22.6194$          | $-36.444$      |
| $-2$           | $-0.1335$      | $-16.11$       | $-13.5255$          | $-22.35$       |
| $-1$           | $-0.1157$      | $-6.77$        | $-4.5301$           | $-8.559$       |
| $\overline{0}$ | $\overline{0}$ | $\overline{0}$ | $\overline{0}$      | $\overline{0}$ |
| $\mathbf{1}$   | 0.111          | 7.724          | $\overline{5.5751}$ | 9.802          |
| $\overline{2}$ | 0.1274         | 17.04          | 14.5736             | 23.74          |
| 3              | 0.1481         | 26.44          | 23.5728             | 37.677         |
| $\overline{4}$ | 0.1576         | 35.77          | 32.7189             | 51.71          |
| $\overline{5}$ | 0.161          | 45.14          | 42.0231             | 65.705         |
| 6              | 0.17           | 54.48          | 51.188              | 79.779         |
| $\overline{7}$ | 0.1754         | 63.85          | 60.4543             | 93.85          |
| 8              | 0.1839         | 73.18          | 69.6197             | 108.081        |
| 9              | 0.1885         | 82.52          | 78.8707             | 122.38         |
| 10             | 0.1953         | 91.85          | 88.069              | 136.528        |

<span id="page-20-0"></span>Tabla 2.1: Datos experimentales del motor de corriente directa mediante un multímetro - Estos son los valores de voltaje de armadura, CFEM y velocidad angular.

Se trazó una gráfica con los valores de la Tabla [2.1](#page-20-0) además de una línea de tendencia, el gráfico se muestra en la Figura [2.10.](#page-21-1)

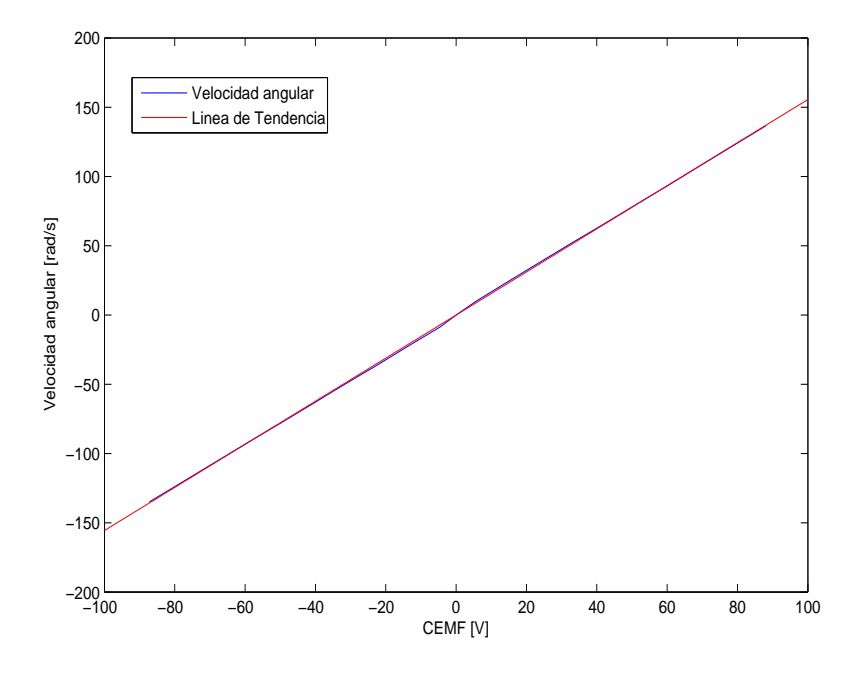

<span id="page-21-1"></span>Figura 2.10: Fuerza Contraelectromotriz vs Velocidad Angular

De esta forma y con una regresión lineal de estos valores se obtuvo una constante  $K_e$  con un valor de 1.5556  $\lbrack \frac{V}{rads}\rbrack$ , para determinar el valor de la constante  $K_T$  se utilizó la técnica llamada *paramétrico dimensional* que no recurre a la prueba experimental, pero se reconoce como útil y confiable para un motor de corriente directa, se basa en utilizar expresiones que guardan una relación paramétrica dimensional directa entre  $K_T$  con la constante de voltaje  $K_e$  y cuya comprobación empírica ha sido sustentada, por lo que podemos definir que:

$$
K_T\left(\frac{Nm}{A}\right) = K_e\left(\frac{V}{rads}\right)
$$

<span id="page-21-0"></span>La constante mecánica del motor queda definida con el valor de  $K_T$ =1.5556  $\left[\frac{Nm}{A}\right]$ , con este valor y teniendo conocimiento sobre la corriente de armadura se tendrá conocimiento sobre cuanto par mecánico nos entrega este motor y por lo tanto cumplir con los perfiles de pares mecánicos requeridos para futuras pruebas de esquemas de control.

## 2.9. Obtención de la constante  $K_e$  por medio de una pinza magnética

El valor de la constante  $K_e$  obtenido en la anterior sección fue determinado por medio de medir las corrientes con un multímetro en serie con el circuito de la armadura del motor, en esta ocasión se hizo uso de una pinza de corriente AC/DC marca TEKTRONIX para medir las corrientes en la armadura del motor.

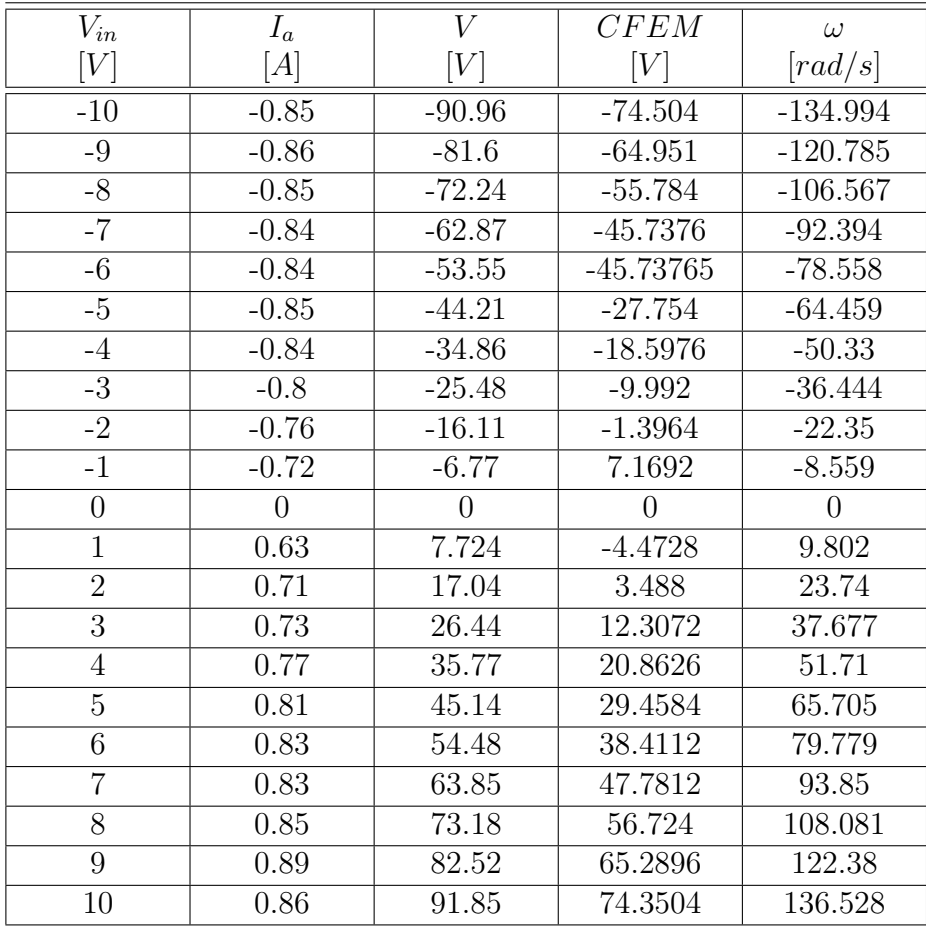

<span id="page-22-0"></span>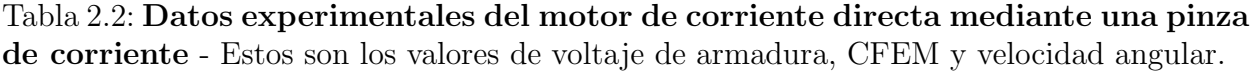

Con base en los valores citados en la Tabla [2.2](#page-22-0) se puede apreciar que la corriente de armadura no tiene grandes cambios entre un valor y otro, además de que la corriente tiene un valor más grande con respecto a los valores citados en la Sección [2.8.](#page-19-0)

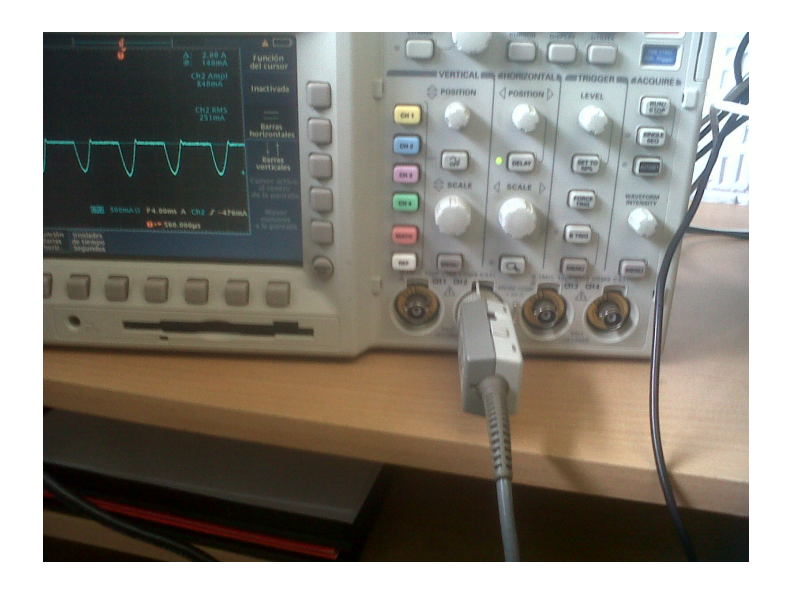

Figura 2.11: Montaje para la medición de corriente

<span id="page-23-0"></span>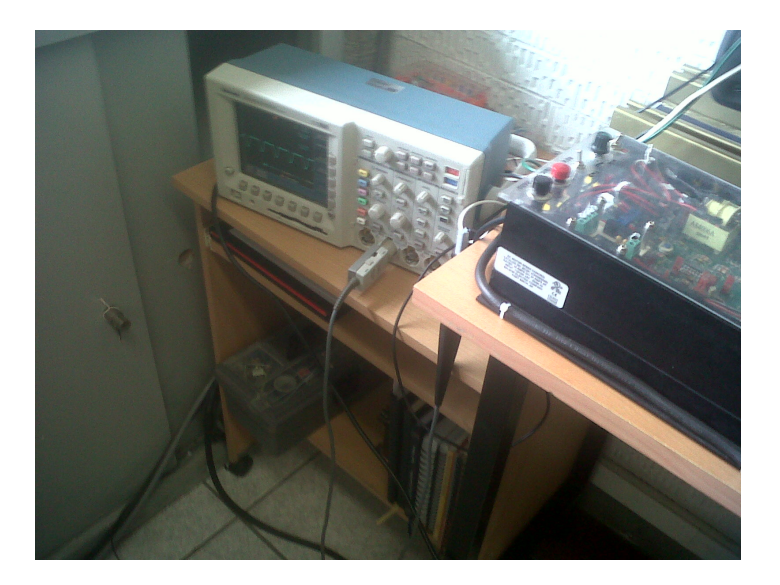

Figura 2.12: Pinza de corriente en la armadura del motor

<span id="page-23-1"></span>El montaje para la medición de corriente se puede ver en las Figuras  $2.11$  y  $2.12$ , se utilizó una pinza magnética para las mediciones de corriente, recordemos que el principio de funcionamiento de esta sonda es medir la corriente por medio del campo magnético creado por el flujo de corriente en un conductor, este principio es conocido como efecto Hall.

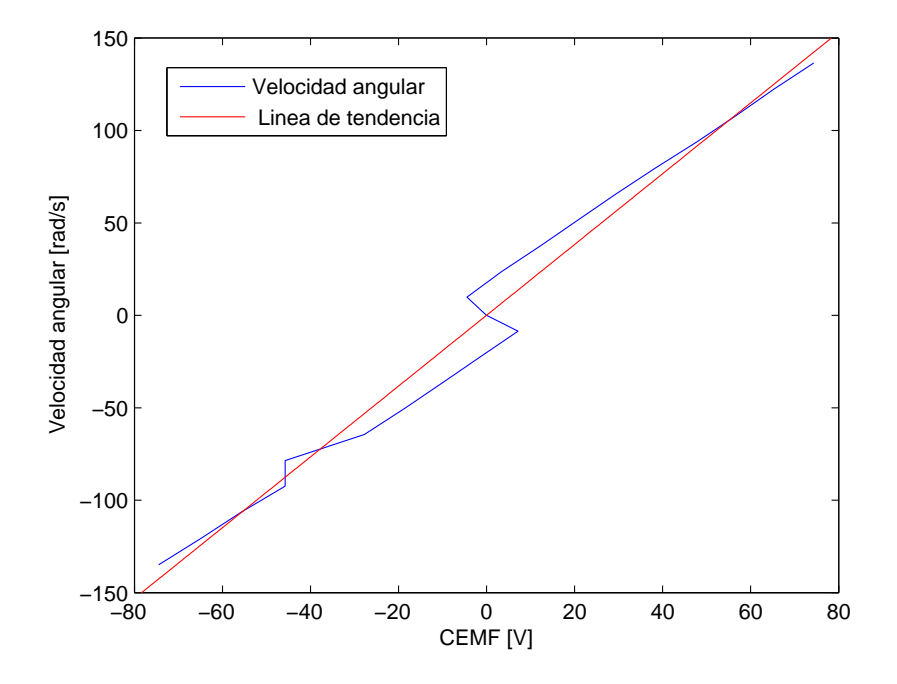

<span id="page-24-0"></span>Figura 2.13: Fuerza Contraelectromotriz vs Velocidad Angular

En la Figura [2.13](#page-24-0) se aprecia como es la velocidad angular con respecto a la fuerza contraelectromotriz, es una relación lineal pero con algunas variaciones, el polinomio que describe esta gráfica es:

$$
P = 1.9149x + 0.027162
$$

La constante eléctrica  $K_e$  tiene un valor de 1.9149  $\left[\frac{V}{rads}\right]$ , por lo que la constante mecánica es de 1.9149  $\left[\frac{Nm}{A}\right]$ , en este caso se tiene un incremento notable con respecto al valor de  $K_e$ obtenido en la Sección [2.8](#page-19-0) que fue de 1.5556  $\left[\frac{V}{rads}\right]$ .

La diferencia entre los valores de estas constantes se debe principalmente en la forma en la que se determinó cada una de ellas, se aprecia que los valores determinados por medio de la pinza magnética tienen variaciones que afectan el valor de la constante  $K_e$  como se puede apreciar en la Figura [2.13,](#page-24-0) la arquitectura del banco de pruebas hace que varios cables del motor de CD estén cerca unos de otros, los campos magnéticos generados por estos cables afectan la medición de la corriente en los cables de la armadura, ya que como se recordará la pinza magn´etica mide la corriente por medio del campo magn´etico generado por una corriente que circula por un conductor, por lo que la proximidad entre cables que conducen corriente, afectan directamente en las mediciones. El valor obtenido de la constante  $K_e$  por medio del mult´ımetro conectado en serie con los devanados de la armadura evita los efectos de los campos magn´eticos generados durante el funcionamiento del motor afecten las mediciones, es por ello que los valores representados en la Figura [2.10](#page-21-1) tienen un comportamiento lineal <span id="page-25-0"></span>sin tantas variaciones.

#### 2.10. Obtención de la constante  $K_T$  de manera teórica

La constante de par mecánico del motor también puede ser determinada de manera teórica ya que el fabricante proporciona las curvas características del motor Baldor CD3451, las curvas muestran información acerca del par mecánico del motor comparándolo con respecto a la corriente de armadura, la velocidad angular en rpm, la potencia mecánica expresada en hp y la eficiencia mecánica. Para nuestro fin se trabajará con el valor del par mecánico y la corriente que circula en la armadura.

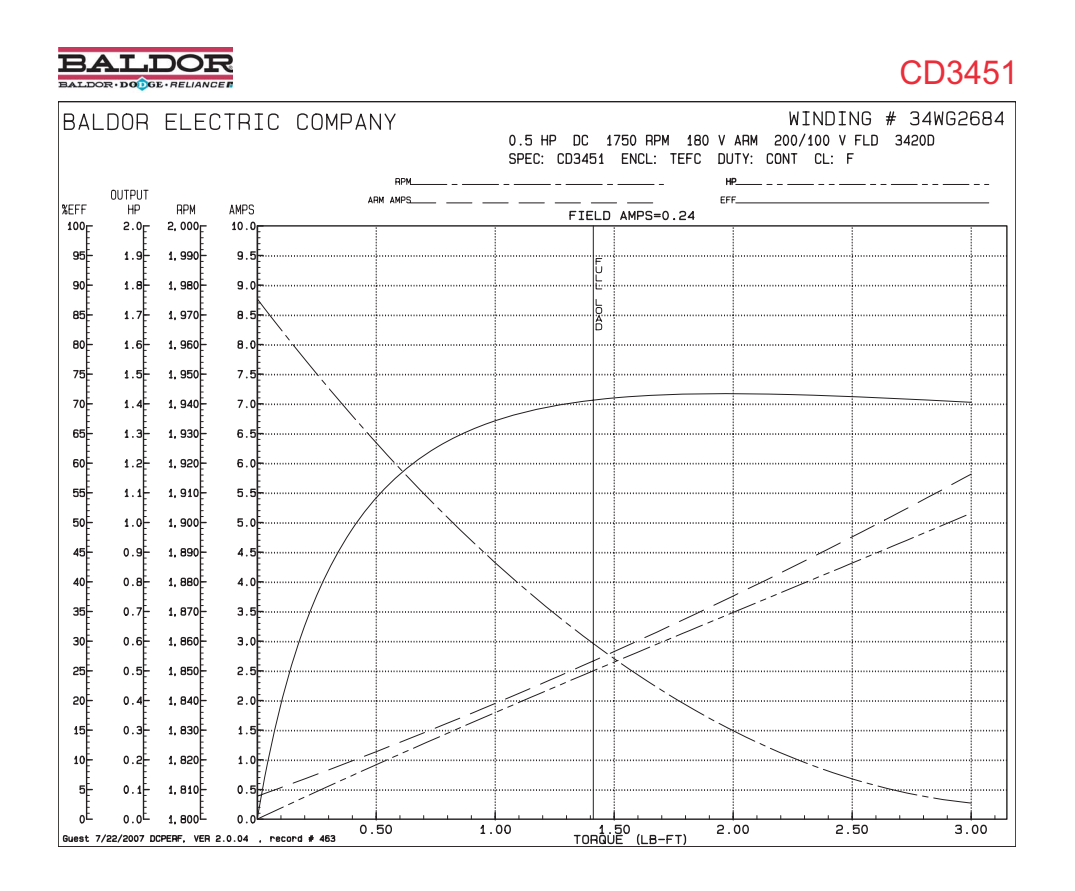

<span id="page-25-1"></span>Figura 2.14: Curvas características del motor Baldor CD3451

En la Figura [2.14](#page-25-1) la curva que describe el par mecánico es la que lleva el nombre "ARM AMPS", con esto podemos analizar la gráfica y obtener los diferentes valores que conforman a esta curva, de esta forma se podrá comparar la constante obtenida experimentalmente y la obtenida de manera teórica, si la diferencia existente entre una y otra constante es muy grande nos brinda la posibilidad de conocer el estado del motor y si requiere de algún tipo de mantenimiento.

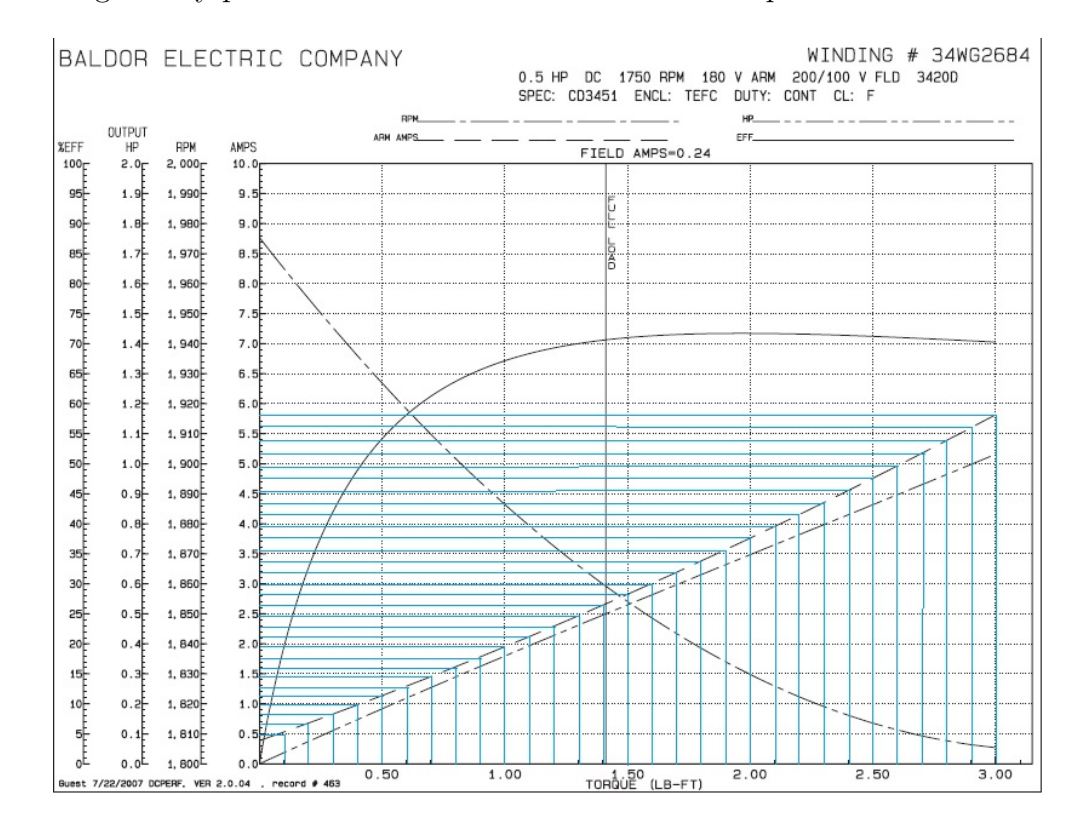

La discretización de la curva se muestra a continuación, el conjunto de valores que conforman esta gráfica y por medio de una línea de tendencia se podrá relacionarlos.

<span id="page-26-0"></span>Figura 2.15: Discretización de la curva par vs corriente de armadura

Los valores tomados de la Figura [2.15](#page-26-0) se graficaron para conocer como es la relación entre par y corriente, los resultados se muestran en la Figura [2.16,](#page-27-0) el polinomio que describe la línea de tendencia de estos valores tiene la siguiente expresión:

$$
P = 1.3513x + 0.1693
$$

El valor de la pendiente y por lo tanto el valor de la constante mecánica  $K_T$  es de  $1.3513[\frac{Nm}{A}]$ , un valor muy cercano al que se obtuvo anteriormente, si obtenemos el error que existe entre el valor teórico y práctico, para la constante obtenida en la Sección [2.8:](#page-19-0)

$$
\frac{|V. Aceptado - V. Experimental|}{V. Aceptado} \times 100\%
$$

haciendo el cálculo obtenemos

$$
\frac{|1.3513 - 1.5556|}{1.3513} \times 100\% = 15.118\%
$$

Si ahora se obtiene el error con respecto al valor de la constate  $K_T$  obtenida en la sección [2.9](#page-21-0)

$$
\frac{|1.3513 - 1.9149|}{1.3513} \times 100\% = 41.7079\%
$$

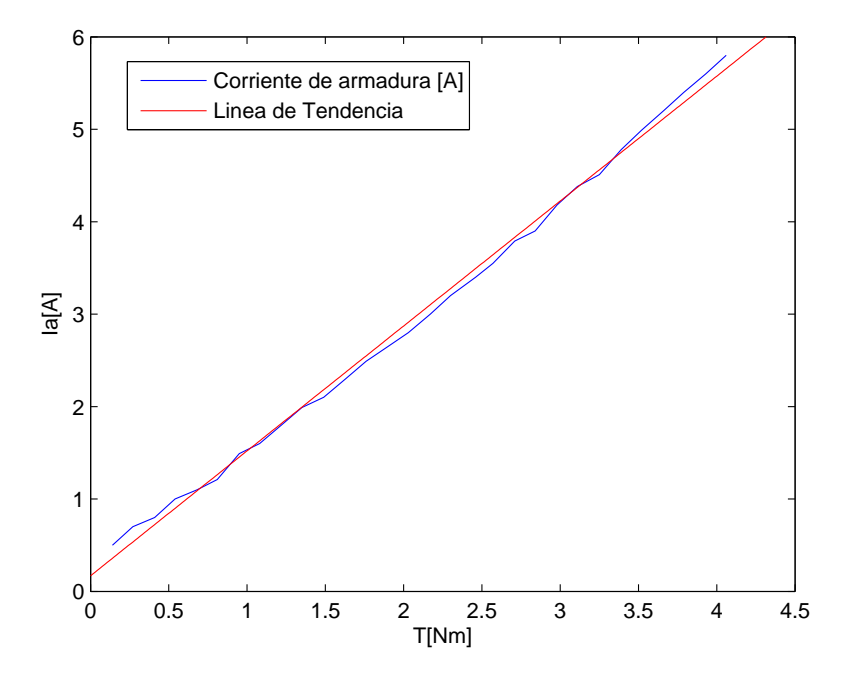

<span id="page-27-0"></span>Figura 2.16: Par de carga vs Corriente de armadura

En el caso de la constante obtenida con la sonda amperimétrica el error es demasiado grande para ser considerada para el cálculo de perfiles de pares mecánicos, se trabajará con el valor experimental de la contante mecánica obtenida en la Sección [2.8,](#page-19-0) ya que en realidad son las condiciones actuales de la máquina, la curva que describe el par mecánico del motor se muestra a continuación, con esto se puede conocer la forma en la que se comporta el motor ante la entrada de diferentes ganancias por medio de la dSPACE (Figura [2.17\)](#page-28-1).

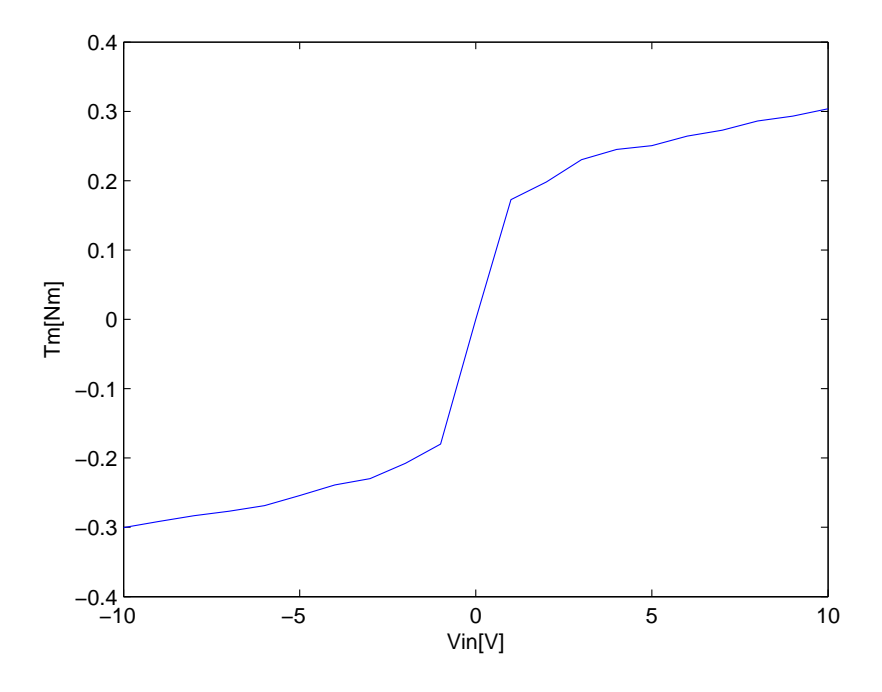

<span id="page-28-1"></span>Figura 2.17:  $T_m = K_T \times I_a$ 

## <span id="page-28-0"></span>2.11. Determinación del flujo magnético en el Motor de Corriente Directa

Se planteado establecer perfiles de pares mecánicos para un motor de corriente directa, para ello es de suma importancia determinar la constante de par del motor en turno (Baldor CD3451), de acuerdo a los principios de funcionamiento que se definieron en la Sección 2.4 se ha considerado que el motor de corriente directa en derivación es de flujo constante, para demostrar esta caracter´ıstica se dio a la tarea determinar de manera experimental si en realidad el flujo magnético de la máquina de corriente directa es contante  $[4]$ , el flujo magnético en el motor se determina como:

<span id="page-28-2"></span>
$$
\phi = \frac{V - I_a R_a}{K_e \omega} \tag{2.15}
$$

La expresión [\(2.15\)](#page-28-2) entregará el porcentaje de flujo magnético en el entrehierro cuando el motor se encuentra en funcionamiento, para determinar el valor de  $\phi$  se requiere conocer el valor de la tensión aplicada al motor  $(V)$ , la corriente de armadura $(I_a)$ , la resistencia de armadura  $(R_a)$ , la velocidad angular del eje  $(\omega)$  y la constante de fuerza contraelectromotriz que se determinó en secciones anteriores de manera teórica y experimental, el valor se fijó en  $1.5556\;[\frac{Nm}{A}].$ 

La Figura [2.18](#page-29-1) muestra que, cuando el motor arranca, el flujo magnético en el entrehierro

es casi nulo, situación normal ya que la tensión aplicada es nula, conforme se va aumentando el voltaje que circula en la armadura el flujo magnético comienza aumentar rápidamente hasta alcanzar un valor aproximado de 0.41083[1], a pesar de que se aumenta el voltaje en la armadura el flujo magn´etico permanece constante para ambas direcciones de giro.

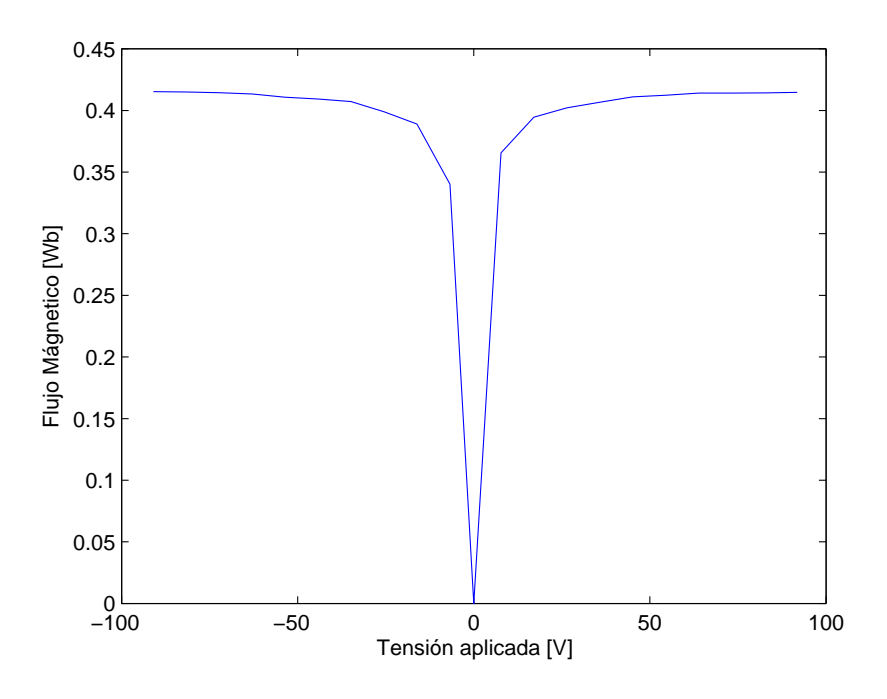

<span id="page-29-1"></span>Figura 2.18: Tensión de entrada vs Flujo Magnético

#### <span id="page-29-0"></span>2.12. Motor como carga

El motor de corriente directa que forma parte de la maqueta con la que se ésta trabajando debe generar pares mec´anicos perfectamente caracterizados para ello debemos trabajar con un control de par, un motor funciona como carga cuando está arrastrando cualquier objeto o soportando cualquier resistencia externa (la carga) que le obliga a absorber energía mecánica, en nuestro caso al tener conectados entre sí dos motores uno de ellos el motor en derivación y el de reluctancia, con ello tenemos dos posibilidades:

- Cuando en cualquier instante de tiempo el par generado por el motor de reluctancia es menor que el par generado por el motor de corriente directa, el motor de CD acelera.
- Cuando en cualquier instante de tiempo el par generado por el motor de reluctancia es mayor que el par generado por el motor de corriente directa, el motor de CD desacelera.

Un motor funciona en vacío, cuando el motor no está arrastrando ningún objeto, ni soportando ninguna resistencia externa. El eje está girando libremente y no esta conectado a nada. En este caso, el par resistente se debe únicamente a factores internos.

Los experimentos desarrollados nos permitieron constatar, mientras que no circule una corriente en la armadura del motor de CD, este permanecerá reposo, ahora si se interconectan el motor de CD con el MRC, en un principio ambos se encuentran en reposo, si el MRC comienza a funcionar el par generado de este arrastrará consigo al motor de CD haciéndolo funcionar como un generador, se pudo comprobar este fenómeno al medir el voltaje en los devanados de la armadura.

Al otorgar diversas ganancias al motor de CD, el voltaje generado en la armadura disminuía, sí es que esta ganancia era mayor. La máquina de corriente directa trata de vencer al MRC, llega un momento en el que el voltaje generado en la armadura es cero, en un momento dado el motor de CD arrastra consigo al MRC, es en este momento en el que el par mecánico del motor de CD es mayor al generado por el MRC.

El controlador del motor de CD cuenta con dos tipos de control, el control de velocidad y el control par, también cuenta con un control lineal y un control no lineal, el usuario debe de tener la capacidad de elegir la mejor configuración para que el motor trabaje como se desea, para ello se realizaron una serie de pruebas con los potenciómetros del controlador con el fin de determinar la forma en la que se afecta el comportamiento del motor mediante su manipulación. Para entender la diferencia existente entre un control lineal y no lineal, se realizó la prueba con un control de par para ambos casos.

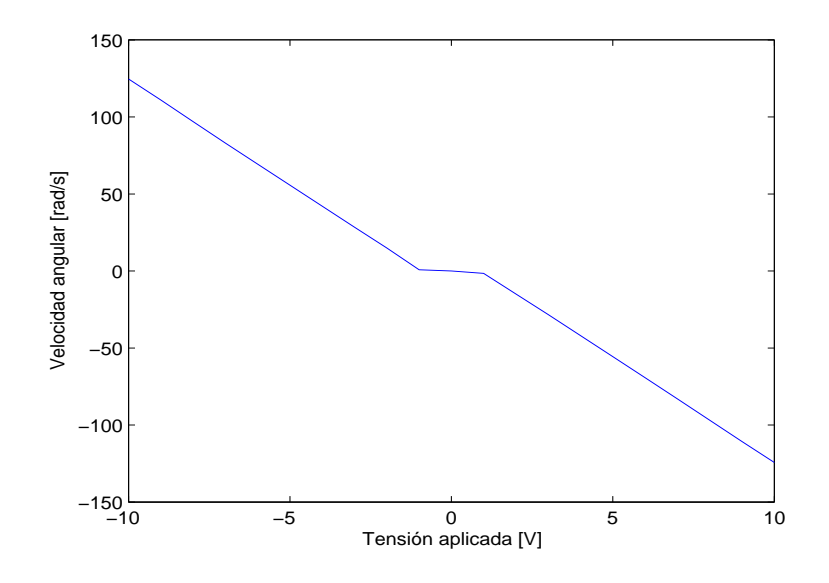

<span id="page-30-0"></span>Figura 2.19: Control de par lineal

En la Figura [2.19](#page-30-0) se describe el control de par de manera lineal, la velocidad del motor varía linealmente con respecto a la tensión aplicada.

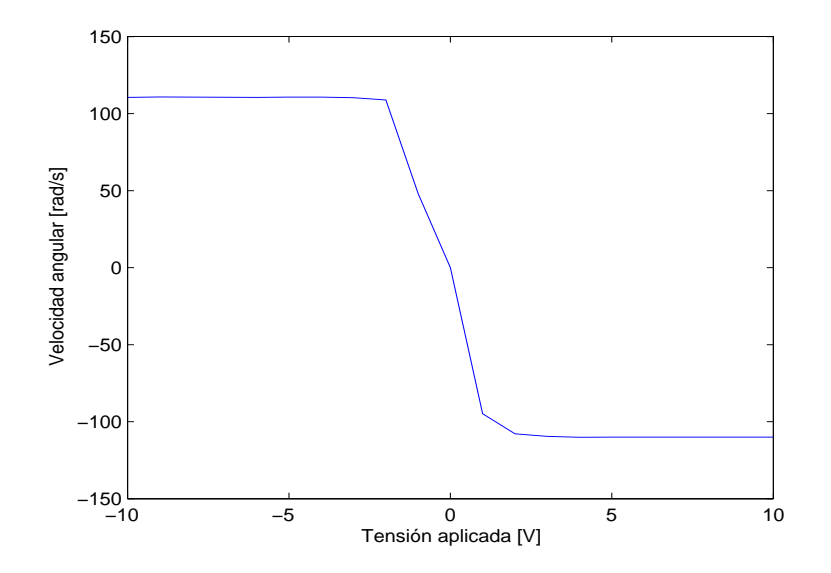

<span id="page-31-0"></span>Figura 2.20: Control de par no lineal

En la Figura [2.20,](#page-31-0) en el control de par no lineal, la velocidad alcanza un valor de 110  $\left[\frac{rad}{\epsilon}\right]$  $\frac{ad}{s}$ .

## <span id="page-32-0"></span>CAPÍTULO 3

#### El Banco de Pruebas

#### <span id="page-32-1"></span>3.1. Introducción

Con el fin de evaluar leyes de control no lineal dise˜nadas para motores de reluctancia conmutada, es necesario contar con un banco de pruebas. Este banco debe ser robusto, contar con sensores y actuadores y con procesadores digitales de se˜nales que permitan implementar los esquemas dise˜nados.

El banco de pruebas está formado por dos motores, un motor de reluctancia conmutada y un motor de corriente directa, estos motores se encuentran conectados entre s´ı por medio de un par de coples, los motores cuentan con su respectiva etapa de potencia para su correcto funcionamiento, con ayuda de una tarjeta dSPACE nos permitirá evaluar diversos algoritmos de control diseñados para un motor de reluctancia conmutada de esta manera se evaluará experimentalmente la operación de los controladores para verificar su comportamiento y desempeño.

Con la puesta a punto del banco de pruebas permitirá evaluar diversos algoritmos de control para un motor de reluctancia conmutada, se requiere tener caracterizado el motor de corriente directa como una carga variable, para ello se deben definir por completo sus parámetros, se debe tener conocimiento sobre su principio de funcionamiento así como de su tarjeta de control que hace la función de etapa de potencia, ambos motores serán accionados por medio de la tarjeta dSPACE.

#### <span id="page-32-2"></span>3.2. Máquinas Eléctricas

#### <span id="page-32-3"></span>3.2.1. Motor de Corriente Directa en derivación

El banco de prueba cuenta con un motor de corriente directa en derivación, también conocido por como motor de corriente directa shunt-wound, el motor con el que se cuenta en el banco de pruebas es de la marca BALDOR modelo CD3451 [\[1\]](#page-93-7), entre sus principales características de este modelo tenemos:

 $\diamond$  Potencia: 0.5 [HP].

- $\diamond$  Velocidad: 1750 [RPM].
- Voltaje de armadura: 180 [V].
- $\diamond$  Voltaje de campo: 200/100 [V].
- $\Diamond$  Corriente de armadura: 5.2 [A]
- $\Diamond$  Corriente de campo: 0.5/1

La configuración de los devanados de este motor se muestran en la Figura [3.1,](#page-33-0) se tiene un devanado de campo en paralelo con el devanado de la armadura, en particular solo se tienen cuatro terminales  $A_1$  y  $A_2$  para identificar la armadura, y  $F_1$ ,  $F_2$ ,  $F_3$  y  $F_4$  para el devanado de campo, es de crucial importancia tener identificadas cada una de estas terminales para su correcta conexión con el controlador.

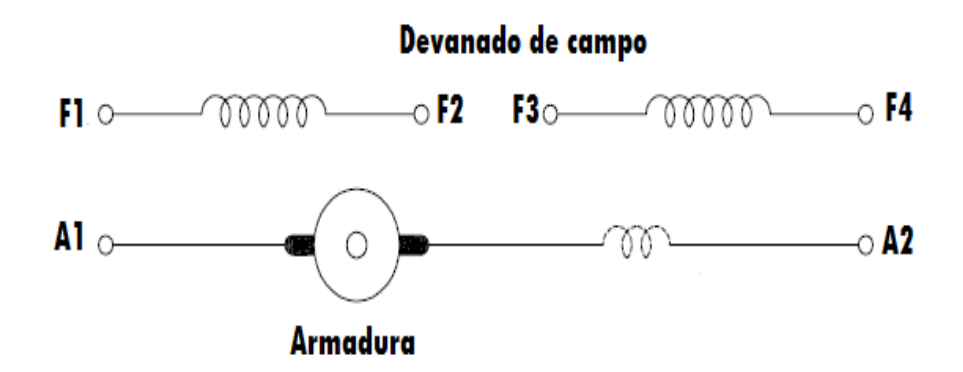

<span id="page-33-0"></span>Figura 3.1: Vista lateral del motor

Los datos son proporcionados por el fabricante, estos nos brindan información sobre su funcionamiento y a su vez los requisitos necesarios para su correcto funcionamiento, lo que nos permite saber hasta que punto las propiedades teóricas se cumplen experimentalmente, es importante interpretar hasta que punto es conveniente llevar el funcionamiento del motor, más adelante se detalla la importancia de estas propiedades y como influyeron en la conexión electrónica del motor. Físicamente el motor es pequeño, cuenta con una longitud de 14.34 pulgadas y con 5.81 pulgadas de ancho, se muestran algunas de sus dimensiones en la Figura [3.2](#page-34-0) y en la Figura [3.3.](#page-34-1)

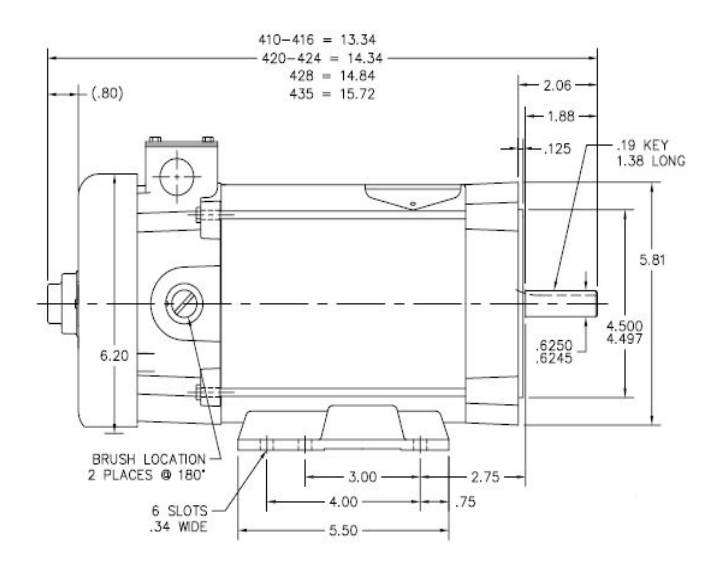

<span id="page-34-0"></span>Figura 3.2: Vista lateral del motor

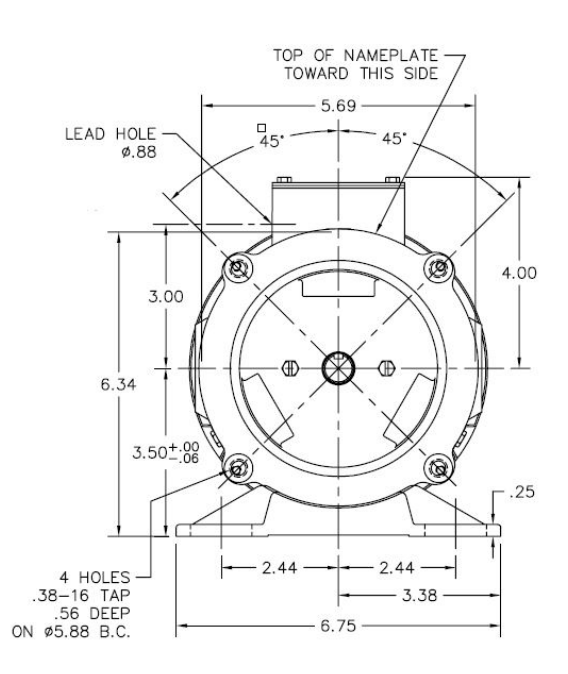

<span id="page-34-1"></span>Figura 3.3: Vista frontal del motor

#### <span id="page-35-0"></span>3.2.2. Motor de Reluctancia Conmutada

El banco de pruebas cuenta con un MRC 12/8 de tres fases fabricado por Emerson Electric Co, es un MRC rotatorio de campo radial doblemente saliente regular con los devanados de fase conectados en serie. A continuación se establecen los datos para este motor [\[15\]](#page-94-0), [\[9\]](#page-93-8):

Número de fases  $(m)$ : 3.

Número de polos de estator  $(N_s)$ : 12.

Número de polos de rotor  $(N_r)$ : 8.

Número de devanados por polo  $(N)$ : 200.

Resistencia de fase  $(R)$ : 2.5[ $\Omega$ ].

Inductancia desalineada no saturada  $(L_u)$ : 9.5[mH].

Inductancia alineada no saturada  $(L_a)$ : 52[mH].

Potencia  $(P)$ : 250[W].

Voltaje nominal  $(V)$ : 120 $[V]$ .

Corriente nominal  $(I)$ : 2.5[A].

Corriente máxima  $(I_{max})$ : 4[A].

Diámetro externo del estator  $(R_{so})$ : 0.06975[m].

Diámetro interno del estator  $(R_{si})$ : 0.05725[m].

Diámetro externo del rotor  $(R_{ro})$ : 0.04144[m].

Diámetro interno del rotor  $(R_{ri})$ : 0.03050[m].

Diámetro del eje  $(R_{sf})$ : 0.00842[m].

Horquilla de estator  $(l_y)$ : 0.01250[m].

Entrehierro  $(l_g)$ : 0.00046[m].

Longitud de pila  $(l_{stk})$ : 0.04630[m].

Arco polar del estator  $(\beta_s)$ : 0.2616[rad].

Arco polar del rotor  $(\beta_r)$ : 0.2704 $\lceil rad \rceil$ .

Velocidad base  $(\omega_B)$ : 1200[rpm].
De manera arbitraria se designó como  $A, B, y, C$  a las fases del motor de tal forma que la excitación de estas en la forma ABC genere movimiento del rotor en el sentido de giro positivo, elegido también arbitrariamente como el giro en sentido horario, si se ve el motor desde su parte frontal.

Con estos datos se puede calcular los ángulos del perfil de inductancias del MRC descrito en la Figura [A.7:](#page-81-0)

- $\phi_1 = 7.2593^\circ$
- $\phi_2 = 22.2479$ °
- $\phi$   $\theta_3 = 22.521^\circ$
- $\phi$   $\theta$ <sub>4</sub> = 37.7407°
- $\phi_5 = 45^\circ$

### 3.2.3. Base Metálica

Para colocar los motores en las posiciones deseadas se fijaron las bases metálicas de los motores a los rieles que forman la parte mecánica del banco de pruebas, el motor de reluctancia conmutada se encuentra fijo al banco de pruebas por medio de un par de horquillas, ambos motores se encuentran interconectados entre sí por medio de un par de coples tipo estrella.

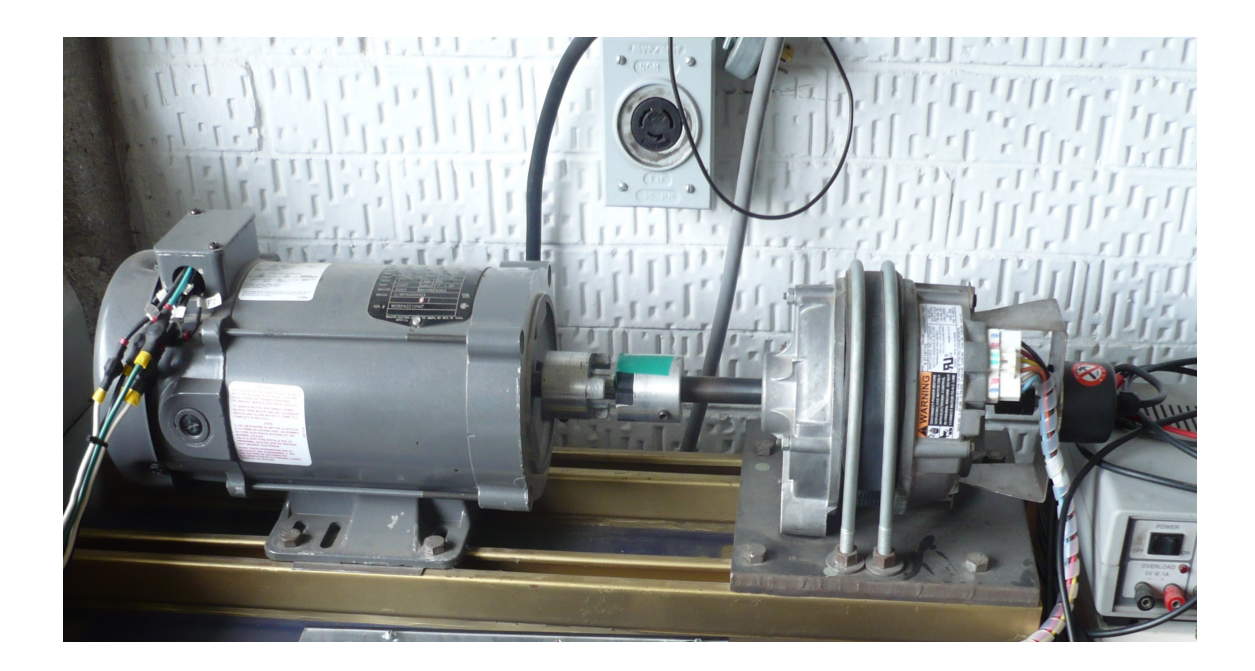

Figura 3.4: Motor de CD y el MRC

# 3.3. Electrónica

## 3.3.1. Control de Corriente Directa

Hasta este momento se han estudiado diversas características del motor de corriente directa, entre las más importantes tenemos:

- 1. Amplio rango de velocidades.
- 2. Fácil regulación de velocidad.
- 3. Tamaño compacto y peso ligero.
- 4. Fácilmente controlable.
- 5. Escaso mantenimiento.
- 6. Bajo costo.
- $\circ$  La velocidad del motor es determinada por la tensión aplicada en la armadura.
- El par del motor es controlado por la corriente de armadura.

La tarjeta que hace la función de controlar al motor de CD es de la marca Baldor modelo DC201, este controlador nos brinda dos funciones principales.

- Posee una fuente de corriente directa para alimentar el motor.
- $\circ$  Controla el voltaje y la corriente en respuesta a la variación de control y la realimentación de señales que regulan el desempeño del motor, ambos en velocidad y par.

# Función Rectificadora

La función de rectificación básica del control se logra mediante una combinación de semiconductores de potencia que componen el conjunto de puente de potencia.

# Función Reguladora

La función de regulación es proporcionada por un circuito electrónico relativamente simple que controla un n´umero de entradas y asocia estas se˜nales para producir una se˜nal de error. Esta señal de error es procesada y transformada en impulsos precisamente cronometrados (ráfagas de energía eléctrica). Estos impulsos se aplican a las entradas de los SCR (Silicon Controlled Rectifier) en el puente de potencia, regulando de esta manera la potencia de salida para el motor de corriente directa.

Para la mayoría de los propósitos, no es necesario entender los detalles electrónicos del regulador, sin embargo, con el fin de apreciar la función del regulador es bueno entender algunas de las se˜nales de entrada que requiere la tarjeta para poder trabajar, como se muestra en la Figura [3.5.](#page-38-0)

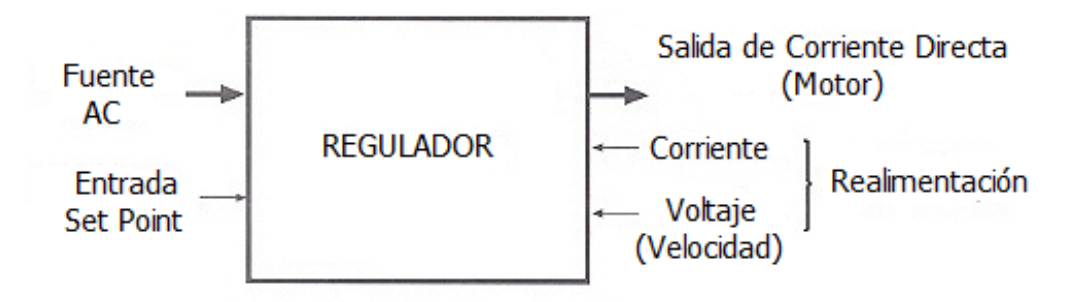

<span id="page-38-0"></span>Figura 3.5: Funcionamiento de la tarjeta de control

# Set Point

En la tarjeta esta señal se deriva de una fuente de tensión aplicada a un potenciómetro, 10 volts es una referencia muy común y es el caso que se tiene con la tarjeta de control con la que se ha trabajado.

# Retroalimentación

Con el fin de controlar la velocidad del motor es necesario proporcionar el control por medio de una señal de retroalimentación relacionada con la velocidad del motor.

El método estándar de hacer esto en un simple control es mediante el control de la tensión del inducido y la tensión de alimentación en el regulador para la comparación con la señal de entrada conocida regularmente como "set point ".

Cuando la tensión de inducido se hace alta, en relación con el punto de referencia, este puede ser modificado con el ajuste del potenciómetro de velocidad, un error se detecta y la tensión de salida del puente de potencia se reduce al disminuir la velocidad del motor de vuelta al punto de ajuste. Del mismo modo, cuando la tensión de inducido se reduce se detecta un error de polaridad opuesta y la tensión de salida de control se incrementa autom´aticamente en un intento de volver a establecer la velocidad deseada.

# Retroalimentación de Armadura

La segunda fuente de información de realimentación se obtiene mediante el control de la corriente del inducido del motor. Como se discutió anteriormente, esta es una indicación precisa del par requerido por la carga.

La señal de realimentación de corriente se utiliza para dos fines:

- $\circ$  Como retroalimentación positiva para eliminar la caída de velocidad que se produce con el aumento de carga de par en el motor.
- $\circ$  Como retroalimentación negativa que limita la corriente a un valor que protegerá los semiconductores de potencia de los daños.

La acción de limitación de corriente de la mayoría de los controles se puede ajustar y por lo general se llama límite de corriente o límite de par. En resumen, el regulador cumple dos funciones básicas:

- $\Diamond$  Se convierte la corriente alterna en corriente continua.
- $\Diamond$  Se regula la tensión del inducido y la corriente para controlar la velocidad y el par del motor de corriente directa.

Un segundo y más preciso método de obtención de la información de realimentación de velocidad del motor recibe el nombre de realimentación por tacómetro. En este caso se obtiene la señal de realimentación de velocidad de un tacómetro en el motor montado. La salida del tacómetro está directamente relacionada con la velocidad del motor, el uso de la realimentación de tacómetro generalmente da un accionamiento mejorado a las características de regulación.

## Límite de Corriente

Una característica muy interesante de los controles electrónicos de velocidad es que la corriente que pasa al motor es regulada constantemente por el control, la corriente consumida por la armadura del motor est´a relacionada con el par que se requiere por la carga. Este monitoreo y control está disponible por medio de un ajuste que brinda el control, el cual limita la corriente de salida a un valor máximo.

El límite de corriente es normalmente fijado en el  $150\%$  de la corriente nominal del motor. Esto permite que el motor produzca un par suficiente para iniciar, sin embargo no permitirá que la corriente (y el par) exceda el 150 % de su valor nominal cuando se ejecuta. La gama de ajuste es típicamente de 0 a  $200\%$  de la corriente nominal del motor.

## Compensación IR

Compensación IR es un método utilizado para compensar la respuesta del controlador cuando el motor de CD funciona con una carga colocada sobre su eje, la compensación IR es de retroalimentación positiva que hace que la tensión de salida de control se eleve ligeramente con el aumento de la corriente de salida. Esto ayudará a estabilizar la velocidad del motor a partir de la condición sin carga a la condición a plena carga.

Si el motor pasa a conducir una carga donde el par es constante, este ajuste no suele ser necesario. Sin embargo, si el motor está arrastrando una carga con una demanda de par muy fluctuante, y la regulación de la velocidad es crítica, entonces la compensación IR puede ser ajustada para estabilizar la velocidad de la carga ligera a plena carga. Esto significa que a medida que se aplica una carga a el motor, este es obligado a correr más rápido. Cuando esto sucede, aumenta el voltaje y la corriente lo que provoca que la velocidad del motor aumente, sí este ajuste es demasiado alto se produce una condición oscilante.

## Ajustes

Para el funcionamiento del motor en el banco de pruebas se requiere la implementación de un control de corriente directa, gracias a esta tarjeta electrónica se pudieron obtener los valores de las incógnitas requeridas para determinar el valor de la constante de voltaje y por ende también se determinó la constante de par, gracias a que el potenciómetro de 5  $[K\Omega]$ que controla la velocidad del motor puede ser sustituido por una fuente aislada, esta puede ser manipulada mediante diversos valores otorgados por la tarjeta dSPACE.

La tarjeta con la que se cuenta dentro del laboratorio es un control regenerativo de corriente directa modelo BC201, este tipo de controlador puede operar con motores de imán permanente así como con motores de corriente directa en derivación.

El control trabaja con una linea de voltaje 115/230 [VAC] - 50/60 [Hz] con un rango de potencia de 1/4-3 [HP], con ello se puede trabajar con una amplia de gama de motores que entran en ese rango de potencias.

Entre las principales características de esta tarjeta tenemos:

- $\circ$  La fuente de alimentación de campo permite el uso de motores de imán permanente y de derivación central.
- $\circ$  Se tiene la posibilidad de ajustar la aceleración, el frenado, delimitar el flujo de corriente, tiene una compensación para la respuesta y se puede fijar cual será la velocidad mínima y máxima para la velocidad del motor.
- $\infty$  Se tiene un potenciómetro de 5 [KΩ] para controlar el voltaje que fluye en la armadura y por lo tanto se tiene control sobre la velocidad.
- $\Diamond$  Cuenta con un circuito que protege al puente de rectificadores SCR de sobrecargas eléctricas.
- $\circ$  Cuenta con un circuito de rechazo al ruido que elimina las salidas en falso en los SCR.

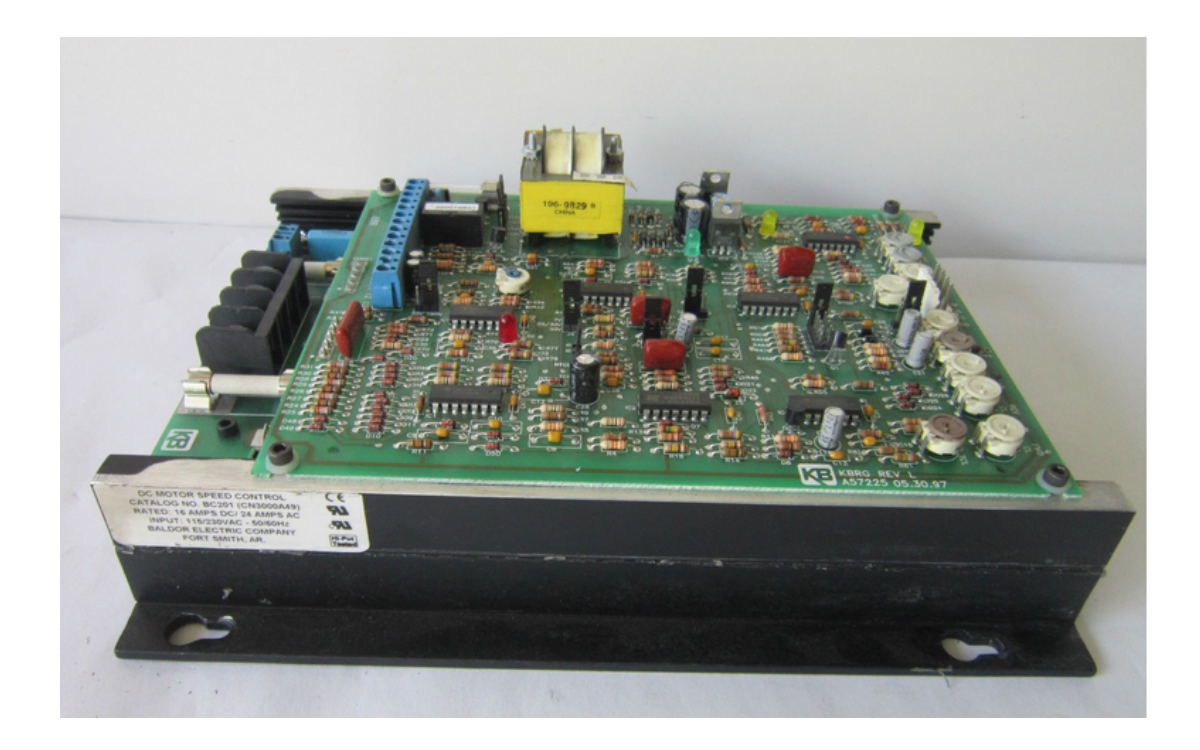

Figura 3.6: Tarjeta de control DC

En la Figura [3.8](#page-43-0) se pueden apreciar los potenciómetros con los que cuenta la tarjeta y los mismos con los que se determinaron las ganancias para fijar al motor de corriente directa como una carga, los más importante es especificar como se encuentra conectado el motor de corriente directa con respecto a la tarjeta de control, el motor de corriente directa en derivación tiene un voltaje de 180 [V] de armadura y un voltaje de campo de  $200/100$  [V] por lo que sus terminales de campo deben ir conectadas a las terminales F+ y F-, las terminales L1 y L2 deben ser conectadas a el voltaje de la línea, mientras que las terminales de la armadura del motor deberán ir conectadas a las terminales A1 y A2 respectivamente  $[2]$ .

Una vez conectadas las fases del motor se definió la posición del conector dos que fija el valor m´aximo de corriente que puede circular por el motor, el valor nominal de la corriente de armadura es de 2.6 [A], se decidió colocarlo en la posición de 5 [A] para evitar cualquier daño en el circuito, finalmente para completar la conexión el conector J1 formado por J1A y J1B que determina el valor de voltaje AC de la l´ınea se fijaron ambos jumpers a un valor de 115 [VAC] que es el voltaje con el que se esta trabajando, mientras que el J4 que determina el valor del voltaje de armadura se estableció en 180 [VDC] que es el valor nominal del motor CD3451, por último la tarjeta de control funciona con una realimentación de corriente de armadura, los potenciómetros que se muestran en la Figura [3.8,](#page-43-0) mediante la manipulación de estos se puede determinar las velocidades máximas y mínimas, así como la velocidad y compensación de la señal de control.

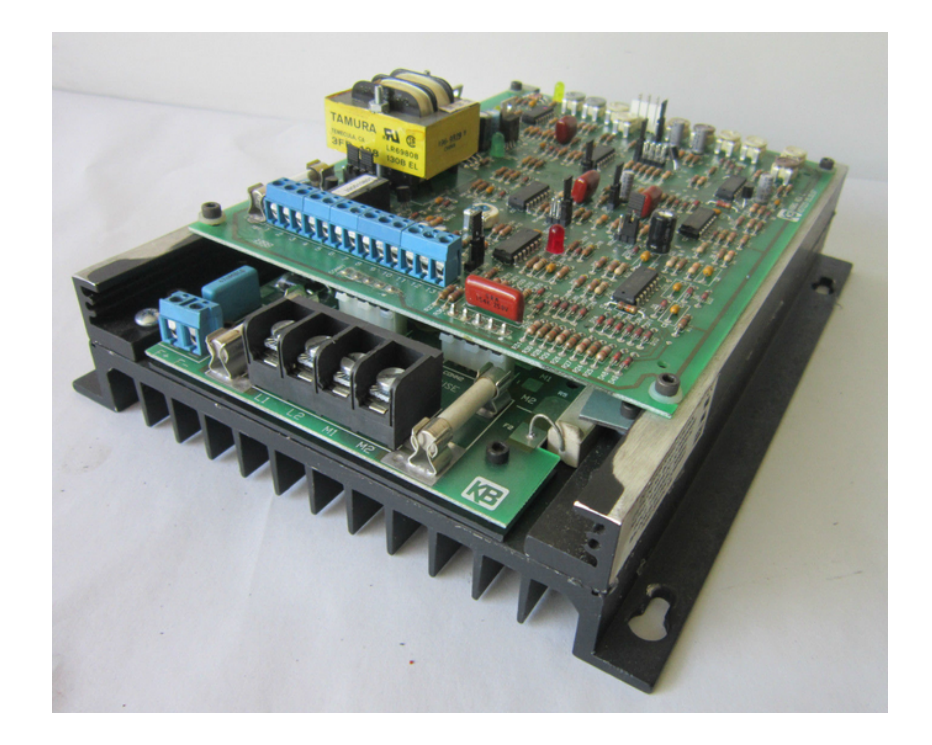

Figura 3.7: Parte delantera de la tarjeta de control DC

<span id="page-42-0"></span>La tarjeta del controlador tiene integrado un interruptor con el que se enciende el motor, además de contar con un botón con las opciones de encendido y apagado, lo que nos permite activar al motor, en las Figuras [3.7](#page-42-0) se muestran algunos de los potenciómetros, conectores y terminales de la tarjeta de control DC, que permiten el correcto funcionamiento del motor.

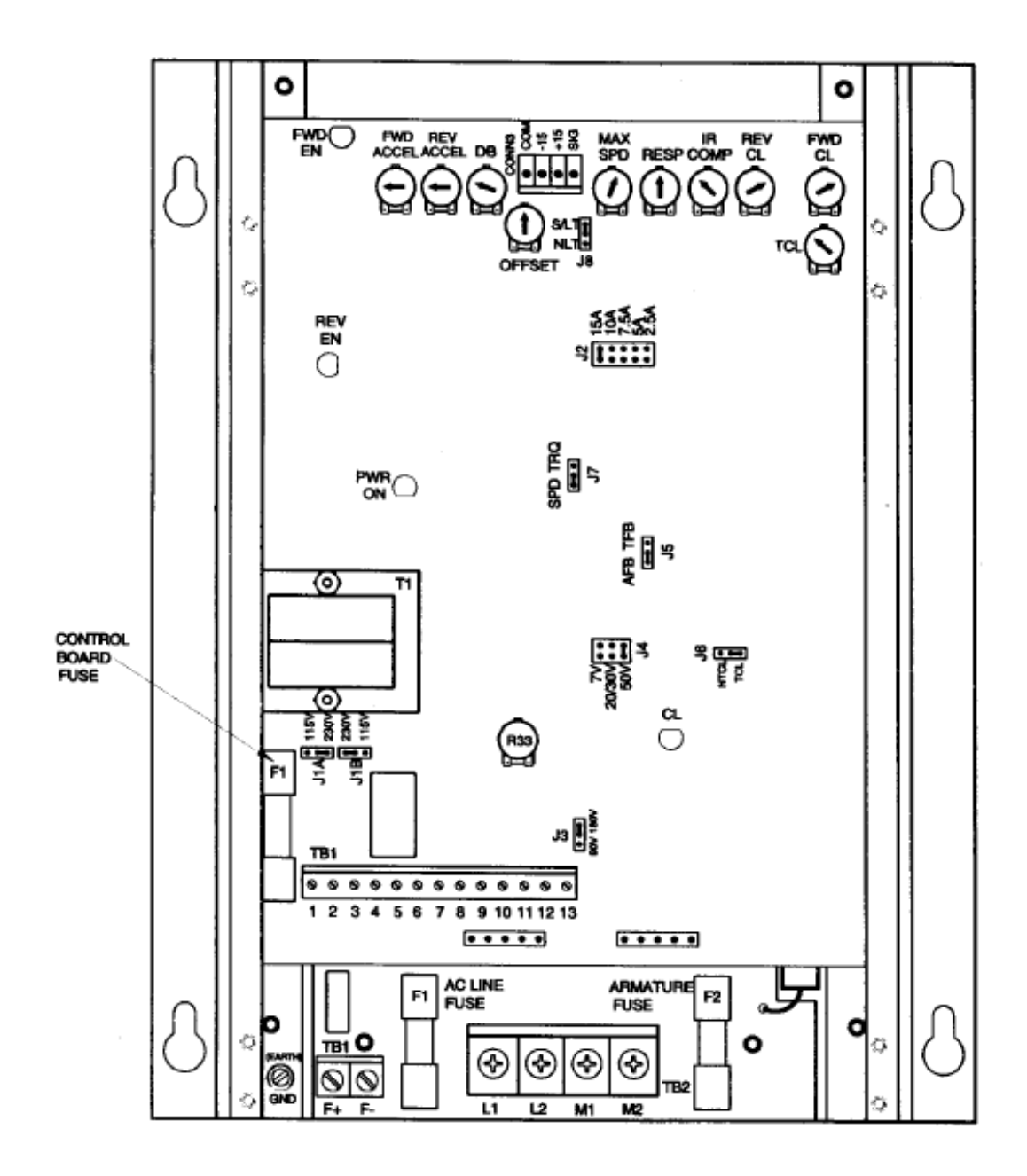

<span id="page-43-0"></span>Figura 3.8: Parte superior de la tarjeta de control DC

#### 3.3.2. Electrónica de potencia del MRC

Para la implementación de la electrónica que nos permita controlar la conmutación de las fases del motor de reluctancia conmutada, se trabajó con un convertidor asimétrico de medio puente, esta configuración brinda una mayor flexibilidad sobre el control de la máquina. Para su implementación se trabajó con dos dispositivos de conmutación y dos diodos de marcha libre para controlar cada una de las fases del motor, una de las principales ventajas que nos brinda la implementación de este circuito es que se trabaja solamente con corrientes positivas pero abre la posibilidad de trabajar con voltajes positivos, negativos o nulos.

El circuito tiene tres posibles estados, el primero de ellos el magnetización, en donde los dos transistores se encuentran en saturación, se aplica una tensión positiva en el devanado, lo que hace que la corriente fluya a través de los interruptores y se eleve rápidamente  $[14]$ . El segundo estado es el de marcha libre, sólo se encuentra un transistor activo, por lo que circula una corriente por el transistor y el diodo, la corriente disminuye lentamente, es en este estado donde no existe intercambio energía entre la fase del motor y la fuente de DC. El tercer estado recibe el nombre de desmagnetización forzada, es aquí cuando ambos transistores se encuentran en corte, se aplica una tensión negativa lo que hace que la corriente circule por los diodos de marcha libre, la corriente decrece rápidamente y termina su ciclo en la en la fuente CD, es decir existe un intercambio de energía entre las fases y la fuente.

Para el control de las fases del motor se deben determinar dos conceptos que son de suma importancia entender si se quiere tener un control satisfactorio sobre las fases del MRC, se define la velocidad angular del eje del motor como  $\omega$  y la velocidad base del motor  $\omega_B$  la cual se determina cuando la fuerza contraelectromotriz del motor es igual a la tensión aplicada al motor  $(V_{CD})$ , teniendo claro ambos conceptos es importante señal que cuando el motor trabaja a velocidades que entran en el rango de bajas ( $\omega < \omega_B/3$ ) y medias ( $\omega/3 \leq \omega \leq \omega_B$ ), se tienen corrientes demasiado grandes en las fases por lo que se deben regular el voltaje promedio de manera de que estas corrientes no causen da˜no al circuito, para ello se trabaja con la denominada supresión forzada (regula la tensión aplicada en un rango de  $+V_{CD}$  a  $-V_{CD}$ ) y la supresión suave (regula la tensión aplicada de 0 a  $V_{CD}$ ).

Se debe determinar el ángulo de disparo de tal forma que el flujo alcance el valor deseado antes de que la inductancia comience a aumentar, de manera similar el ´angulo de apagado se debe adelantar de forma que el flujo en la máquina regrese a cero antes de que la inductancia decrezca, implementando estas acciones nos permitirá regular el voltaje en las fases del motor.

Par el funcionamiento correcto del MRC es de gran importancia definir los valores de los ángulos de encendido( $\theta_0$ ) y apagado o también llamado ángulo de conmutación  $\theta_C$ , en el que operan los transistores que conforman el convertidor asim´etrico de medio puente, la diferencia de estos ángulos nos determina el ángulo de detección  $(\theta_D)$ , en la literatura se sugiere que el ´angulo de encendido debe ser proximo a la zona desalineada donde la inductancia es m´ınima y el ángulo de apagado debe ubicarse antes de la zona de inductancia máxima, ya que es en este momento cuando se tiene una fuerza contraelectromotriz con un potencial mayor al de la fuente de alimentación, corriendo el riesgo que el motor produzca un par negativo [\[12\]](#page-93-1).

Los transistores utilizados en el placa son IGBT (Insulated Gate Bipolar Transistor) modelo IRG4BC20FD y los diodos del modelo HFA08PB120, para lograr satisfactoriamente conmutar los transistores en corte y saturación, se aplica un voltaje referenciado al emisor, se tienen dos transistores, uno de ellos esta referenciado a cero por lo que su conmutación en corte y saturación no causará ningún tipo de problema, el otro transistor se encuentra referenciado a una de las fases del motor de esta manera se tiene un voltaje del tipo flotante lo que provoca problemas en el momento de la conmutación del transistor, para ello se hace uso del integrado IR2113, una capacitor y un diodo para lograr suministrar la tensión adecuada en la compuerta acorde al nodo flotante.

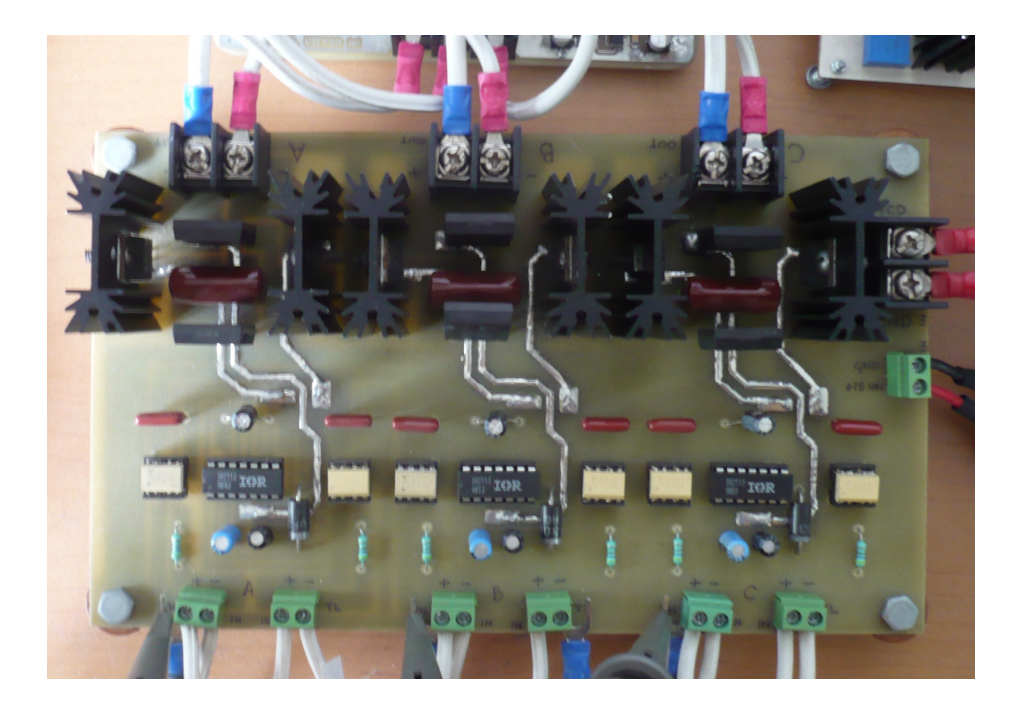

Figura 3.9: Placa del MRC

# 3.3.3. Codificador Incremental

Para medir la posición del motor dentro del banco de pruebas se implementó un codificador de tipo incremental, su uso es relativamente sencillo ya que la tarjeta dSPACE cuenta una interfaz para procesar la información adquirida por medio de esté dispositivo.

El codificador es un transductor rotativo que transforma un movimiento angular en una serie de pulsos digitales. Estos pulsos generados pueden ser utilizados para controlar los desplazamientos de tipo angular como es el caso de la velocidad angular del motor o de tipo lineal, si se asocian a cremallera.

El codificador es un dispositivo formado por un rotor con uno o varios grupos de bandas opacas y trasl´ucidas alternadas un estator con una serie de captadores ´opticos que detectan la presencia o no de la banda opaca. El banco de pruebas cuenta con un codificador que nos arroja un determinado n´umero de pulsos por vuelta de manera que se requiere de un contador para determinar la posición a partir de un origen de referencia.

El codificador incremental proporciona normalmente dos formas cuadradas desfasadas entre sí en 90<sup>°</sup> eléctricos, los cuales por lo general se identifican como "canalA" y "canalB", se representación en el disco se pueden apreciar en la Figura [3.10.](#page-46-0) Con la lectura de un sólo canal se dispone de la información correspondiente a la velocidad de rotación, mientras que si se capta la señal B es posible discriminar el sentido de rotación en base a la secuencia de datos que producen ambas señales. Está disponible además otra señal que recibe el nombre de canal Z o cero su principal tarea es proporcionar la posición absoluta de cero del eje del codificador. Esta señal se presenta bajo la forma de un pulso cuadrado con fase y amplitud centrada en el canal A [\[8\]](#page-93-2).

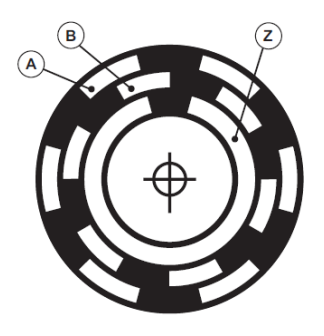

<span id="page-46-0"></span>Figura 3.10: Representación de las señales incrementales  $A, B, y, Z$  en un disco óptico

#### Parámetros del Codificador Incremental

- **Resolución:** Es el número de pulsos que nos da el codificador por cada revolución del eje, el valor es de 1024 pulsos por revolución  $[3]$ .
- Diámetro del eje: Diámetro del eje del codificador sobre el que vamos a medir, el encoder que tiene 50 mm de diámetro con un eje saliente de 8 mm de diámetro.
- Par de arranque: Fuerza necesaria medida en Nm para conseguir que el eje comience a dar vuelta, se tiene un valor de  $0.08$  [Nm].

**Número de salidas** : 6 señales de salida  $(A,B,Z)$  sus respectivas señales negadas).

Tensión de alimentación:  $5 |V|$ 

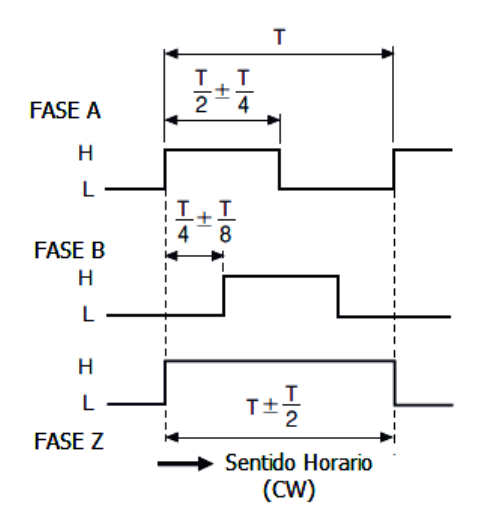

<span id="page-47-0"></span>Figura 3.11: Señales de las fases A,B y Z

En la Figura [3.11](#page-47-0) se muestra el comportamiento de las se˜nales A,B y Z cuando el eje gira en sentido horario, donde las señales se encuentran desfasadas por 90°, cabe mencionar que la tarjeta dSPACE realiza una subdivisión por cuatro pulsos de los pulsos de entrada debido a la detección de flancos de subida y bajada de las ya mencionadas se A y B, de esta forma la resolución queda fija para la experimentación en 0.0879°.

#### 3.3.4. Tarjetas de Instrumentación

Debido a la necesidad de conocer el comportamiento de la corriente de armadura del motor de corriente directa de manera que se logre determinar los perfiles de par mecánico de dicho motor, recordando que el par depende principalmente de esta corriente, de esta forma tambi´en se requiere tener conocimiento de las corrientes de cada una de las fases del motor de reluctancia conmutada. Para determinar el valor de la corriente que fluye en la armadura, se utilizó un transductor de corriente LTS15-NP cuyo funcionamiento se basa en el principio de efecto Hall, este principio consiste de una diferencia de potencial transversal en un conductor por el que circula una determinada corriente.

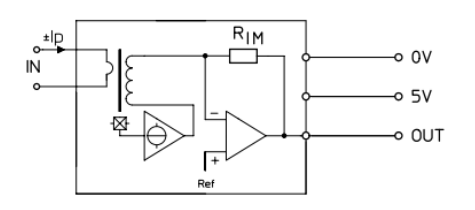

<span id="page-48-0"></span>Figura 3.12: Esquematico del tranductor de corriente. Figura 3.13: Operación del transductor.

En la Figura [3.12](#page-48-0) se muestra que el transductor cuenta con dos devanados, lo que implica una ventaja adicional, este dispositivo actúa como un transformador de corriente a altas frecuencias, lo que significa aumentar el ancho de banda y a su vez reduce el tiempo de respuesta del transductor, también en la Figura [3.12](#page-48-0) se aprecia una resistencia en la salida del transductor, ya que recordemos que la determinación de la corriente será por medio de la medición de la tensión.

Este tipo de transductores requieren de una fuente unipolar de 5 [V], además pueden medir corriente directa y alterna en tres distintos rangos  $(\pm 15, \pm 7.5 \text{ y } \pm 5 \text{ A})$ , al medir la corriente por medio del voltaje, si se tienen valores menores a los 2.5 [V] estamos en presencia de corrientes negativas mientras que si se tienen voltajes superiores a los 2.5 [V] estamos en presencia de corrientes positivas respectivamente.

Entre las principales ventajas que se tienen al utilizar este tipo de dispositivos esta el bajo costo, tiene un tamaño pequeño, un peso ligero y consume muy poco voltaje, lo que facilitó en gran medida el diseño de las placas para medir la corriente en ambos motores.

#### Tarjeta para medir la corriente de armadura en el motor de corriente directa

El diseño de esta placa se realizó en el software Eagle, mediante la implementación de tres borneras y un transductor del modelo antes mencionado, se podrá tener conocimiento sobre cómo es el comportamiento de la corriente de armadura conforme se manipulan las ganancias del motor de corriente directa.

Se requiere de una bornera para alimentar el sensor con 5 V para que pueda funcionar de manera correcta, una bornera donde lleguen las terminales de armadura del motor y una m´as como salida hacia uno de los canales de la tarjeta dSPACE, esta gracias a su convertidor  $A/D$  se podrá apreciar la señal de la corriente de armadura en la computadora por medio de la interfaz Control Desk, en la Figura [3.14,](#page-49-0) se puede muestra que los pines 6 y 3 van conectados entre sí así como también los pines 5 y 3 van conectados entre ellos, esto se debe a que se quiere tener un rango de  $2.5$  [V] para las señales de salida.

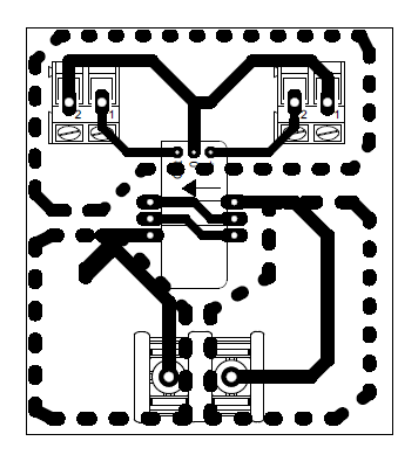

Figura 3.14: Diseño en Eagle para medir la corriente de armadura.

<span id="page-49-0"></span>El resultado de usar este tipo de transductor es que se tiene una tarjeta de tamaño pequeño, lo que facilita su conexión en serie con la armadura del motor, como se puede apreciar en la Figura [3.15](#page-49-1) tenemos una bornera más grande en la parte izquierda esto se debe a que en esta posición llegan las terminales de los devanados de armadura, gracias a la implementación de esta tarjeta nos permitirá conocer el valor de la amplitud de la corriente además de la forma de la se˜nal dependiendo del sentido del giro del motor y de la ganancia otorgada.

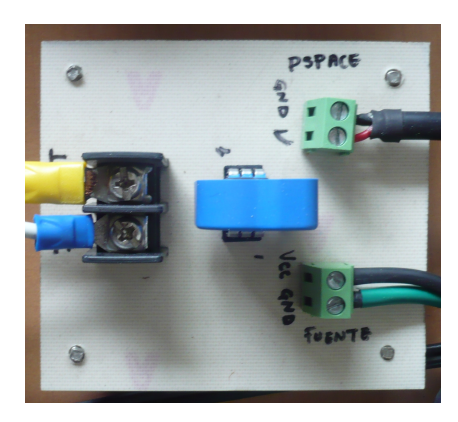

Figura 3.15: Implementación de la tarjeta en el banco de pruebas

#### <span id="page-49-1"></span>Placa para medir las corrientes del MRC

Para poder realizar las mediciones de las corrientes del motor de reluctancia el banco de pruebas cuenta con una tarjeta anteriormente fabricada con los sensores de corrientes LTS15-NP de efecto Hall, debido a que la primera tarjeta de corrientes no contaba con la implementación de ningún filtro que ayudara a reducir la presencia de ruido en las señales de corriente se tenían picos de corriente no deseada en estas señales, este afectaría en gran medida el desempeño de los controladores del motor de reluctancia. Por esta razón se opto por sustituir esta tarjeta por una nueva tarjeta con sensores de corriente NT-15, su pequeño y compacto diseño facilita su implementación, su principio de operación es basado en la medición del campo magnético diferencial con compensación. La corriente primaria se hace pasar a trav´es de un conductor en forma de U, se crea un gradiente de campo entre ambos lados del conductor. Una capa fina de resistores magnéticos están ubicados en un chip de silicon y conectados a un puente de Wheatstone. Este chip es montado junto con una interfaz electrónica análoga en una sola línea en el circuito híbrido. Para obtener una alta linealidad del 0.1 % y una baja sensibilidad a la temperatura, una corriente secundaria es llevada hacia al chip del sensor a través de un conductor de compensación localizado sobre los resistores magnéticos. El campo resultante exactamente compensa al primer campo creado, este tipo de sensor siempre trabaja alrededor de un punto de operación. En la salida de los sensores, la corriente de compensación circula a través de un resistor de medición, se tiene un voltaje de salida de  $\pm 2.5$  [V], el voltaje de salida medido a través del resistor, es directamente proporcional a la corriente primaria.

Se cuenta con tres sensores de corriente ya que el motor tiene tres fases, en el nuevo diseño de la tarjeta se implementó el uso del amplificador operacional de precisión de la serie OPA211 de Texas Instrument, entre los beneficios que implica el utilizar un amplificador de esta familia, se tiene una densidad de ruido muy baja de 1.1  $\frac{nV}{\sqrt{Hz}}$  y una corriente de alimentación de sólo 3.6  $[mA]$ , el extremadamente bajo voltaje y bajo ruido de corriente y de alta velocidad de los amplificadores de la serie OPA211 hacen de estos dispositivos una excelente opción para ser utilizados como filtros activos, en el diseño de la tarjeta se utilizaron estos dispositivos en su configuración no inversora con una ganancia de 6, se quiere mejorar la relación señal-ruido, ya que se quiere tener la relación  $V/A$ , de esta manera se evita el uso de software para compensar las ganancias, en la realimentación que determina la ganancia del amplificador se colocó un capacitor en paralelo, de esta forma se tiene un filtro paso bajas activo. Para determinar la frecuencia de corte de este filtro para asegurar el correcto funcionamiento del MRC se considera un rango de velocidades que va de 150 a 4500 rpm, al tomar este valor como la velocidad máxima se tiene:

$$
4500 \frac{rev}{min} \times \frac{2\pi}{1rev} \times \frac{1min}{60s} = 4500 \frac{\pi}{30} = 471.2389 \frac{rad}{seg} = \omega_{max}
$$

471.2389 
$$
\frac{2}{\pi} = 300[Hz]
$$

Con esto se tiene que la frecuencia de conmutación máxima es de  $300$  [Hz], se consideró tomar a la frecuencia de corte una década después a la calculada, fijando esta frecuencia en 3000 [Hz], para determinar el valor de la capacitancia con la que se cumpla con esta frecuencia de corte se simul´o el circuito en el software TINA-TI de Texas Instruments, comparando los diagramas de bode obtenidos con distintos valores de capacitancia, se determinó que el valor indicado es de 5.6 [nF], en la Figura [3.16](#page-51-0) se muestra el diagrama de bode de magnitud con el capacitor anteriormente determinado, con este valor de capacitancia se tiene una frecuencia de corte de 3000 [Hz].

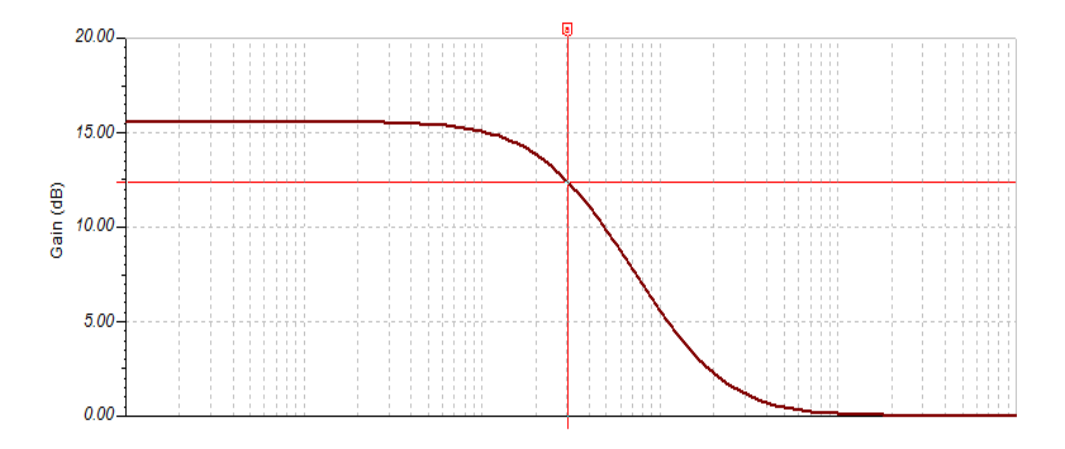

<span id="page-51-0"></span>Figura 3.16: Diagrama de bode magnitud con un capacitor de 5.6 [nF]

Debido a que no se contaba con capacitores con los valores de 5.6  $\text{lnF}$ , se realizó un arreglo de capacitores en paralelo para determinar un valor de capacitancia que se aproximará a este valor, los valores de los capacitores se utilizaron fueron de 1.5 [nF] y 3.3 [nF] el arreglo de estos capacitores en paralelo nos arroja un valor de 4.8 [nF], con este nuevo valor de capacitancia se modificó la frecuencia de corte fijada en 3000 [Hz] a una frecuencia de corte de 3410 [Hz].

Los sensores de corriente con su respectivo filtro paso bajas se pone en serie con cada una de las fases del motor, de esta forma el voltaje generado por medio de los sensores llega a tres canales analógicos-digitales de la tarjeta dSPACE, el reducir la presencia de ruido en las señales de corriente permitirá tener un mejor conocimiento sobre el comportamiento de las corrientes de fase del MRC.

El diseño desarrollado en el software Eagle se implementó una parte de regulación con los integrados TPS7A4901 y TPS7A3001, a una entrada de  $\pm 16$  [V] se tiene un voltaje de salida  $de \pm 12.5$  [V] esto se logra con el cálculo correcto de las resistencias de salida cuyo valor es de 590 [kΩ] y 63.4 [kΩ], con el uso de los capacitores sugeridos en la hoja de aplicaciones de estos integrados se logró tener este voltaje en la salida.

En el diseño de la nueva tarjeta de corrientes Figura [3.17](#page-52-0) se colocó una etapa de protección conformada por dos diodos, para evitar daños si se llegase a conectar mal la placa a la alimentación, además se agregaron dos capacitores de tantalio de 15  $[\mu F]$ , con ello se elimina el rizo proveniente de la fuente de alimentación.

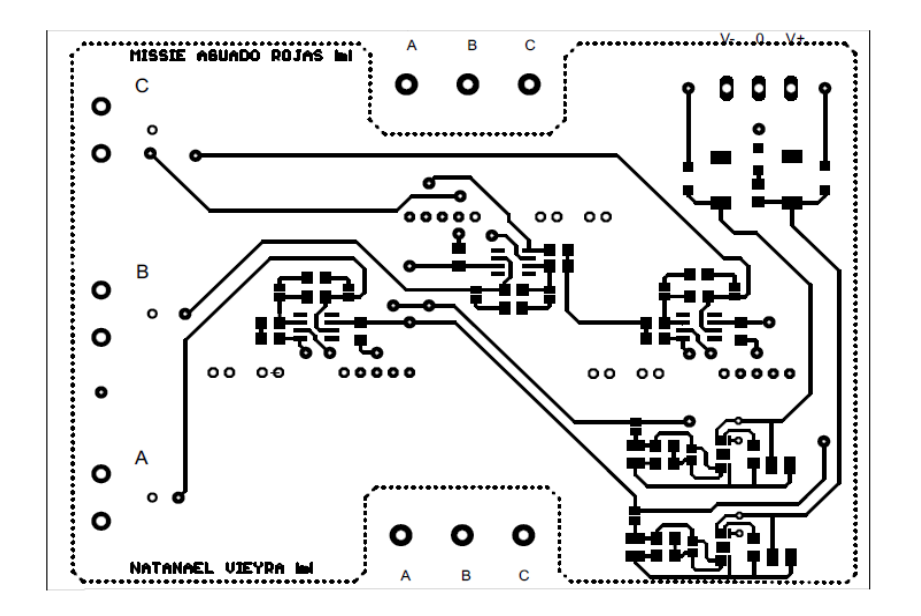

<span id="page-52-0"></span>Figura 3.17: Diseño de la tarjeta de corrientes del MRC.

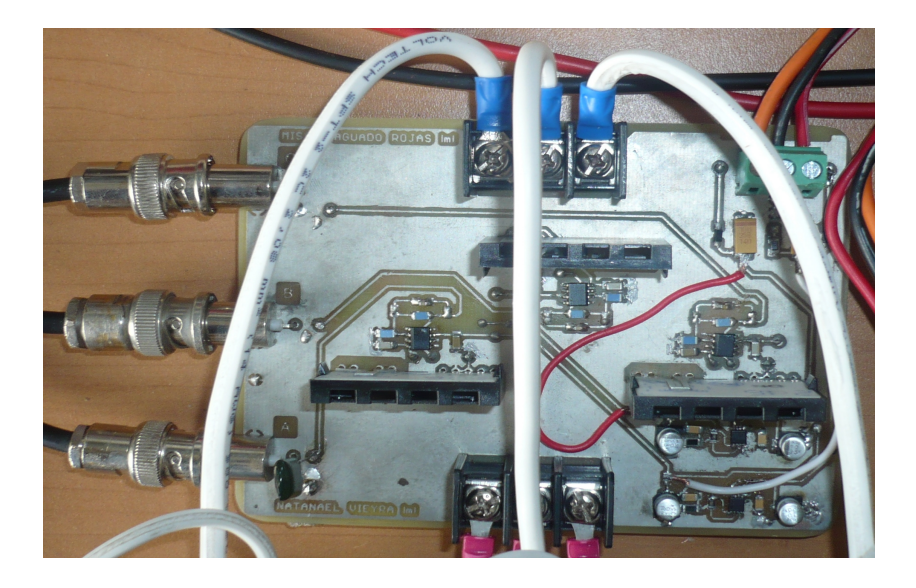

Figura 3.18: Nueva tarjeta de corrientes del MRC.

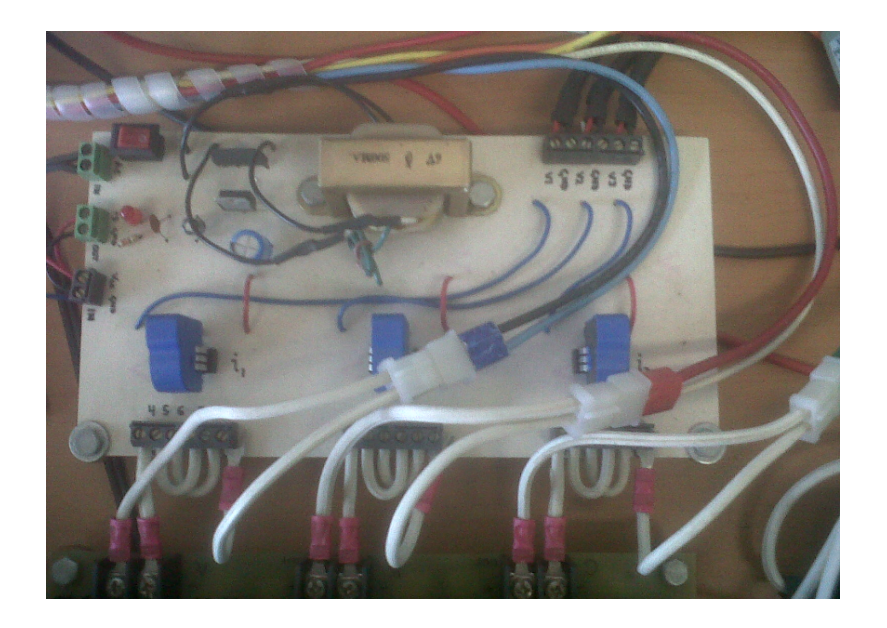

Figura 3.19: Primera tarjeta de corrientes del MRC.

En la Figura [3.20](#page-53-0) se muestran las corrientes de las fases del motor para una supresión dura, la curva de las corrientes es suave sin ruido, lo que permitirá un mejor desempeño por parte del MRC cuando se realicen las pruebas con un control en lazo cerrado.

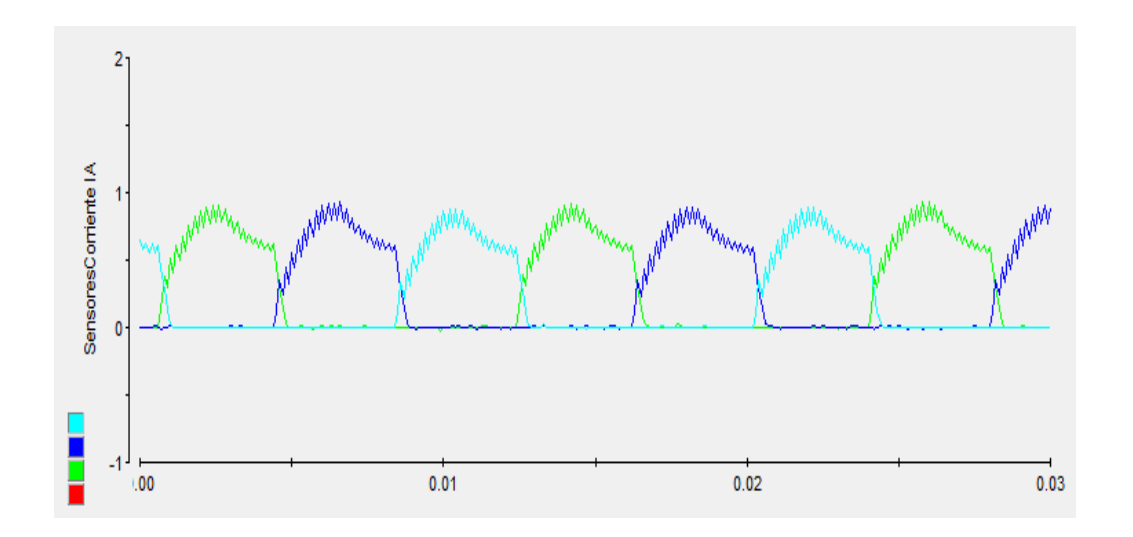

<span id="page-53-0"></span>Figura 3.20: Corrientes del MRC por supresión dura.

#### Placa para el sensor de par

Se tiene planeado la implementación de un sensor de par en el motor que nos permita comparar y a la vez tener resultados m´as precisos y confiables sobre el par que entrega el motor de corriente directa, de esta manera se podrá agilizar y evitar los cálculos que se realizaron en el Capítulo 3 para determinar la constante de par del motor, el funcionamiento del circuito requiere de un circuito aislador (DCP020515DU) el cual es un convertidor de DC a DC, la salida de este circuito va a dos circuitos integrados de la familia TPS para tener un voltaje positivo y negativo, de esta forma se alimentan las terminales del amplificador de instrumentación INA128, se podrá manipular a la señal adquirida del motor y aplicarle una ganancia ya sea del doble o del cuádruple de la señal original, se tendrá una señal con menos ruido por lo que será más fácil su manipulación, cabe mencionar que se requiere de un regulador TPS7A4700 ya que aprovechando la misma tensión de entrada que es de 24 [V] se podr´a regular hasta alcanzar un valor de 15 [V] para poder alimentar el sensor de par y de esta forma obtener las se˜nales deseadas, en la Figura [3.21](#page-54-0) se aprecia que la placa fue realizada con elementos de montaje superficial, factor que permite realizar placas de menor tamaño y peso, facilita en gran medida su implementación en el banco de pruebas, también se hace uso de conectores BNC lo que facilita su conexión con la tarjeta dSPACE.

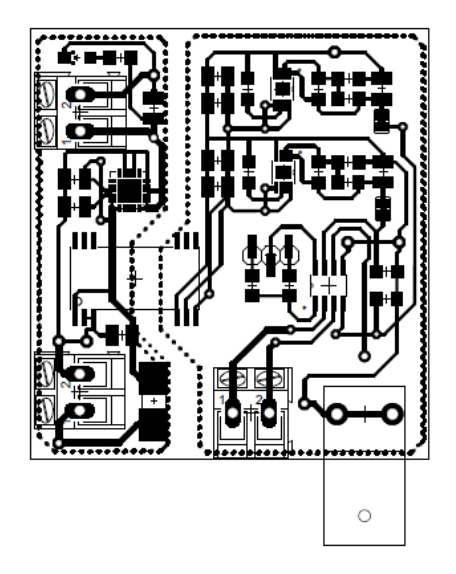

Figura 3.21: Placa para el sensor de par.

#### <span id="page-54-0"></span>Fuente de alimentación

Para la alimentación al motor de reluctancia conmutada el banco de pruebas tiene una fuente variable de corriente directa con un rango que va de los 0 a 180 [V], su funcionamiento se basa en tener un voltaje en la entrada el cual se hace pasar por un rectificador de onda completa, la se˜nal que sale del rectificador es filtrada por medio de dos condensadores, de esta forma se puede determinar que el voltaje en la salida solamente depende del voltaje de entrada, este voltaje es fijado por medio de un transformador variable, la fuente posee un diodo polarizado en directa para evitar que corrientes que fluyen en las fases del motor regresen a la tarjeta y dañen los elementos de la fuente, también se cuenta con un interruptor de encendido y apagado adem´as de un fusible para evitar la presencia de corrientes demasiado grandes.

En la Figura [3.22](#page-55-0) se puede ver realmente como es el tamaño de la fuente y en la Figura [3.23](#page-55-1) se aprecia el Auto-Transformador que determina el voltaje de entrada mediante la adecuada manipulación de la perilla de la parte superior.

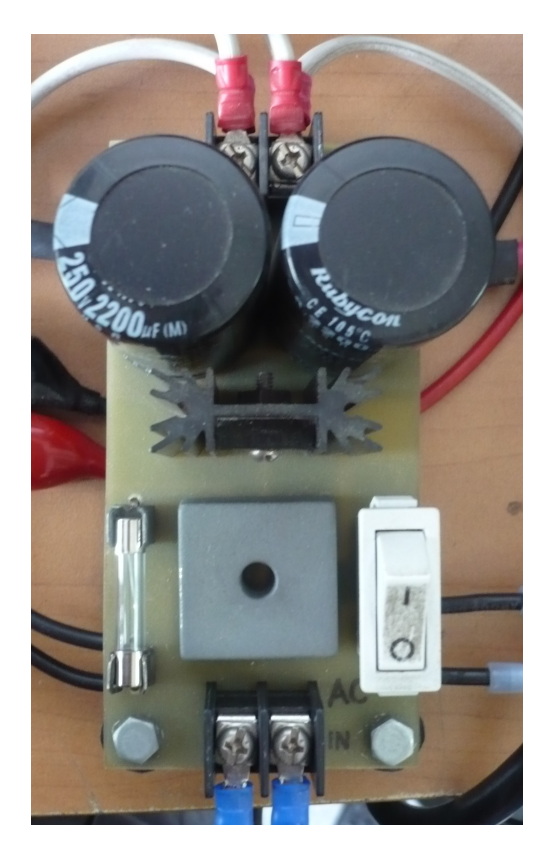

Figura 3.22: Tarjeta para la fuente de CD. Figura 3.23: Auto-Transformador.

<span id="page-55-1"></span>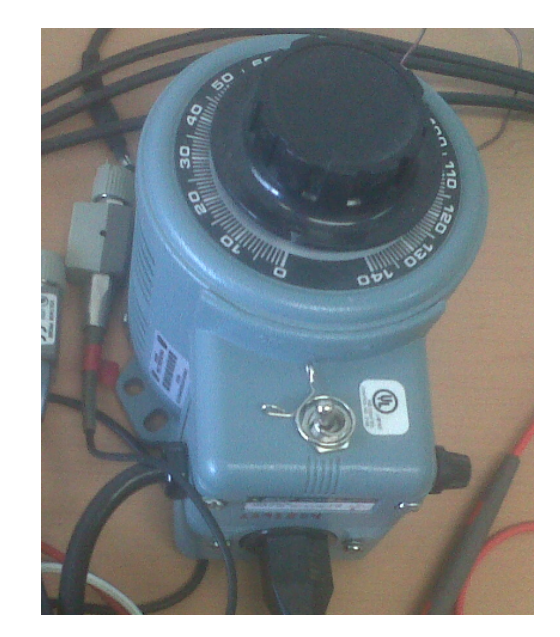

#### <span id="page-55-0"></span>Fuente aislada para el controlador del motor de corriente directa

El potenciómetro principal con el que cuenta la tarjeta del controlador del motor de corriente directa es de 10 [kΩ], para poder controlar la velocidad y el par del motor mediante de una interfaz en tiempo real utilizando la tarjeta dSPACE, se sustituyó el potenciómetro principal por una fuente an´aloga de voltaje que es conectada entre las terminales 13 y 12, el rango que debe tener la fuente para que el motor pueda operar a su máxima capacidad es de 0 a  $\pm 10$  *VDC*.

La tarjeta que aísla la tarjeta dSPACE de los voltajes que se generan durante el funcionamiento del motor se muestra en la Figura [3.24,](#page-56-0) como se puede apreciar es una tarjeta de tamaño reducido que cuenta con tres integrados solamente y tres borneras para entradas y salidas. El diseño de este circuito es sencillo se tiene un amplificador de aislamiento, en donde la entrada esta completamente aislada de la salida, el amplificador utilizado es el ISO124P, la configuración de este dispositivo requiere de sea alimentado por dos fuentes distintas, una para alimentar la parte de la entrada y otra para alimentar la parte de la salida, ambas fuentes deben ser de  $\pm 15$  [V], la conexión sugerida en la hoja de datos del amplificador de muestra en la Figura [3.25.](#page-57-0)

<span id="page-56-0"></span>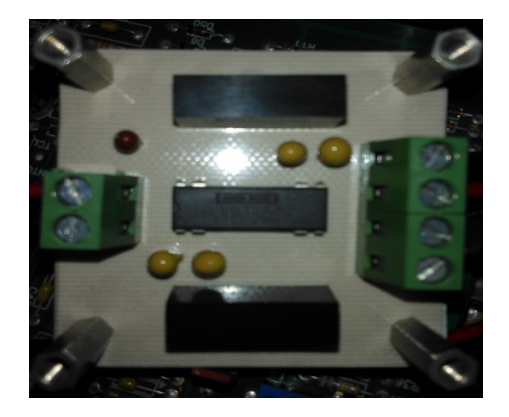

Figura 3.24: Tarjeta aisladora.

Para solucionar el problema de las fuentes se utilizó el integrado AM1D-1215D-NZ, que es un convertidor corriente directa a corriente directa. Con una tensión de entrada de 12  $[V]$ positivos se obtiene en la salida del integrado  $\pm 15$  [V], teniendo el voltaje deseado se conecta al amplificador aislador junto con 2 capacitores de tantalio de 1  $\mu$ F, de esta manera se evita la presencia de ruido en el circuito, por último debe mencionarse que el amplificador aislador es de ganancia unitaria, por lo que el voltaje otorgado por medio de la dSPACE será el mismo a la salida del amplificador.

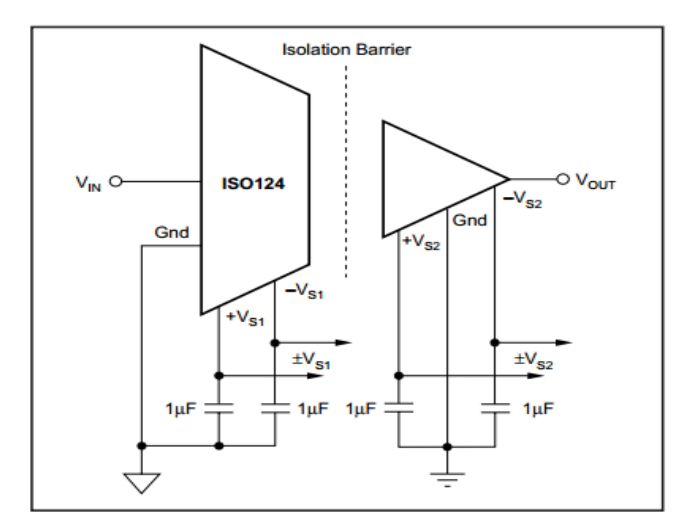

<span id="page-57-0"></span>Figura 3.25: Conexión sugerida para el amplificador aislador ISO124.

## 3.4. Implementación en tiempo real

Para el diseño y simulación de los algoritmos de control y de observación, el banco de pruebas dispone de una PC Intel Pentium Dual de 2GHz con el software Matlab-Simulink (MathWorks Inc.), y para el alojamiento y ejecución de los algoritmos de control, se dispone de un controlador embebido en tiempo real compatible con MATLAB-Simulink DS1104 dSPACE. Para el monitoreo de se˜nales se dispone de la herramienta "ControlDesk"; con esta herramienta es posible, adem´as de desarrollar instrumentos virtuales, crear la interfaz humano máquina para el monitoreo y registro de las señales adquiridas por el funcionamiento de ambos motores.

Las características del DS1104, es una tarjeta PSI con procesador digital de señales MPC8240 de punto flotante de 64 bits a 250 MHz, memoria de 8 Mb RAM dinámica y 32 Mbytes DRAM global, las principales características de esta tarjeta tenemos:

- **Convertidor A/D:** 4 canales multiplexeados de 16 bits con un tiempo de conversión de  $2\mu s$ , 4 canales paralelos de 12 bits con un tiempo de conversión de 800 ns, los canales analógicos-digitales tienen un voltaje de entrada de  $\pm 10$  [V].
- **Convertidor D/A:** 8 canales con una resolución de 16 bits, con un tiempo máximo de asentamiento de 10 $\mu$ s, con un rango de salida de  $\pm 10$  V y una corriente máxima de  $\pm 5$  mA.
- Entradas y Salidas Digitales: Salidas y entradas digitales paralelas de 20 bits con una corriente máxima en la salida de  $\pm 5$  [mA].
- Interfaz del encoder incremental: Dos canales independientes con terminación única TTL o diferencial RS42, contador de posición de 24 bits y fuente de alimentación

de 5 V/0.5 A.

DSP esclavo : Texas Instrument TMS320F240 DSP de punto fijo de 16 bits a 20 MHz, con 10 salidas PWM y una corriente máxima de  $\pm 13$  [mA].

La plataforma DS1104 brinda la posibilidad de utilizar una interfaz en tiempo real, de esta forma se pueden desarrollar pruebas experimentales a los proyectos desarrollados en la librería Simulink, esta interfaz ya tiene una configuración para las entradas  $A/D$ ,  $D/A$ , entradas y salidas digitales, tiene una interfaz incremental del codificador incremental, lo que facilita en gran forma la adquisión y manipulación de este dispositivo, por último se tiene una herramienta para la generación de señales PWM, en la Figuras [3.26](#page-58-0) y [3.27](#page-58-1) se aprecian los bloques que nos permitirán la fácil implementación de los esquemas de control y finalmente en la Figura [3.28](#page-59-0) se muestran los puertos en la tarjeta CP1104.

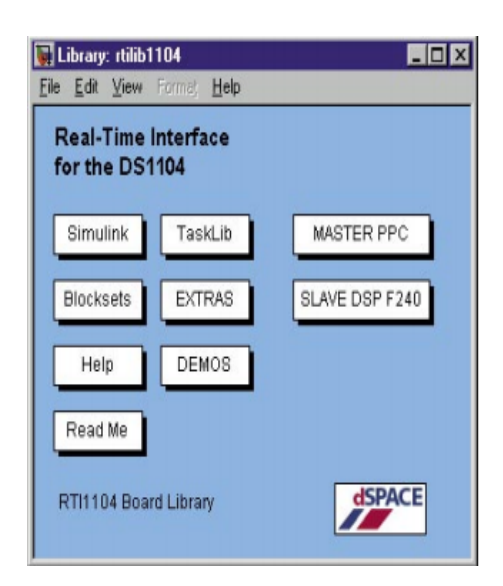

<span id="page-58-0"></span>Figura 3.26: Bloques en tiempo real RTI1104. Figura 3.27: Bloques maestros DS1104.

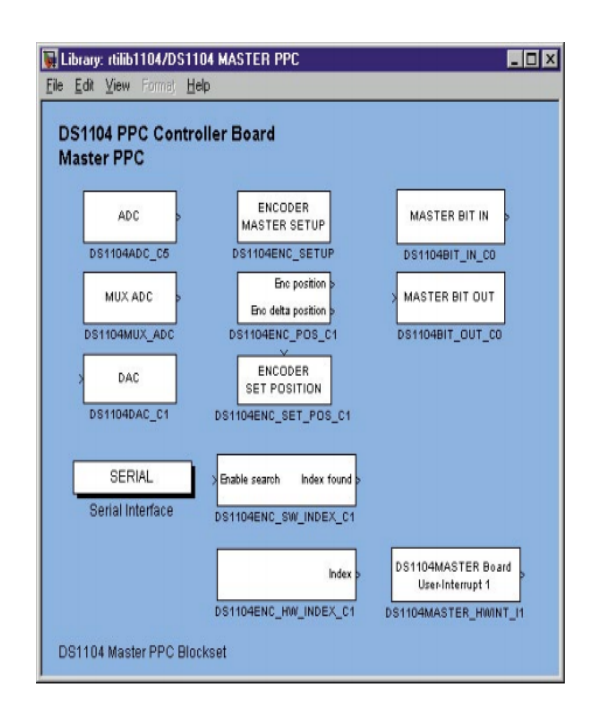

<span id="page-58-1"></span>

<span id="page-59-0"></span>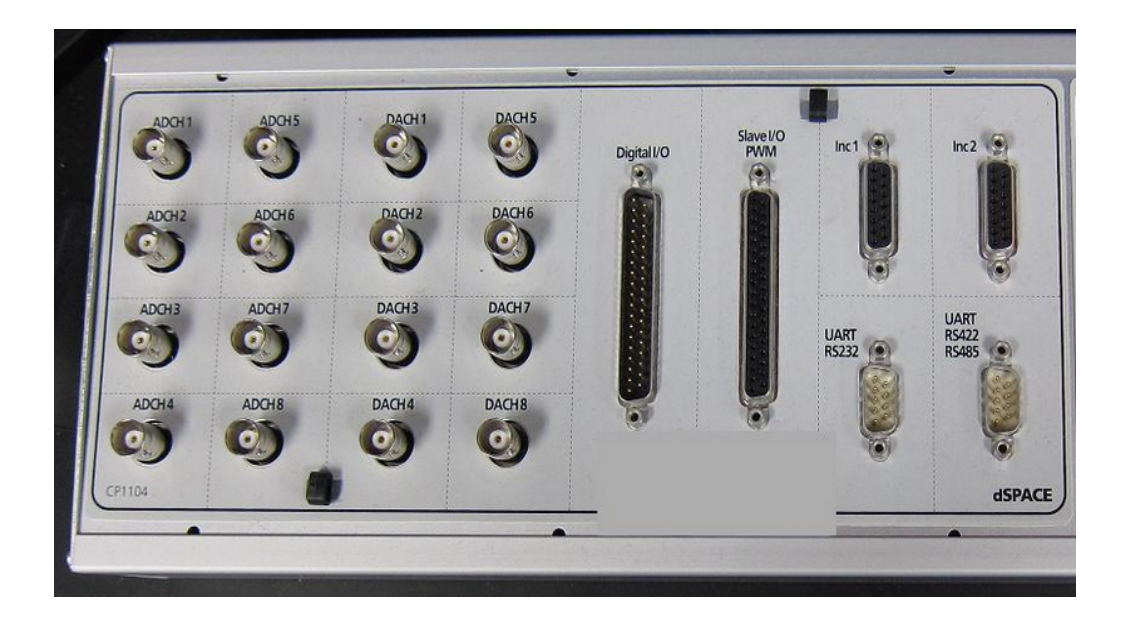

Figura 3.28: Vista superior de la tarjeta dSPACE

# CAPÍTULO 4

# Evaluación Experimental

En el presente capítulo se detalla la forma en la que se caracterizó el controlador del motor de corriente directa, en las secciones siguientes se muestran ilustraciones de las pruebas realizadas, algunas de ellas con par de carga cero y otras con un par de carga determinado por el usuario, todas las pruebas fueron realizadas con un tiempo de muestreo igual a los 0.1 ms. Los esquemas de control en lazo abierto fueron tomados de [\[17\]](#page-94-1) y los de control en lazo cerrado de [\[10\]](#page-93-4).

# 4.1. Caracterización del controlador del motor de corriente directa

Para determinar el funcionamiento de los potenciómetros del controlador del motor de corriente directa (Figura [4.1\)](#page-61-0) y entender la manera en que afectan el comportamiento del motor mediante su manipulación, se realizó una prueba con el control de velocidad, se otorgó un perfil de un escalón y de una senoidal, para entender si el control en la tarjeta puede seguir estos perfiles, los bloques de Matlab que se implementaron para la prueba del escalón se muestran en la Figura [4.2,](#page-61-1) con ello se pudo entender el funcionamiento de los potenciómetros Fwd Accel y Rev Accel, estos determinan la cantidad de tiempo que le toma al control de voltaje para alcanzar la salida deseada, también determina la cantidad de tiempo que toma para que la tensión de control en dirección contraria alcance el cero en la salida, este principio es para las dos direcciones que puede adoptar el motor.

El Offset es determinado por medio del potenciómetro que lleva el mismo nombre, este determina la cantidad de bias en adelanto y atraso, si el offset se encuentra en cero, ni el adelanto ni el atraso son favorecidos.

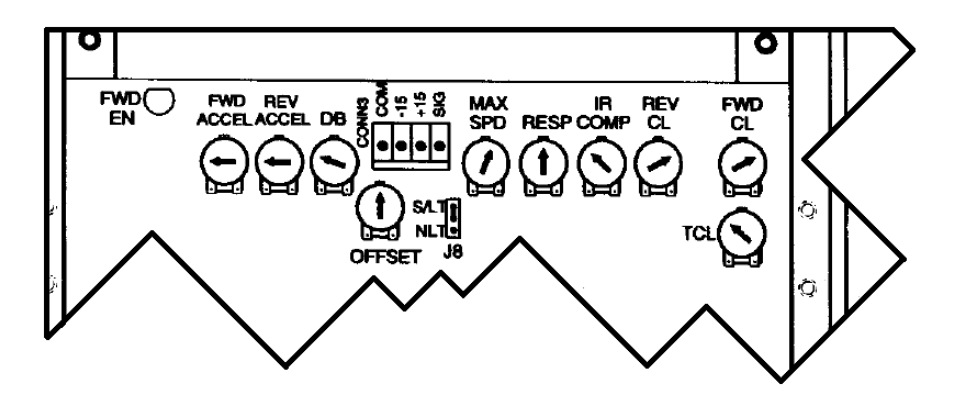

<span id="page-61-0"></span>Figura 4.1: Potenciómetros del controlador del motor de CD

La implementación de los bloques de MATLAB (Figura [4.2\)](#page-61-1), mediante una fuente aislada en la tarjeta del controlador DC del motor, se observa el perfil que describe el motor en la Figura [4.3](#page-62-0) mediante una interfaz creada en ControlDesk.

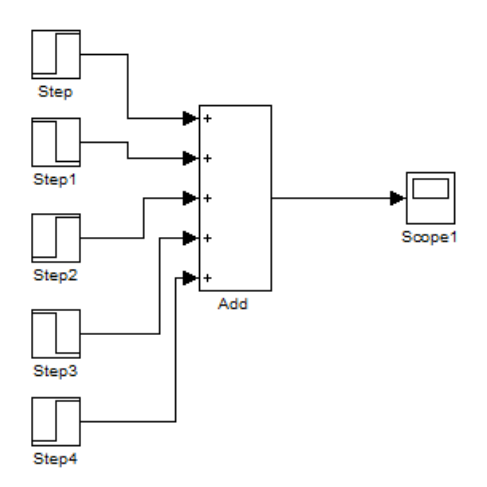

<span id="page-61-1"></span>Figura 4.2: Perfil de un escalón

En la Figura [4.3](#page-62-0) muestra algunas inconveniencias del motor para seguir el perfil deseado, se tiene un pico demasiado grande en el inicio de su operación, problema que puede solucionarse, aumentando la ganancia del potenci´ometro FWD ACCEL y disminuyendo la del potenciómetro REV ACCEL se solucionó el problema, en la Figura [4.4](#page-63-0) se aprecia que el pico de corriente en el inicio del perfil ha sido eliminado de manera satisfactoria.

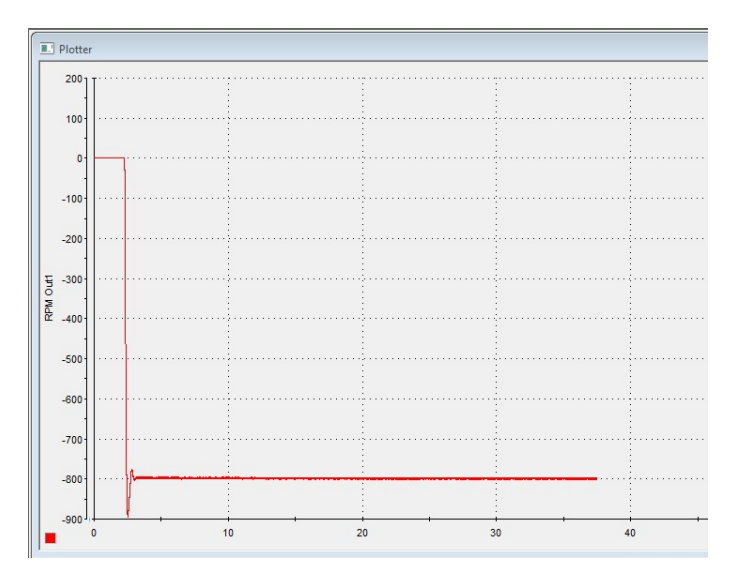

<span id="page-62-0"></span>Figura 4.3: Perfil de un escalón ControlDesk

El potenciómetro de Deadband (Db) se utilizó con el ajuste de fábrica que es del  $25\%$ para evitar que el motor oscile entre adelanto y retraso, en la Figura [4.5](#page-63-1) se ha colocado el potenciómetro en dirección de las manecillas del reloj, con lo que se afecta la forma del perfil descrito por el motor de manera que se reduce la amplitud de este además de suavizar los costados de la gráfica, por esta razón se trabajó con los valores ya predeterminados.

Para determinar el funcionamiento del potenciómetro IR comp se realizó una prueba con un perfil senoidal, se determinó que el control ya está compensado, por lo que el cambio de velocidad m´ınima se produce en un amplio rango de carga del motor.

Los potenciómetros que tienen control sobre flujo de corriente son REV CL (sentido antihorario) y FWD CL (sentido horario), fijando cada uno de estos potenciómetros en su mínima ganancia se logró disminuir el flujo de corriente haciéndolo nulo cuando no hay ganancia otorgada por medio de la tarjeta dSPACE.

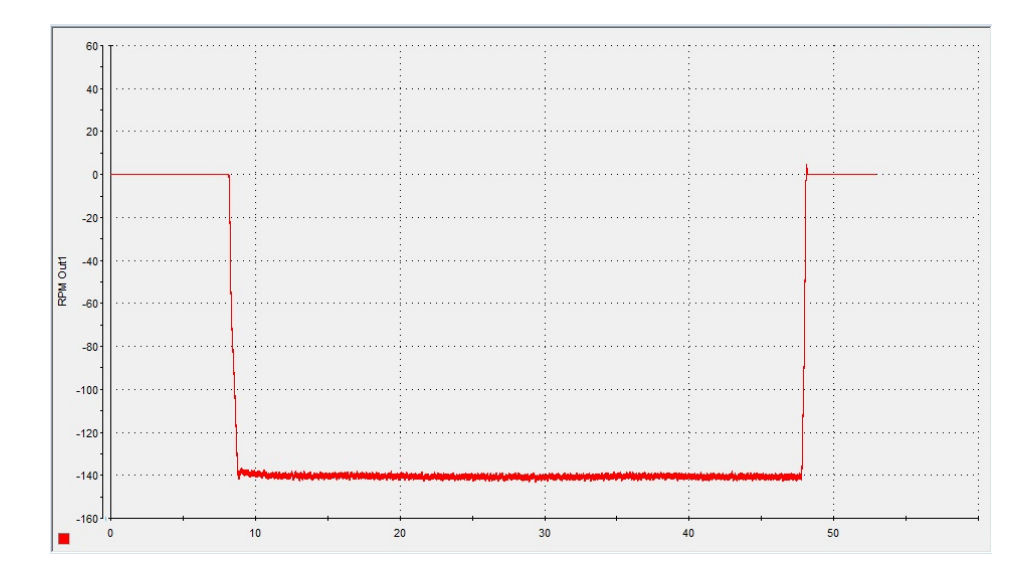

<span id="page-63-0"></span>Figura 4.4: Perfil de un escalón modificado

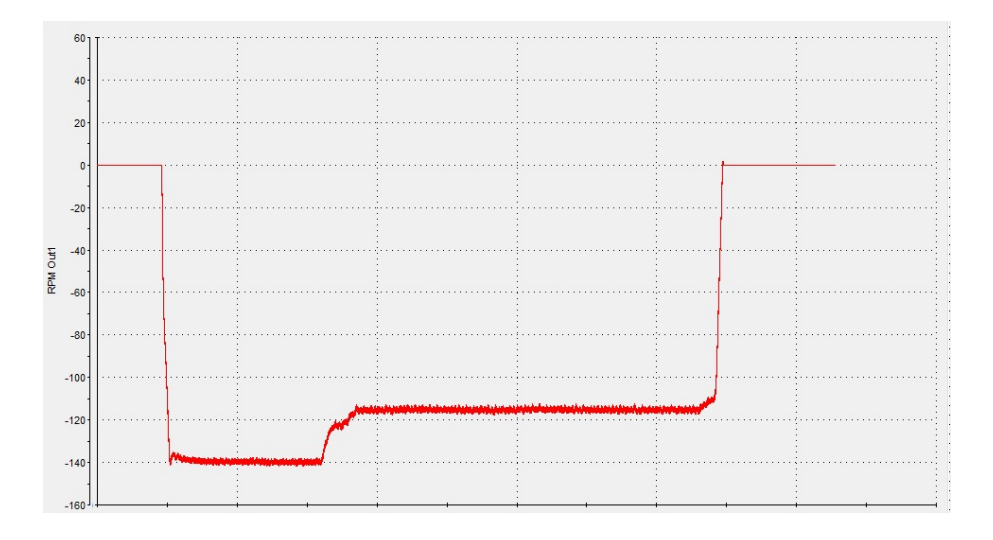

<span id="page-63-1"></span>Figura 4.5: Perfil de un escalón modificando la DeadBand

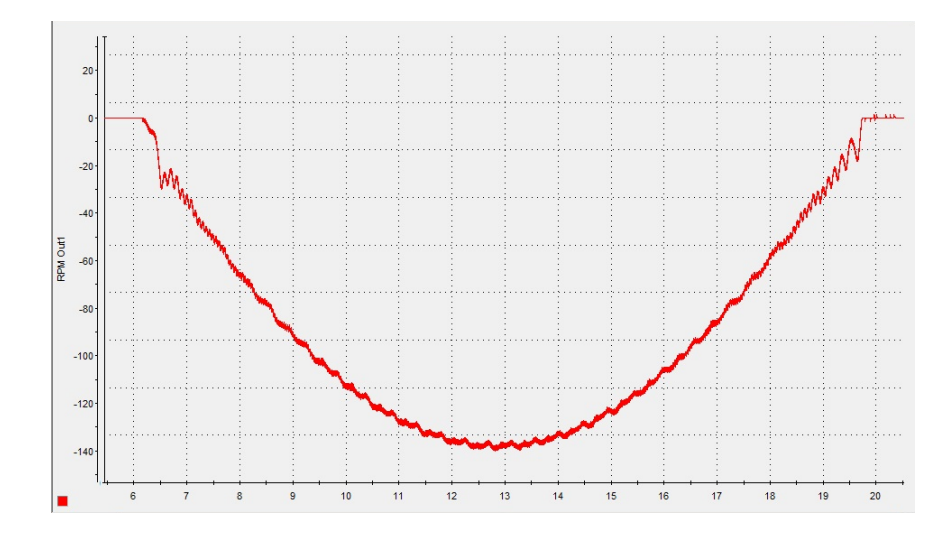

Figura 4.6: Perfil Senoidal IR comp

# 4.2. Lazo abierto

Para el desarrollo de estas pruebas se debe considerar la estructura física en la que está basada la electrónica de potencia y la que controla cada una de las tres fases con las que cuenta el motor, un medio puente asimétrico formado por dos transistores IGBT junto con dos diodos de conducción son los que conforman el control de cada fase, el medio puente asim´etrico permite energizar independientemente cada fase, se considera que durante el periodo en el que la fase esta activa la corriente da fase es constante mientras que la inductancia se asume que incrementa linealmente, en la Figura [4.7](#page-65-0) se aprecia la forma en la que puede ser puesto en marcha el motor de reluctancia conmutada, activando de forma correcta los IGBT por medio de una secuencia de pulsos.

El método de regulación de la corriente es una cuestión del tiempo y el ancho del pulso del voltaje, definiendo los ángulos de encendido  $(\theta_0)$  y de conmutación  $(\theta_c)$ , durante este intervalo el flujo magnético crece hasta su valor máximo, este intervalo es conocido con el nombre de detención o ángulo de conducción del transistor, cabe mencionar que durante el ´angulo de conmutaci´on los dos transistores se encuentran apagados y los diodos de marcha libre permiten que el valor del flujo magnético regrese a cero.

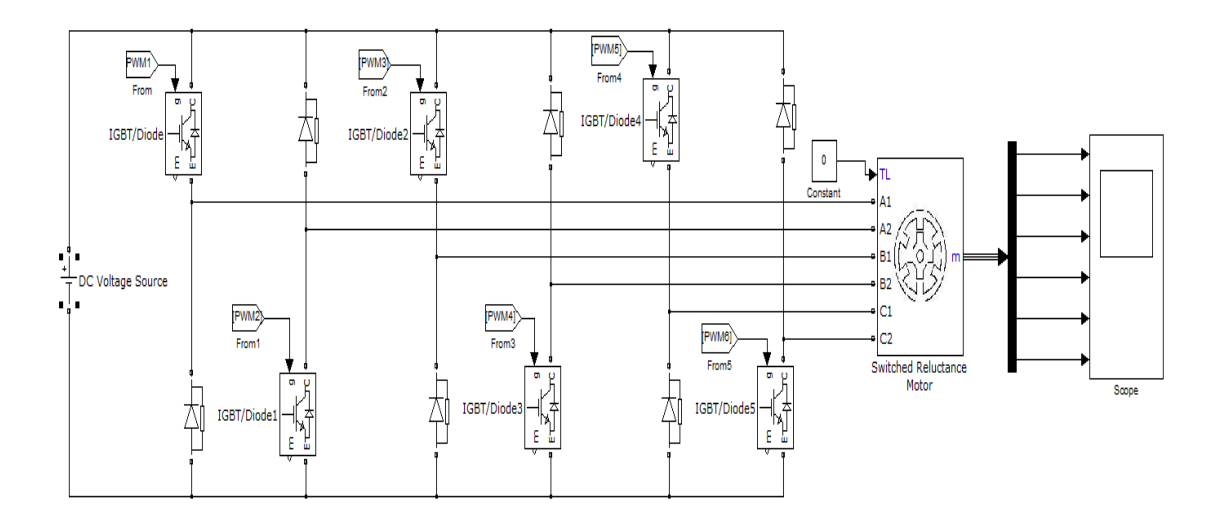

<span id="page-65-0"></span>Figura 4.7: Activación de un MRC

Con ayuda de las bloques de Simulink y los bloques en tiempo real que brinda la interfaz de la tarjeta dSPACE, se desarrolló un proyecto mediante bloques y funciones embebidas, como primera parte se tiene la implementación del bloque DS1104ENC SETUP, en donde se especifica si la entrada es diferencial o de tipo sencilla. La señal de posición del encoder se obtiene del bloque DS1104ENC\_POD\_C1, aquí sólo se determina el canal a utilizar así como su condición inicial.

En el bloque Encoder se procesa la señal obtenida del codificador incremental y se estima la velocidad del motor por medio de la derivada sucia, es aquí en donde se fija una señal de posición acotada de  $[0, 360°]$  la cual nos ayudará a determinar de manera precisa la posici´on angular del motor de reluctancia conmutada, al final se tiene como salida el total de revoluciones del motor, es importante determinar la posición del rotor con respecto a los polos del estator, para ello se tomó como referencia la posición desalineada de la fase A, se determinó como condición inicial del rotor a la posición donde la inductancia entre los polos del rotor y del estator es máxima, para la fase A se fijo el valor en 22.5°, para la fase B se fijo en 37.5° y finalmente la fase C se determinó un valor de 7.5° [\[14\]](#page-94-0).

Determinando las condiciones iniciales de cada una de las fases se debe de implementar un bloque que determina la región de conducción de los transistores de esta forma con el uso de las condiciones iniciales y la creación de una variable auxiliar, la cual es la señal de posición acotada más la condición inicial, al tener tres fases se debe tener tres regiones de conducción para cada una de ellas, considerando para ello la comparación de la variable auxiliar con los ángulos de encendido y de detención, de esta forma se podrá determinar las regiones de conducción para las tres fases, se debe considerar que existen 15° mecánicos de desfasamiento entre cada fase.

Para su implementación y evaluación se utilizó el bloque DS1104SL\_DSP\_PWM el cual requiere las regiones de conducción y el ciclo de trabajo de los pulsos, de esta manera el motor podrá funcionar bajo una secuencia específica, de acuerdo al sentido de giro de 0° a  $90^{\circ}$ o de $90^{\circ}$ a $0^{\circ}$  .

Tomando en consideración que el MRC puede alcanzar velocidades altas, medias y bajas, se puede regular la corriente de las fases del motor por medio de una supresión dura, suave y de pulso único, las pruebas en lazo abierto se realizaron utilizando el método de supresión dura considerando que se quiere trabajar con velocidades por debajo de la velocidad base que es de 1200 rpm, con este tipo de supresión se conmuta el voltaje de fase de  $-V_s$  y  $V_s$ , se requieren 3 salidas PWM con sus negados para activar cada uno de los IGBT que activan las fases del motor. Las imágenes muestran los resultados de la prueba por supresión dura, en la que los transistores conmutan a una frecuencia de 5 [kHz] con un ciclo de trabajo del 60 %, tomando en cuenta que es de suma importancia determinar el ángulo de detención para la correcta conmutación de los transistores, para su funcionamiento se utilizó una retroalimentación de la posición para sincronizar la conmutación de las corrientes de fase, el valor de este ángulo se determina como:

$$
\theta_D < \frac{\alpha_p}{2} \cdot \frac{1+\rho}{1+d} \tag{4.1}
$$

donde:

- $\circ$   $\rho$  es e el promedio de la caída resistiva de voltaje en el devanado durante el periodo de conducción.
- $\Diamond \alpha_p$  se define como  $\frac{2\pi}{N_r}$ .
- $\Diamond$  d es el ciclo de trabajo.

Sustituyendo  $\alpha_p = \frac{2\pi}{N_r}$  $\frac{2\pi}{N_r}$  = 45°,  $\rho$  = 0.0521 y d=0.6, se calculó el máximo ángulo de detención para este modo de operación:  $\theta_{Dmax} = 14.795$ .

Teniendo claro los conceptos que anteriormente se mencionaron se debe replantear, que uno de los principales objetivos del banco de pruebas es evaluar experimentalmente la operación de los controladores para verificar hasta que punto sus propiedades teóricas se reproducen prácticamente, para esto se debe determinar la configuración del motor de CD para que pueda desempeñarse como una carga variable, se realizaron diversas pruebas en lazo abierto hasta determinar cuál es la configuración adecuada del motor de CD con su respectivo controlador, en las secciones anteriores se mencion´o que el controlador tiene diversos potenciómetros que determinan el comportamiento del motor de corriente directa.

Como primera parte se evaluó el MRC en lazo abierto mientras que el motor de corriente directa trabajó con un control de velocidad, con lo que se obtuvieron los siguientes resultados:

- $\Diamond$  Al encender el controlador del motor de CD y sin mandar ningún pulso para que funcione como una carga, tiene una corriente 640 [mA], lo que representa un valor bastante grande.
- El motor de CD vence al MRC de manera inmediata.

 $\circ$  Se tienen picos de corriente muy grandes por parte del motor de CD.

Con lo anterior se puede apreciar que al utilizar al motor de CD con un control de velocidad no es la configuración adecuada si se quiere que funcione como una carga variable para el MRC.

Se realizaron pruebas con el control de par del motor de CD con el fin de que se comporte como una carga variable en el momento en que ambos motores funcionen al mismo tiempo, se modificó cada uno de los potenciómetros del controlador del motor de CD con el fin de determinar la configuración adecuada, además de determinar como se puede reducir el consumo de corriente por parte del motor de CD, en las Figuras [4.8](#page-67-0) y [4.9](#page-68-0) se muestran de manera gráfica los resultados de estas pruebas para diferentes voltajes de bus.

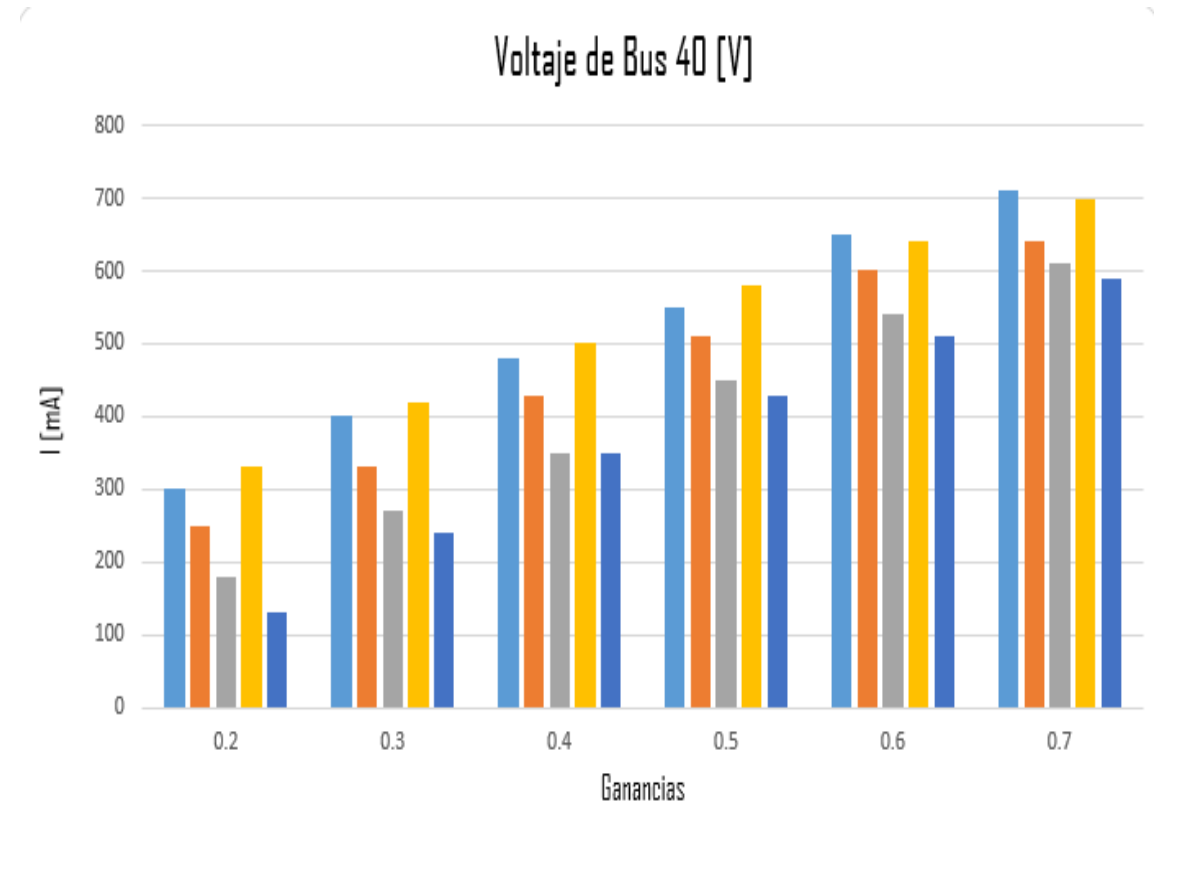

■ Con Offset ■ Sin Offset, DBD 90% ■ Sin Offset, DBD 75% ■ Sin Offset, DBD 30% ■ Offset 55%, DBD 30%

<span id="page-67-0"></span>Figura 4.8: Corrientes para un voltaje de bus de 40 [V]

Bajo las últimas condiciones se hicieron diversas pruebas agregando un perfil de escalón y un perfil senoidal, la corriente de armadura del motor de CD sin tener la entrada escalón es de 200 [mA], una vez que se le otorga el perfil, el valor de esta corriente es de 1.01 [A],

la forma de esta corriente tiene la forma de una senoidal rectificada, en la Figura [4.10](#page-69-0) se muestra el resultado de esta prueba.

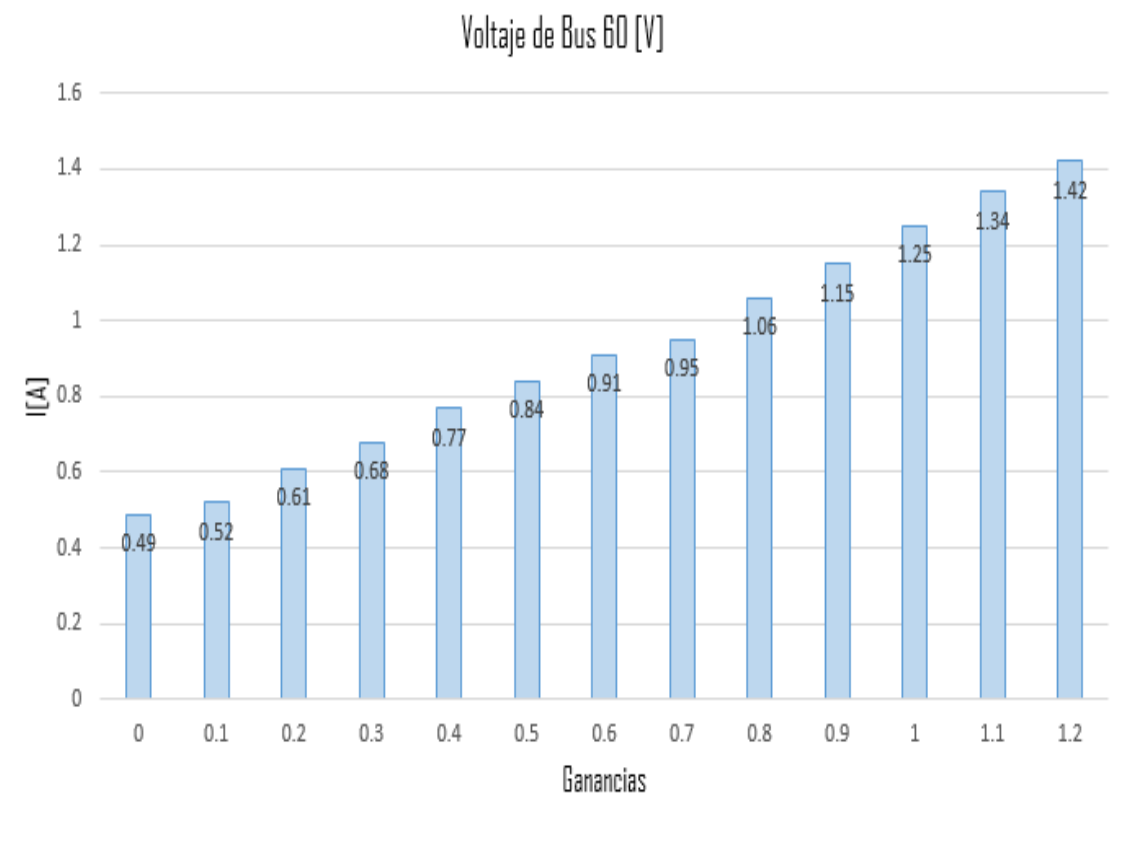

<span id="page-68-0"></span>□ Offset 55%, DBD 30%

Figura 4.9: Corrientes para un voltaje de bus de 60 [V]

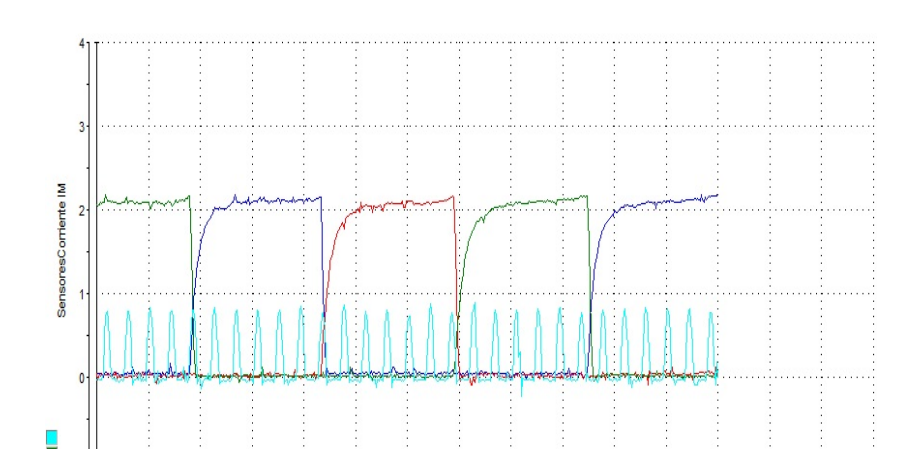

<span id="page-69-0"></span>Figura 4.10: Prueba lazo abierto con un escalón

La prueba con el perfil senoidal se aprecia en la Figura [4.11,](#page-69-1) la corriente tiene una forma de una señal senoidal rectificada, se tiene la presencia de corriente en sólo un ciclo de la señal senoidal.

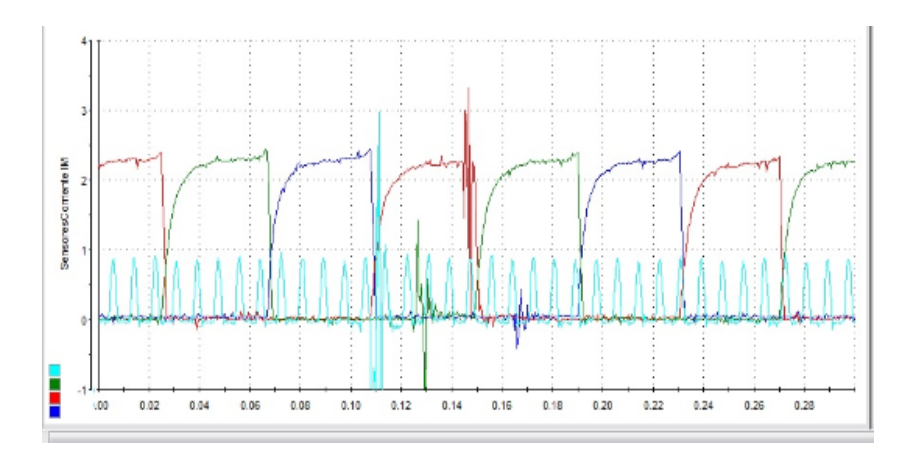

<span id="page-69-1"></span>Figura 4.11: Prueba lazo abierto con un perfil senoidal

Para la prueba con una frecuencia más pequeña en este caso de 0.3 con una amplitud de 2 [V], se tiene una corriente en sentido positivo de 1.8 [A], como se aprecia sigue siendo proporcional a la entrada otorgada a partir de la dSPACE, cabe mencionar que para este caso se tiene presencia de una corriente en sentido negativo de 460 [mA], al parecer la posibilidad de que el motor gire para ambos sentidos con una excitación senoidal, es la amplitud de esta señal, ya que con amplitudes menores a  $2 \mathrm{[V]}$ , el motor de CD sólo gira en un sentido.

Se pudo determinar que el control de par no sigue realmente el perfil deseado, se supone que si en la entrada se tiene un escalón en la salida también se tendría un escalón con algunas modificaciones, al graficar la posición del codificador incremental no se tiene el perfil deseado, se puede apreciar de mejor manera cuando se tiene un perfil senoidal, para este prueba se utilizó una señal senoidal de  $0.1572$  [Hz] con una amplitud de 5 [V], el motor gira en un sólo sentido teniendo una velocidad aproximada de 108.833 [rads], en el momento en el que el motor no gira en ambos sentidos y al tratarse de una señal senoidal (tendría que girar en ambos sentidos), se dice que el motor con un control de par no lineal no sigue un perfil de par deseado.

# 4.3. Control en lazo cerrado

Para la implementación en lazo cerrado del MRC se trabajó con el controlador basado en pasividad tomado del artículo  $|10|$ , de esta forma se logró cerrar el lazo del MRC.

La implementación de un control no lineal de este tipo nos permite considerar al motor en dos subsistemas: el eléctrico y el mecánico, el procedimiento que sigue el controlador basado en pasividad para controlar la máquina es el siguiente:

- $\circ$  El control del subsistema eléctrico permite la retroalimentación de las corrientes del estator para el seguimiento de corrientes.
- Se realiza el seguimiento de corrientes para tener el seguimiento de par, el siguiente paso es identificar una corriente deseada que desarrolle una referencia para el par generado, es en este paso en el que se considera la inversión del sistema ya que implica que para tener conocimiento del par deseado se debe calcular una corriente que genere ese par.
- $\circ$  El control del subsistema mecánico, define la estructura del par deseado que logre el control de ls variables mecánicas, de esta forma se tiene una retroalimentación de las variables mecánicas ya sea la posición o la velocidad, dependiendo del objetivo.

Para controlar la velocidad se define una velocidad de referencia, esta a su vez define un par deseado que genera una corriente deseada la cual define el comportamiento de la señal de control que genera la velocidad deseada.

Usando la misma configuración para el controlador del motor de corriente directa que se utilizó en las pruebas de lazo abierto, se implementó para realizar las pruebas en lazo cerrado con el controlador del MRC, la tarea es determinar cual el valor máximo de carga en el que el controlador del MRC deja de cumplir con sus propiedades. El controlador realiza el seguimiento de un perfil de velocidad, este perfil puede ser senoidal o tangente hiperbólico, para la evaluación del controlador se realizaron pruebas con ambos perfiles.

Para iniciar la prueba con el perfil senoidal se sintonizó el controlador variando las ganancias y los valores de los filtros hasta determinar la configuración adecuada, aún teniendo los potenciómetros del controlador del motor de corriente directa fijos en su valor mínimo, se tiene una corriente de armadura que supera los 2 [A], en la Figura [4.12](#page-71-0) se muestra que la corriente de armadura tiene una forma de una senoidal rectificada con valor negativo, este comportamiento sólo depende de la referencia con la que se haya medido.

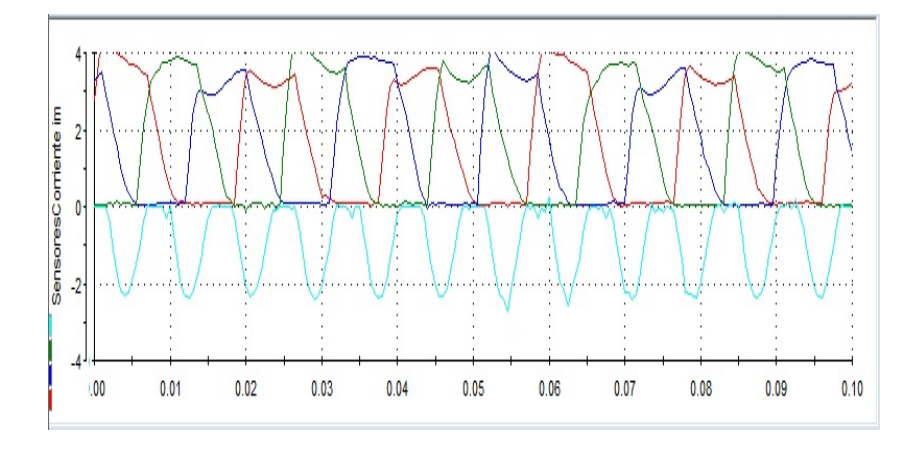

<span id="page-71-0"></span>Figura 4.12: Corrientes del MRC y corriente de armadura

Los valores utilizados en las pruebas fueron  $K_V = 23$ ,  $a = 150$ ,  $b = 10$  y con un voltaje de bus de 60 [V], en la Figura [4.13](#page-71-1) se muestra la forma de un perfil senoidal sin carga.

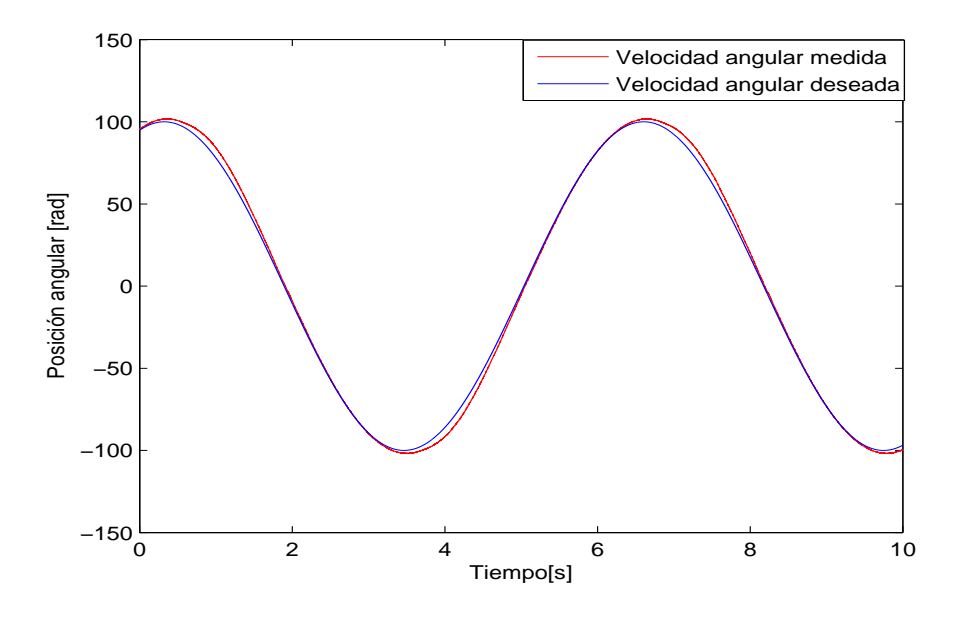

<span id="page-71-1"></span>Figura 4.13: Sintonización del controlador para un perfil senoidal

Se estableció como  $10\%$  el límite de error permitido, para analizar el comportamiento del perfil senoidal se le otorg´o valores al motor de corriente directa por medio de la interfaz creada en Control Desk, se evaluó el comportamiento del controlador para un amplio rango de cargas, la configuración de los potenciómetros es tal que aunque se le otorguen ganancias demasiado grandes las propiedades del perfil se siguen cumpliendo, se tomó la decisión de modificar sus
ganancias de tal forma que el par mecánico entregado por el motor de corriente directa fuera m´as grande, el valor de la corriente de armadura que logra modificar el comportamiento del controlador del MRC es de 1.68  $[A]$ , por lo tanto se tiene un par mecánico máximo de 2.613408 [Nm], en la Figura [4.14](#page-72-0) se aprecia que el perfil senoidal no describe su forma característica de manera satisfactoria, con este valor de carga se tiene un error superior al 12 % aproximadamente.

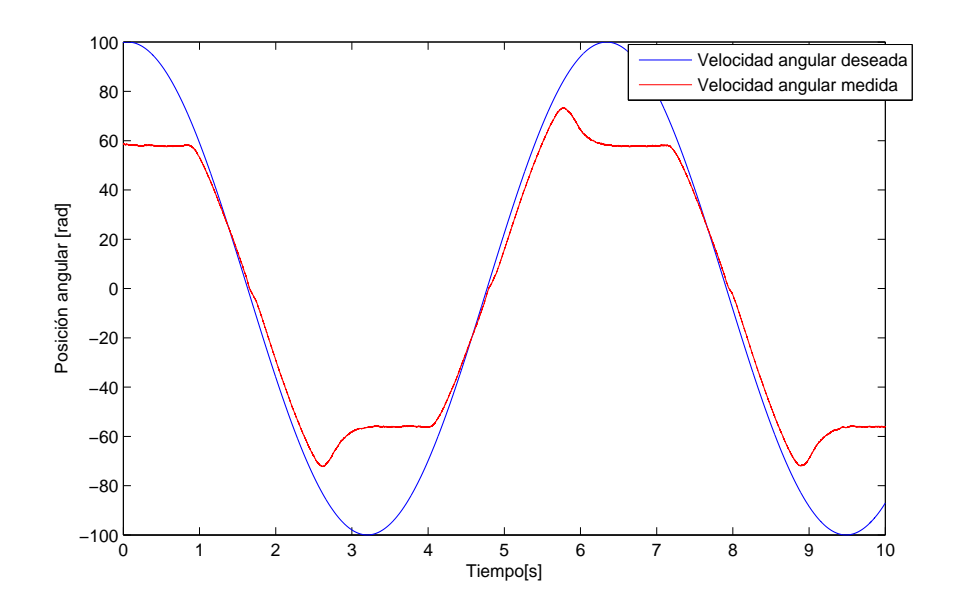

<span id="page-72-0"></span>Figura 4.14: Con un par de carga grande el controlador deja de funcionar

Utilizando la misma configuración para el controlador del motor de corriente directa se implementó para la evaluación del perfil tangente hiperbólico, en la Figura [4.15](#page-73-0) se muestra la forma de este perfil, no se tuvo la necesidad de sintonizar nuevamente el controlador del motor de reluctancia conmutada, en la Figura [4.16](#page-73-1) se observa que la velocidad del motor de reluctancia esta distante de llegar al valor deseado, en este momento se tiene una corriente de armadura de 1.49 [A], lo que equivale tener un par máximo de carga de 2.317844 [Nm].

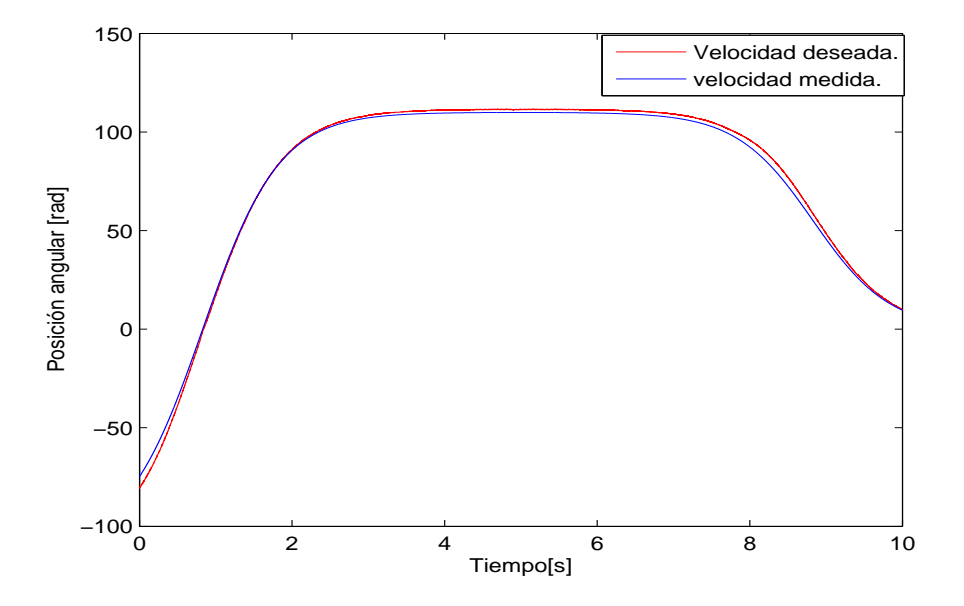

<span id="page-73-0"></span>Figura 4.15: Perfil Tangente Hiperbólico

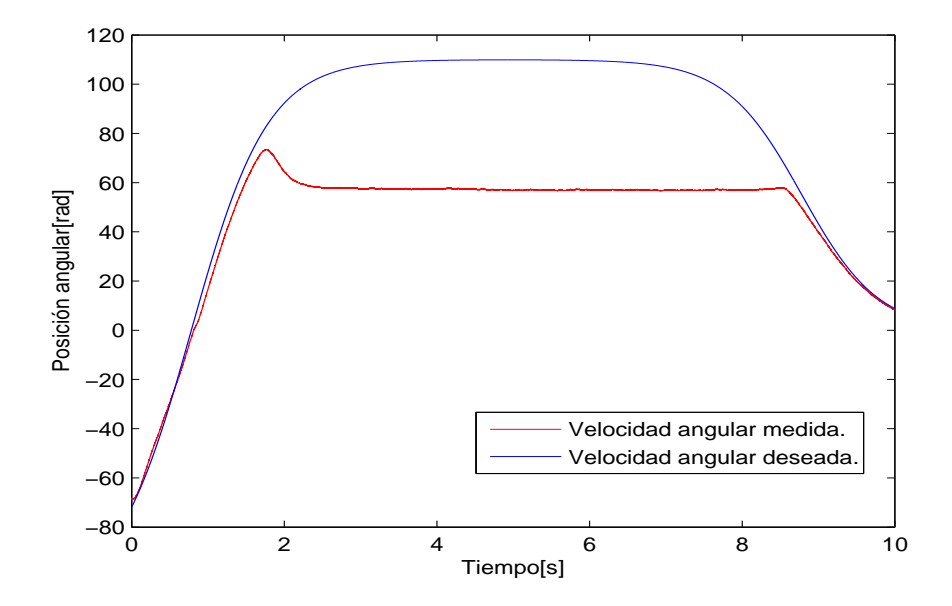

<span id="page-73-1"></span>Figura 4.16: Momento en el que el controlador deja de funcionar

# CAPÍTULO 5

## Conclusiones

Se estudió por completo cada una de las funciones del controlador de motor de corriente directa. Al realizar diversas pruebas con el control de velocidad y de par con los que cuenta este controlador, se logró determinar el funcionamiento para cada uno de los potenciómetros con los que cuenta la tarjeta. Con esto se puede determinar cuál es la mejor configuración. Con las ganancias establecidas en los potenciómetros y con ayuda de la dSPACE se podrá tener el mejor desempeño para el motor de corriente directa.

Se construyó un circuito con un sensor de corriente de efecto Hall para determinar el comportamiento de la corriente de armadura del motor de corriente directa. Tener una medición directa de esta corriente nos permite conocer su valor mediante una interfaz realizada en dSPACE. De esta forma se reduce la implementación de instrumentos de medición para medir la amplitud de esta corriente, lo que facilita en gran medida el montaje requerido para el funcionamiento del banco de pruebas.

Se construyó una tarjeta para la medición de las corrientes de fase del motor de reluctancia conmutada con sensores de efecto Hall. En esta tarjeta se implementó un filtro paso bajas por cada fase del motor; as´ı se reduce la presencia de ruido en las corrientes y el desfase entre ellas. Se armaron los conectores necesarios entre el banco de pruebas y el panal CP1104 de la dSPACE para la adquisición de datos entre los sensores y la interfaz en tiempo real.

Con la caracterización del motor de corriente directa se determinó el valor de la constante del motor. Con ello se puede determinar el valor de par mecánico del motor para un amplio rango de ganancias otorgadas por medio del controlador, solo es necesario tener conocimiento de la corriente de armadura. De esta manera se abre la posibilidad de evaluar los controladores del MRC con carga, lo cual nos permite conocer hasta qué punto las propiedades teóricas del controlador se cumplen.

Para tener una mejor presición en el momento de determinar el par del motor de corriente directa, se ha planeado modificar el banco de pruebas con la incorporación de un sensor de par, factor que agilizará la adquisición y manejo de datos. Para su futura implementación se realizó el diseño de una placa con un amplificador de intrumentación con la posibilidad de elegir entre una ganancia del doble o del cu´adruple; de esta manera se reduce la presencia de ruido y se amplifica la señal que entrega el sensor de par, lo que implica tener mejores resultados experimentales en el banco de pruebas.

Como trabajo futuro se tiene contemplado cambiar los coples metálicos que unen los ejes de los motores por unos nuevos coples de aluminio m ás ligeros y con mejor ajuste. Esta medida evitará que la inercia de los coples influya en el desempeño del controlador del MRC.

Se pudo constatar que el funcionamiento de un MRC es más sofisticado que el de un motor de CD. Por ejemplo, es de gran importancia definir los valores de los ángulos de encendido y apagado de los transistores utilizados en la etapa de potencia del MRC, para evitar la generación de pares negativos. Asimismo, es de gran importancia contar con un codificador incremental que brinde información sobre la posición del rotor; de esta manera se logrará tener una secuencia en la conmutación de las corrientes de fase y, por ende, un buen desempeño por parte del motor.

# APÉNDICE  $\bf{A}$

# Apéndice

## A.1. Motor de Reluctancia Conmutada

#### A.1.1. Introducción

El motor de reluctancia es un motor eléctrico en el que el par mecánico es producido por la tendencia de su parte móvil a desplazarse a la posición donde la inductancia del devanado excitado es máxima.

El motor de reluctancia es un tipo de máquina síncrona, este tipo de motor no tiene bobinas o imanes en el rotor, una de las caracter´ısticas de este motor es que el estator y el rotor tienen polos salientes, debido a esto se considera una máquina doblemente saliente, a continuación se muestran dos tipos de configuración para este tipo de motor.

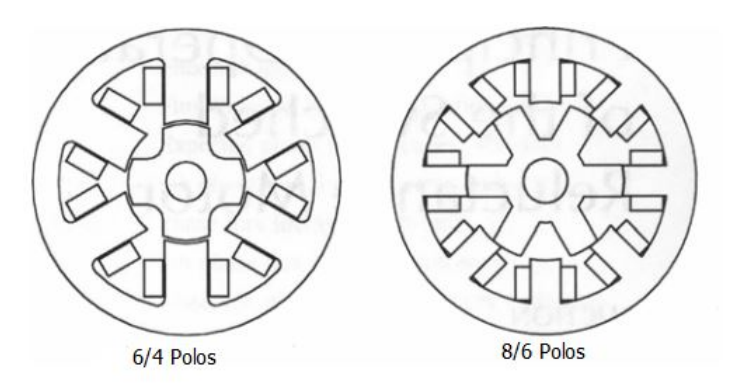

Figura A.1: Motores de Reluctancia Conmutada

Para explicar el funcionamiento de un motor de reluctancia conmutada consideramos un rotor con cuatro polos con el nombre r1, r1', r2 y r2', y un estator con seis polos a, a', b, b', c y c'.

<span id="page-77-1"></span>El rotor es alineado siempre y cuando los polos del estator diametralmente opuestos estén excitados. Mientras que dos polos del rotor están alineados con los dos polos del estator, el otro conjunto de polos del rotor está fuera de alineación con respecto a los demás polos del estator. Despu´es, este conjunto de polos del estator es excitado para alinear el conjunto restante de polos del rotor, consideramos en un inicio que los polos del rotor r1 y r1' y los polos del estator c y c'.

Aplicando una corriente a la fase "a", un flujo es establecido a través de los polos a y a' del estator y en los polos r2 y r2' del rotor, este flujo establecido tiende a arrastrar estos polos r2 y r2' hacia los polos a y a', respectivamente. Una vez alineados, la corriente circulante en la fase "a" es apagada. Ahora es excitada la fase b, arrastrando r1 y r1' hacia b y b', respectivamente, en el sentido de las manecillas del reloj, siguiendo este principio si se energizá el devanado que representa a la fase "c" se tendrá la alineación de los polos r2 y r2' con c y c'.

Similarmente, con la conmutación de corrientes siguiendo la secuencia acb, resultará en el cambio de dirección en el movimiento del motor [\[12\]](#page-93-0).

En la Figura [A.2](#page-77-0) se muestra una imagen de un motor de reluctancia conmutada alineado con respecto a la fase c:

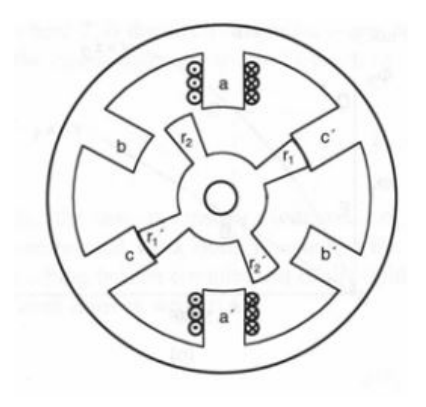

<span id="page-77-0"></span>Figura A.2: MRC alineado en la fase C

En la Figura [A.3](#page-78-0) el motor se encuentra alineado con respecto a la fase a.

<span id="page-78-0"></span>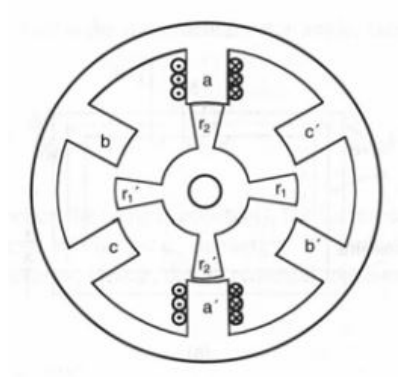

Figura A.3: MRC alineado en la fase A

### A.1.2. Configuración de un Motor de Reluctancia Conmutada

Los motores de reluctancia conmutada se clasifican como rotatorios o lineales de acuerdo a la naturaleza de su movimiento. Dentro del campo rotatorio tenemos dos tipos de motores: de campo radial y campo axial, sí la dirección del campo magnético es perpendicular al eje se dice que es campo radial, mientras si este flujo es en dirección axial, recibe el nombre de campo axial. Si hablamos de los motores de reluctancia conmutada lineales estos pueden ser de campo longitudinal o transversal.

Con base en la clasificación antes mencionada, los motores de reluctancia conmutada de campo radial son los m´as utilizados, a su vez estos pueden ser divididos en cortos o largos de acuerdo al tamaño de las líneas de campo magnético basadas en como se ubican las bobinas que caracterizan cada fase del motor.

Este tipo de motor puede clasificarse conforme a la forma de los polos del estator y del rotor, se dice que el motor es de saliencia doble si el rotor y el estator tienen polos salientes, o como de saliencia simple si sólo el rotor tiene polos salientes. Finalmente también pueden clasificarse como regulares o irregulares, los motores de reluctancia conmutada regulares los polos del estator y el rotor son simétricos con respecto al eje, además de tener la misma separación entre ellos. Los irregulares son aquellos que tiene rotores asimétricos.

#### A.1.3. Principio de Funcionamiento

Para comenzar a describir el principio de funcionamiento de un MRC definiremos el concepto de reluctancia magn´etica de un material como la resistencia que este presenta el flujo magnético y se define como la relación entre la fuerza magnétomotriz y el flujo magnético.

El motor de reluctancia conmutada está dentro de la categoría de máquinas de reluctancia variable, la forma en el que la energía eléctrica es convertida en energía mecánica se da como resultado de la reluctancia variable en el entrehierro del rotor y el estator.

Se genera un par reluctivo cuando un devanado es energizado ya que el rotor tiende a

moverse a una posición donde la reluctancia es mínima en el campo magnético generado por el estator. Si se alimenta una de las fases con una corriente, se produce un campo magnético que produce un par que tiende a alinear los polos del estator con los polos del rotor más cercanos, cabe mencionar que el número de polos del estator es mayor al número de polos del rotor.

Un aspecto que es importante resaltar es la relación que existe entre la inductancia de fase y la posición del rotor, ya que la inductancia de fase esta en función de la posición del rotor y de la corriente circulante en el estator, para entender mejor este concepto y entender de mejor forma como se rige el funcionamiento de éste tipo de motor, los polos del rotor pueden tomar tres posiciones con respecto a los polos del estator, para ello tenemos tres posiciones distintas:

## $\circ$  Posición alineada ( $L_a$ )

Si consideramos un par de polos del rotor y el estator para ser alineados. Aplicando una corriente a la fase se establece un flujo a través de los polos del rotor y el estator. Si la corriente permanece fluyendo a través de esta fase, permite que los polos se alineen. Esta posición recibe el nombre de posición alineada, y la inductancia de fase alcanza el valor máximo( $L_{max}$  o  $L_a$ ) esto se debe a que el entrehierro entre los polos del estator y el rotor es mínimo, es en esta posición cuando la reluctancia magnética de la trayectoria de flujo magn´etico es m´ınima, se considera que el motor esta en equilibrio estable.

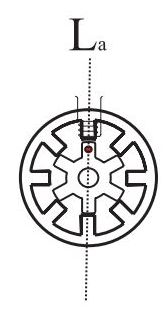

Figura A.4: Posición alineada  $L_a$ 

## $\sim$  Posición Intermedia del rotor  $(L_{int})$

Definimos una posición intermedia en donde el polo del rotor esta entre dos polos del estator. En este caso la inducción es intermedia entre los valores alineados y desalineados. El flujo se desvía por completo al polo del rotor más cercano y la trayectoria del flujo de dispersion comienza a aumentar en la base del polo del estator en un lado. Si se aumenta el área de traslape aumenta la inductancia de fase.

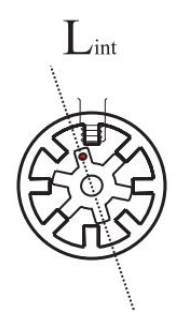

Figura A.5: Posición intermedia  $L_{int}$ 

# $\sim$  Posición Desalineada del rotor  $(L_u)$

En la posición desalineada, la reluctancia magnética es muy grande debido al gran entrehierro entre los polos de estator y los polos de rotor. La inductancia de fase tiene una valor mínimo  $(L_{min} \circ L_u)$ . No hay producción de par en esta posición cuando la corriente está fluyendo en una de las fases adyacentes. Sin embargo se dice que la posición no alineada es de equilibrio inestable.

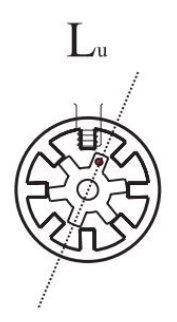

Figura A.6: Posición desalineada  $L_u$ 

Otro concepto no menos importante es el concepto de los arcos polares del estator  $B_s$  y el arco polar del rotor  $B_r$  y la forma en la que influyen en minimizar o maximizar la inductancia de fase, evitar zonas muertas así como permitir la operación de cuatro cuadrantes para el motor. En la Figura [A.7](#page-81-0) se muestra un perfil de la inductancia de fase contra la posición del rotor.

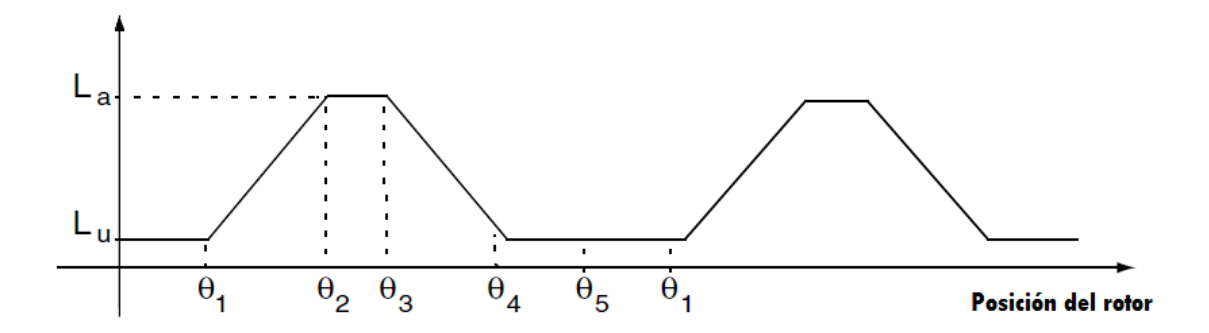

<span id="page-81-0"></span>Figura A.7: Perfil de inductancias

Los cambios significativos en el perfil descrito en la figura están determinados por el arco polar del estator  $B_s$ , el arco polar del rotor  $B_r$  y el número de polos del rotor, se considera regularmente que  $B_r > B_s$ , además se pueden distinguir cuatro regiones de inductancia, que adelante se detallan:

- $\in$  En  $\theta_1, \theta_4-\theta_5$ : los polos de estator y rotor no se traslapan ya que las fases se encuentran desalineadas. La inductancia de fase es mínima  $(L_u)$ , en esta región no se produce par.
- $\infty$  En  $\theta_1 \theta_2$ : los polos no se encuentran completamente alineados es decir se traslapan. La trayectoria del flujo es principalmente a través de los laminados del estator y rotor. Se produce un par positivo.
- $\infty$  En  $\theta_2 \theta_3$ : los polos se encuentran en la posición de alineación (L<sub>a</sub>),en esta sección no se produce ningún tipo de par.
- $\in$  En  $\theta_3-\theta_4$ : los polos de rotor y estator se alejan del traslape, por lo tanto se decrementa la inductancia es por ello que se tiene una pendiente negativa.

Los distintos ángulos están dados por:

 $N_r$ 

$$
\begin{aligned}\n\diamond \ \theta_1 &= \frac{1}{2} \left[ \frac{2\pi}{N_r} - (B_s + B_r) \right] \\
\diamond \ \theta_2 &= \theta_1 + B_s \\
\diamond \ \theta_3 &= \theta_2 + (B_r - B_s) \\
\diamond \ \theta_4 &= \theta_3 + B_s \\
\diamond \ \theta_5 &= \theta_4 + \theta_1 = \frac{2\pi}{N_s}\n\end{aligned}
$$

#### <span id="page-82-3"></span>A.1.4. Modelo matemático

El motor de reluctancia conmutada es un sistema electromecánico, que puede ser dividido en dos subsistemas, es decir en un subsistema mecánico y un sistema eléctrico.

El modelo propuesto para un MRC esta determinado por medio de las siguientes expre-siones [\[16\]](#page-94-0)

<span id="page-82-0"></span>
$$
u_j = \dot{\psi}_j(\theta, i) + Ri_j, \quad j = 1, 2, 3 \tag{A.1}
$$

$$
J\dot{\omega} = T_e(\theta, i) - T_L(\theta, \omega)
$$
\n(A.2)

donde:

- $\Diamond u_i$  es el voltaje aplicado a las fases del estator.
- $\diamond\ i_i$  son las corrientes de fase del estator.
- $\diamond~\psi_i$ es el flujo magnético relacionado a cada fase.
- $\Diamond$  R es la resistencia de los devanados del estator.
- $\Diamond$   $\theta$  es la posición angular del rotor.
- $\Diamond$   $T_e$  es el par de origen eléctrico.
- $\Diamond$  T<sub>L</sub> es el par de carga.
- $\Diamond$  J es la inercia del rotor.

Se trabajó con un motor de tres fases en el banco de pruebas, de la ecuación [\(A.1\)](#page-82-0), el voltaje de fase es determinado como la suma de la razón de cambio en el flujo magnético en dicho devanado y la caída de voltaje en las resistencias de cada devanado.

Si en el modelo con el que se esta trabajando se considera una relación no lineal entre los flujos y corrientes, además de tomar en cuenta la saturación magnética, podemos determinar las siguientes ecuaciones:

<span id="page-82-2"></span>
$$
\psi_j(\theta, i_j) = \psi_s(1 - e^{i_j f_j(\theta)}); \quad i_j \ge 0 \tag{A.3}
$$

<span id="page-82-1"></span>
$$
\psi_j(\theta, i_j) = \psi_s \arctan(\beta f_j(\theta) i_j); \quad i_j \ge 0 \tag{A.4}
$$

donde:

 $\Diamond$   $\theta$  es la posición del rotor.

- $\diamond$  i<sub>j</sub> son las corrientes de fase.
- $\Diamond \psi_s$  es la saturación magnética de los devanados del motor.
- $\Diamond$   $\beta$  es una constante positiva determinada de forma experimental.
- $\delta$  f<sub>j</sub> es la inductancia de los devanados y es una función estrictamente definida, describe el comportamiento de las inductancias en el modelo.

Las inductancias del MRC pueden ser determinadas por los primeros tres términos de la serie de Fourier.

<span id="page-83-0"></span>
$$
f_j = a + \sum_{m=1}^{\infty} b_m \operatorname{sen} \left[ m N_r \theta - (j-1) \frac{2\pi}{3} \right] + c_m \operatorname{cos} \left[ m N r \theta - (j-1) \frac{2\pi}{3} \right]
$$
 (A.5)

Donde  $\theta$  es la posición angular del rotor y  $N_r$  es el número de polos del rotor, de las ecuaciones [\(A.5\)](#page-83-0), [\(A.4\)](#page-82-1) y [\(A.3\)](#page-82-2) gracias a la inductancia existente en los devanados del motor  $ψ_j(θ, i_j)$  es periódica en θ con un periodo de  $\frac{2π}{N_r}$ , además de que tiene un desfasamiento de  $\theta_j = (j-1)\frac{2\pi}{3}.$ 

A partir de las relaciones antes citadas, se puede determinar la expresión que describe el par mecánico de origen eléctrico  $T_e$ , el cual se define como la suma de los pares producidos por cada fase, por lo que esta determinado por la posición y la corriente.

$$
T_e(\theta, i_1, i_2, i_3) = \sum_{j=1}^{3} T_e j(\theta, i_j)
$$
 (A.6)

Siguiendo el principio de conversión de energía electromagnética el par  $T_e$  se define como la derivada parcial de la coenergía con respecto a la posición angular del rotor.

$$
T_e(\theta, i_j) = \frac{\partial W'(\theta, i_j)}{\partial \theta} \tag{A.7}
$$

donde la coenergía se determina como:

$$
W_j'(\theta, i_j) = \int_0^{i_j} \psi_j(\theta, i_j) di_j \tag{A.8}
$$

La expresión del par para cada una de las relaciones mostradas es:

 $\Diamond$  Expresión dada a partir de la ecuación [\(A.3\)](#page-82-2)

<span id="page-83-1"></span>
$$
T_e(\theta, i_j) = \frac{\psi_s}{f_j^2(\theta)} \frac{\partial f_j(\theta)}{\partial \theta} (1 - [1 + i_j f_j] e^{-i_j f_j(\theta)})
$$
(A.9)

 $\Diamond$  Expresión dada a partir de la ecuación [\(A.4\)](#page-82-1)

<span id="page-84-0"></span>
$$
T_e(\theta, i_j) = \frac{\psi}{2\beta f_j^2(\theta)} \frac{\partial f_j(\theta)}{\partial \theta} ln(1 - \beta^2 f_j^2(\theta) i_j^2)
$$
(A.10)

En la ecuación [\(A.9\)](#page-83-1), se toma en cuenta la saturación magnética además de ser una función periódica estrictamente continua, se debe mencionar que entre las principales desventajas es que no es invertible, además de que no es posible determinar las corrientes a partir del par.

La ecuación [\(A.10\)](#page-84-0) modela el valor máximo que el flujo puede alcanzar mediante el valor de saturación  $\psi_s$ , permite obtener una expresión de las corrientes a partir del par generado por el motor, si no se considera la saturación magnética entonces el flujo magnético es una relaci´on lineal de las inductancias de los devanados de fase. Se conoce como modelo matemático de baja corriente ya que la máquina no está trabajando en saturación.

Para el presente trabajo se tomó en cuenta solamente la expresión que representa la estructura de cada par de origen eléctrico determinado por la expresión  $(A.9)$ , en donde se asume que las corrientes del estator son positivas y que la inductancia no lineal  $f_i(\theta)$  también es positiva, es importante considerar que el signo del par mecánico se determina solamente por el termino  $\partial f((\theta))/(\partial \theta)$ , que es la variación de la inductancia no lineal con respecto a la posición del rotor  $\theta$ .

## A.2. Electrónica del conmutador

El objetivo es el seguimiento de un par mecánico, debido a que el signo del par mecánico sólo es determinado por el signo de la variación de la inductancia con respecto a la posición del rotor, para esto ser´an consideradas las siguientes expresiones para el encendido y apagado de las corrientes del estator de la siguiente forma:

 $\Diamond$  Si se requiere generar un par positivo se tiene:

$$
\Theta_j^+ = \left\{ \theta : \frac{\partial f(\theta)}{\partial \theta} \ge 0 \right\} \tag{A.11}
$$

 $\Diamond$  Si se requiere generar un par negativo se tiene:

$$
\Theta_j^- = \left\{ \theta : \frac{\partial f(\theta)}{\partial \theta} < 0 \right\} \tag{A.12}
$$

Respectivamente escogiendo cualquiera de las funciones  $m_j^+$  y  $m_j^-$ , tales que:

<span id="page-84-1"></span>
$$
m_j^+ > 0 \quad \forall \theta \in \Theta_j^+; \quad \sum_{j=1}^3 m_j^+(\theta) = 1 \quad \forall \theta \tag{A.13}
$$

<span id="page-85-0"></span>
$$
m_j^- > 0 \quad \forall \theta \in \Theta_j^-; \quad \sum_{j=1}^3 m_j^-(\theta) = 1 \quad \forall \theta \tag{A.14}
$$

estas funciones permitirán generar el par mecánico total deseado por asignación.

$$
m_j(\theta) = \begin{cases} m_j^+(\theta) & T_d \ge 0\\ m_j^-(\theta) & T_d < 0 \end{cases}
$$

Se debe señal que la estructura definida para la electrónica del conmutador, tiene la ventaja de dejar al diseñador la libertad de elegir las funciones de par compartido, siempre y cuando se cumplan las condiciones planteadas en las ecuaciones [\(A.13\)](#page-84-1) y [\(A.14\)](#page-85-0), la importancia prevalece en el sentido que simplifica el diseño del controlador.

#### A.2.1. Modelo simplificado

El modelo completo del motor puede ser simplificado gracias a que existe una relación no lineal entre los flujos y las corrientes en el modelo completo del MRC, para este objetivo se hacen algunas consideraciones que simplifican de gran forma al modelo antes mencionado. Se supone que la m´aquina opera con baja corriente por lo que se puede expresar la inductancia  $f_i(\theta)$  de cada fase como una serie de Fourier positiva y truncada en la primera armónica, de manera que la relación entre los flujos y corrientes sea lineal, determinada de la siguiente forma:

$$
\psi_j(\theta, i) = L_j(\theta)i_j \tag{A.15}
$$

donde:

$$
L_j(\theta) = \left[ \frac{\partial \psi_j(\theta, i_j)}{\delta i} \right] \Big|_{i_j \to 0} = l_o - l_1 \cos \left[ N_r \theta - (j - 1) \frac{2\pi}{3} \right]
$$
 (A.16)

Estos términos son los dos primeros términos impares de la expansión en series de Fourier, gracias a esta simplificación, la expresión que determina la co-energía magnética queda de la forma:

$$
W'_{j}(\theta, i_{j}) = \frac{1}{2}i_{j}^{2}L_{j}(\theta)
$$
\n(A.17)

La expresión para el módulo dinámico del motor:

A.3 Control del modelo completo del motor de reluctancia conmutada

<span id="page-86-1"></span><span id="page-86-0"></span>
$$
u_j = L_j(\theta) \frac{di_j}{dt} + K_j(\theta)\omega i_j + r i_j;
$$
\n(A.18)

$$
J\dot{\omega} = T_e(\theta, i_1, i_2, i_3) - T_L(\theta, \omega)
$$
\n(A.19)

donde j= $1,2,3$  y

$$
K_j(\theta) = \frac{\partial L_j(\theta)}{\partial \theta} = Nrl_1sen(N_r\theta - (j-1)\frac{2\pi}{3})
$$
\n(A.20)

es la variación de la inductancia de fase con respecto a la posición angular del rotor.

Es importante recalcar que el par mecánico de origen eléctrico también se ha modificado, este caso, toma la forma:

$$
T_e(\theta, i_1, i_2, i_3) = \sum_{j=1}^3 T_j(\theta, i_j) = \sum_{j=1}^3 \frac{1}{2} K_j(\theta) i_j^2
$$

Con las expresiones que se definieron anteriormente, se citan una serie de consideraciones que se deberán tener en cuenta en el desarrollo del controlador:

- $\circ$  El signo del par esta determinado por la variación de la inductancia de fase con respecto a la posición angular.
- $\circ$  El par es proporcional al cuadrado de la corriente y no depende de la dirección de este, una de las ventajas es que no requiere de corrientes bidireccionales solo requiere de un interruptor de potencia para poder controlar la corriente en una fase.
- $\circ$  La dirección de rotación de la máquina puede revertirse por medio de un cambio en la secuencia de excitación del estator.
- $\circ$  La máquina de reluctancia conmutada es apta para trabajar en cuatro cuadrantes.

# A.3. Control del modelo completo del motor de reluctancia conmutada

El control empleado en el presente trabajo está basado en el principio de pasividad, en este caso en particular se dedica solamente para el caso del control de la velocidad.

#### A.3.1. Pasividad

Se define que un elemento pasivo se define como aquel que almacena energía, para entender de mejor manera este concepto, se introduce el termino de función de almacenamiento  $S(x)$  y tasa de suministro  $W(u, y)$ ; donde x es el estado del sistema, u es la entrada y y la salida. Un sistema positivo se define como aquel que tiene una función de almacenamiento  $S(x)$  positiva definida y una tasa de suministro bilineal  $W(u, y) = u<sup>T</sup>$  y que satisfacen la desigualdad:

$$
S(x(t)) - S(x(0)) \le \int_0^t W(u(t), y(t))dt
$$

para todo u y  $t \geq 0$ , donde:  $S(x(t))$ es la función de almacenamiento evaluada en el estado para un tiempo t.  $S(x(0))$  es la función de almacenamiento evaluada en el estado para un tiempo cero. La expresión anterior dice que la pasividad es la propiedad donde el incremento del almacenamiento  $S(x)$  no es mayor que la integral de la cantidad suministrada.

La máquina de reluctancia conmutada puede ser analizada como una realimentación negativa de dos sistemas pasivos, en este caso se tiene un sistema eléctrico  $\sum_{e}$  y un sistema mecánica $\sum_m,$ siguiendo esta consideración:

$$
\sum_{e} : \begin{bmatrix} u_s \\ -\dot{\theta} \end{bmatrix} \longrightarrow \begin{bmatrix} i_s \\ T_e(\theta, i_s, i_r) \end{bmatrix}
$$

$$
\sum_{m} : T_L(\theta, \dot{\theta}) - T_e(\theta, i_s, i_r) \longrightarrow -\dot{\theta}
$$

donde  $u = [u_1, u_2, u_3]^T$  e  $i = [i_1, i_2, i_3]^T$ , con  $u_s$  como voltajes de entrada,  $i_s$  como corriente de estator e  $i_r$  como corriente del rotor respectivamente. Baja estas condiciones, el problema del control puede ser dividido en tres pasos, en los que se tiene una realimentación de la salida utilizando solamente las corrientes del estator, tomando la prescripción de los valores de las corrientes en orden para garantizar el seguimiento de par y definiendo una referencia para garantizar el par de tal forma que el control tanto de la posición como de la velocidad esté asegurado.

Se desea diseñar un controlador en el sentido que para un par deseado, el diseñador debe ser capaz de calcular el valor de las corrientes requeridas, en otra mano la metodología de la ya conocida técnica del control en cascada, nos permite trabajar en un marco más familiar en donde la implementación y el desarrollo puede ser realizado de una forma relativamente más sencilla.

La prueba está basada en la propiedad de los sistemas electromecánicos que establece que la suma de la energía magnética y de la co-energía magnética es igual al producto de los encadenamientos del flujo por la corriente, para el modelo que se estudia es:

$$
W(\theta, \psi) + W^{'}(\theta, i) = \psi^{T} i
$$
\n(A.21)

donde  $\psi = [\psi_1, \psi_2, \psi_3]^T$  es el vector de los flujos relacionados a cada devanado.

$$
W(\theta, \psi) = \sum_{j=1}^{3} W_j(\theta, \psi_j) = \sum_{j=i}^{3} \int_0^{\bar{\psi}_j} i_j(\theta, \psi_j) d\psi_j
$$

es la función total de energía magnética y

$$
W'(\theta, i) = \sum_{j=1}^{3} W_j(\theta, i_j) = \sum_{j=i}^{3} \int_0^{\bar{i}_j} i_j(\theta, i_j) di_j
$$

es la función total de la co-energía magnética.

Después, la función que describe la energía magnética puede ser escrita como:

$$
W(\theta, \psi) = \psi^{T} i - \sum_{j=i}^{3} W'_{j}(\theta, i_{j})
$$

su derivada en el tiempo viene dada por:

<span id="page-88-0"></span>
$$
\dot{W}(\theta,\psi) = \left(\frac{d\psi}{dt}\right)^{T} i - T_e(\theta,i)\dot{\theta}
$$
\n(A.22)

La primera parte del factor resulta de la evaluación de la ecuación  $(A.22)$  a lo largo de las trayectorias del subsistemas eléctrico expresado en la ecuación  $(A.18)$ , de esta manera se obtiene:

$$
\dot{W}(\theta, \psi) = -i^T R i + u^T i - T_e(\theta, i)\dot{\theta}
$$
\n(A.23)

con  $R = rI_3I_3$  es la matriz identidad.

La segunda parte del factor es determinado de forma similar, considerando la co-energía cinética de la máquina dada por:

$$
K'(\dot{\theta}) = \frac{1}{2}J\dot{\theta}^2
$$
 (A.24)

La derivada con respecto al tiempo de esta función a lo largo de las trayectorias del subsistema expresado en la ecuación  $(A.19)$  es:

$$
\dot{K}'(\dot{\theta}) = -\dot{\theta}(T_L - T_e) \tag{A.25}
$$

la integración con respecto al tiempo de esta expresión completa la prueba.

Una vez que el enfoque basado en pasividad ha sido justificado, y con el objetivo de simplificar la presentación del controlador propuesto, es por ello que es útil conocer la derivada con respecto al tiempo del flujo magnético relacionado a cada fase, puede ser escrito como:

$$
\frac{d\psi_j}{dt}(\dot{\theta},\theta,i_j)=\frac{\partial\psi_j(\theta,i_j)}{\partial i_j}\frac{di_j}{dt}+\psi_s\frac{\partial f_j(\theta)}{\partial\theta}e^{-i_jf_j(\theta)}\dot{\theta}i_j
$$

Por lo tanto, el subsistema eléctrico completo del modelo esta determinado como:

<span id="page-89-0"></span>
$$
D(\theta, i)\frac{di}{dt} + C(\theta, i)\dot{\theta}i + Ri = u
$$
\n(A.26)

con

$$
D(\theta, i) = diag\left\{\frac{\partial \psi_1(\theta, i_1)}{\partial i_1}, \frac{\partial \psi_2(\theta, i_2)}{\partial i_2}, \frac{\partial \psi_3(\theta, i_3)}{\partial i_3}\right\}
$$
(A.27)

y

$$
C(\theta, i) = diag\left\{\psi_s \frac{\partial f_1(\theta)}{\partial \theta} e^{-i_1 f_1(\theta)}, \psi \frac{\partial f_2(\theta)}{\partial \theta} x e^{-i_2 f_2(\theta)}, \psi \frac{\partial f_3(\theta)}{\partial \theta} x e^{-i_3 f_3(\theta)}\right\}
$$

mientras que la expresión que describe al subsistema mecánico se mantiene dado por:

$$
J\dot{\omega} = T_e(\theta, i) - T_L(\theta, \dot{\theta})
$$
\n(A.28)

con estas consideraciones del modelo completo del motor de reluctancia conmutada, se propone la siguiente ley de control:

<span id="page-89-1"></span>
$$
u = D(\theta, i)\frac{di_d}{dt} + C(\theta, i)\dot{\theta}i_d + Ri_d - K_v(i - i_d)
$$
\n(A.29)

donde  $i_d = [i_1d, i_2d, i_3d]^T$  es el vector de corrientes deseadas y  $K_v = diag\{K_1v, K_2v, K_3v\}$  es tal que:

$$
C(\theta, i)\dot{\theta} + R + K_v > 0 \tag{A.30}
$$

Asumiendo que las corrientes de fase  $i_{id}$  son obtenidas como una solución de

$$
[1 + i_{jd} f_j(\theta)] e^{i_{jd} f_j(\theta)} = 1 - \frac{f_j^2(\theta)}{\psi} \left[ \frac{\partial f_j(\theta)}{\partial \theta} \right]^{-1} T_{jd}
$$
 (A.31)

con j=1,2,3 y  $T_{id}$ , relacionado al par deseado  $T_d$  por el valor de  $m_i(\theta)$  función de:

$$
T_{jd} = m_j(\theta) T_d; \quad j = 1, 2, 3
$$

El par deseado es relacionado al error de velocidad $\dot{\tilde{\theta}} = \dot{\theta} - \dot{\theta_d}$ por

$$
T_d(z) = J\ddot{\theta}_d - z + T_L(\theta, \dot{\theta})
$$
\n(A.32)

con el estado del controlador:

$$
\dot{z} = -az + b\dot{\tilde{\theta}} \tag{A.33}
$$

### A.3.2. Prueba del resultado principal

Si el error de las corrientes es definido como  $e=i$ -id, la ecuación  $(A.26)$  puede ser escrita de la forma

$$
D(\theta, i)\frac{de}{dt} + C(\theta, i)\dot{\theta}e + Re = \Phi
$$
 (A.34)

donde

$$
\Phi = u - \left\{ D(\theta, i) \frac{di_d}{dt} + C(\theta, i) \dot{\theta} i_d + Ri_d \right\}
$$
\n(A.35)

Después, considerando el controlador propuesto, toma la forma

$$
D(\theta, i)\frac{de}{dt} + [C(\theta, i)\dot{\theta} + R + K_v]e = 0
$$

 $D(\theta, i)$  es una matriz estrictamente positiva, la ultima ecuación puede ser reordenada como:

$$
\frac{de}{dt} = -D^{-1}(\theta, i)[C(\theta, i)\dot{\theta} + R + K_v]e
$$

debido a la estructura diagonal de las matrices, se define un conjunto de tres ecuaciones diferenciales lineales variables en el tiempo de la forma

$$
\frac{de_j(t)}{dt} = -a_j(t)e_j(t); \quad j = 1, 2, 3
$$

En orden de comprobar que el seguimiento de corriente implica un seguimiento de par, se considera la definición del par deseado de cada fase como

$$
T_{jd}(\theta, i_{jd}) = \frac{\psi_s}{f_j^2(\theta)} \frac{\partial f_j(\theta)}{\partial \theta} \{1 - [1 + i_{jd} f_j(\theta)] e^{-i_{jd} f_j(\theta)}\}
$$

con valores deseados puede ser escrita:

$$
T_j - T_{jd} = -\frac{\psi_s}{f_j^2(\theta)} \frac{\partial f_j(\theta)}{\partial \theta} e^{i_j f_j(\theta)} \times \{ [1 + i_{jd} f_j(\theta)] (e^{e_j f_j(\theta)} - 1) + e_j f_j(\theta) e^{-e_j f_j(\theta)} \}
$$

## A.4. Control para el modelo simplificado

El control desarrollado en esta sección es numéricamente evaluado para el caso particular del control de velocidad.

Considerando el modelo simplificado para el motor de reluctancia conmutada, cuya expresión esta determinada por

$$
u = D(\theta)\frac{di}{dt} + C(\theta)\dot{\theta}i + Ri
$$
\n(A.36)

$$
J(\ddot{\theta}) = T_e(\theta, i) - T_L(\theta, \dot{\theta})
$$
\n(A.37)

donde  $D(\theta) = diag{L_1(\theta), L_2(\theta), L_3(\theta)}$  es la matriz de inductancias, mientras que la representación de C es  $C(\theta) = diag\{K_1(\theta), K_2(\theta), K_3(\theta)\}, \ y T_e(\theta, i) = (1/2)i^TC(\theta)i$  expresa el par generado.

La ley de control determinada en la ecuación  $(A.29)$  es especializada para este caso

$$
u = D(\theta)\frac{i_d}{dt} + C(\theta)\dot{\theta}i_d + Ri_d - K_v e
$$

donde cada uno de los valores de la matriz  $K_v$  deben cumplir con la siguiente desigualdad:

$$
N_r l_1 \sin \left(N_r \theta - (j-1)\frac{2\pi}{3}\right) \dot{\theta} + r + K_{vj} > 0
$$

con j=1,2,3, las cuales se obtienen considerando la estructura de las entradas de la matriz  $C(\theta)$ .

Se aprecia que los términos senoidales son siempre valores delimitantes, que requieren satisfacer  $K_{jv} > N_r l_1 |\dot{\theta}|$ , por lo tanto, una apropiada definición de las ganancias es  $K_{jv}$  =  $c_1|\dot{\theta}| \text{ con } c_1 > N_r l_1.$ 

La convergencia del par, está determinado en este caso por la diferencia entre el par generado y el deseado, dado por

$$
T_e - T_d = \frac{1}{2} i^T C(\theta) i - \frac{1}{2} i_d^T C(\theta) i_d
$$

esta expresión reduce los cálculos a

$$
|T_e - T_d| \le \alpha_1 ||e||^2 + \alpha_2 ||i_d|| ||e||
$$

con  $\alpha_1, \alpha_2$  como constantes positivas en donde se puede apreciar que la corriente de seguimiento implica un par de seguimiento, esto nos arroja los valores de las corrientes deseadas,

en este orden para obtener los valores del vector de corrientes deseadas, se debe al enfoque de seguimiento para un perfil de par.

Debe considerarse que el par total deseado se obtiene a partir de la suma de cada par relacionado a cada fase, de la siguiente forma:

$$
T_d = \frac{1}{2}K_1(\theta)i_{1d}^2 + \frac{1}{2}K_2(\theta)i_{2d}^2 + \frac{1}{2}K_3(\theta)i_{3d}^2
$$

Si se opta por el enfoque de seguimiento de un determinado par, este debe cumplir con la siguiente expresión

$$
T_d = m_1(\theta)T_d + m_2(\theta)T_d + m_3(\theta)T_d
$$

De esta forma es posible cumplir con el seguimiento de par a partir de las corrientes deseadas como

$$
i_{jd} = \begin{cases} \sqrt{2m_j(\theta)T_dK_j^{-1}(\theta)} & \text{Si } K_j(\theta) \neq 0\\ 0 & \text{de otra manera} \end{cases}
$$

Finalmente, el control del subsistema mecánico es de forma similar al propuesto para el modelo completo.

En cuanto al esquema de generación del par mecánico, las funciones compartidas fueron diseñadas con una estructura basada en funciones polinomiales en función de la posición mecánica del rotor, el objetivo es construir las funciones compartidas como la suma de un polinomio incremental de quinto orden, una función constante unitaria y una polinomial decreciente de quinto orden. La estructura se determina como:

$$
p_r(h) = 10\frac{h^3}{\theta_m^3} - 15\frac{h^4}{\theta_m^4} + 6\frac{h^5}{\theta_m^5}
$$

donde  $\theta_m = (\pi/12)$  y  $h = |\theta - \alpha \theta_m|$  con  $\alpha = int(\theta/\theta_m)$ , la parte polinomial decreciente esta dada por  $p_f(h) = 1 - p_r(h)$ .

## **Bibliografía**

- [1] Baldor Integral Horsepower DC Motor Installation and Operating Manual. [26](#page-32-0)
- [2] Baldor Motors and Drives BC200 & BC201 DC Control Installation and Operating Manual. [35](#page-41-0)
- $[3]$  Ficha técnica Encoder E50S Series. [40](#page-46-0)
- [4] Rockwell Automation Allen-Bradley Motor Fundamentals Notes. [6,](#page-12-0) [22](#page-28-0)
- [5] Direct Current Machines. John Wiley, 1980. [4](#page-10-0)
- [6] Dale O. Anderson. Modeling dc electric motors. Louisiana Tech University, 1993–2000. [9](#page-15-0)
- [7] Stephen J Chapman. *Máquinas Eléctricas Segunda Edición*. McGraw-Hill, 1985. [4,](#page-10-0) [10](#page-16-0)
- [8] Eltra. Encoder incremental descripción general. [40](#page-46-0)
- [9] Ahmet Fernercioglu y Unal Kurt. Three dimensional magnetostatic analysis of a 3 phase, 12/8 pole 250 w switched reluctance motor used in washing machine drive. ELE-CO'2008 Elektrik - Elektronik - Bilgisayar Mühendisli i Sempozyumu Ve Fuari., page 5, 2008. [29](#page-35-0)
- [10] Espinosa-Pérez G, Maya-Ortiz P, Velasco-Villa M and Sira-Ramírez H. Passivity-based control of switched reluctance motors with nonlinear magnetic circuits. IEEE Transactions on control systems technology, 12:439–448, 2004. [54,](#page-60-0) [64](#page-70-0)
- [[11](#page-17-0)] Irving L. Kosow. *Máquinas eléctricas y transformadores.* 1980. 11
- <span id="page-93-0"></span>[12] Ramu Krishnan. Switched Reluctance Motor Drives: Modeling, Simulation, Analysis, Design, and Applications. Industrial Electronics Series, 2001. [38,](#page-44-0) [71](#page-77-1)
- [13] Manuel G. Quijano Ortega y Carlos G. Hernández Capacho. Obtención experimental de los parámetros del motor que se utilizará en el sistema de locomoción de una esfera rodante. Tesis de Licenciatura, Universidad Pontificia Bolivariana., 2009. [13](#page-19-0)
- [14] Missie Aguado Rojas. Diseño y construcción de un banco de pruebas para motor de reluctancia conmutada. Tesis de Licenciatura, Universidad Nacional Autónoma de México, 2012. [38,](#page-44-0) [59](#page-65-0)
- [15] Ph.D s Stephen J.Fedigan y Charles P.Cole. A variable-speed sensorless drive system for switched reluctance motors. Texas Instrument, page 35, 1999. [29](#page-35-0)
- <span id="page-94-0"></span>[16] Ilic'-Spong, Riccardo Marino, Sergei M. Peresada and David G. Taylor. Feedback linearizing control of switched reluctance motors. IEEE Transactions on automatic control, 5:371–379, 1987. [76](#page-82-3)
- [17] Miller TJE. Electronic Control of Switched Reluctance Machines. Newnes Power Engineering Series, 2001. [54](#page-60-0)